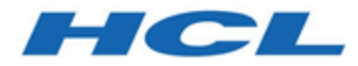

# **API REST Unica Interact 12.1.1**

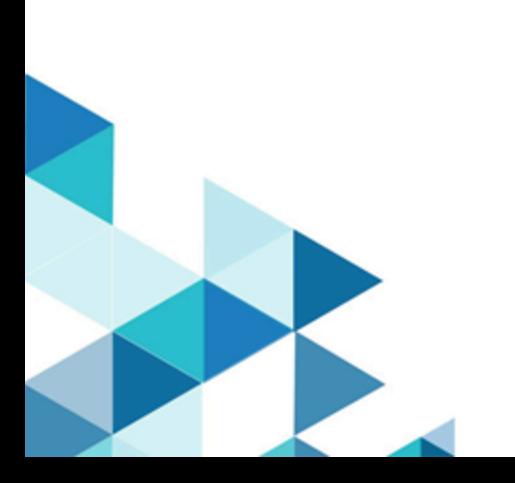

# Contents

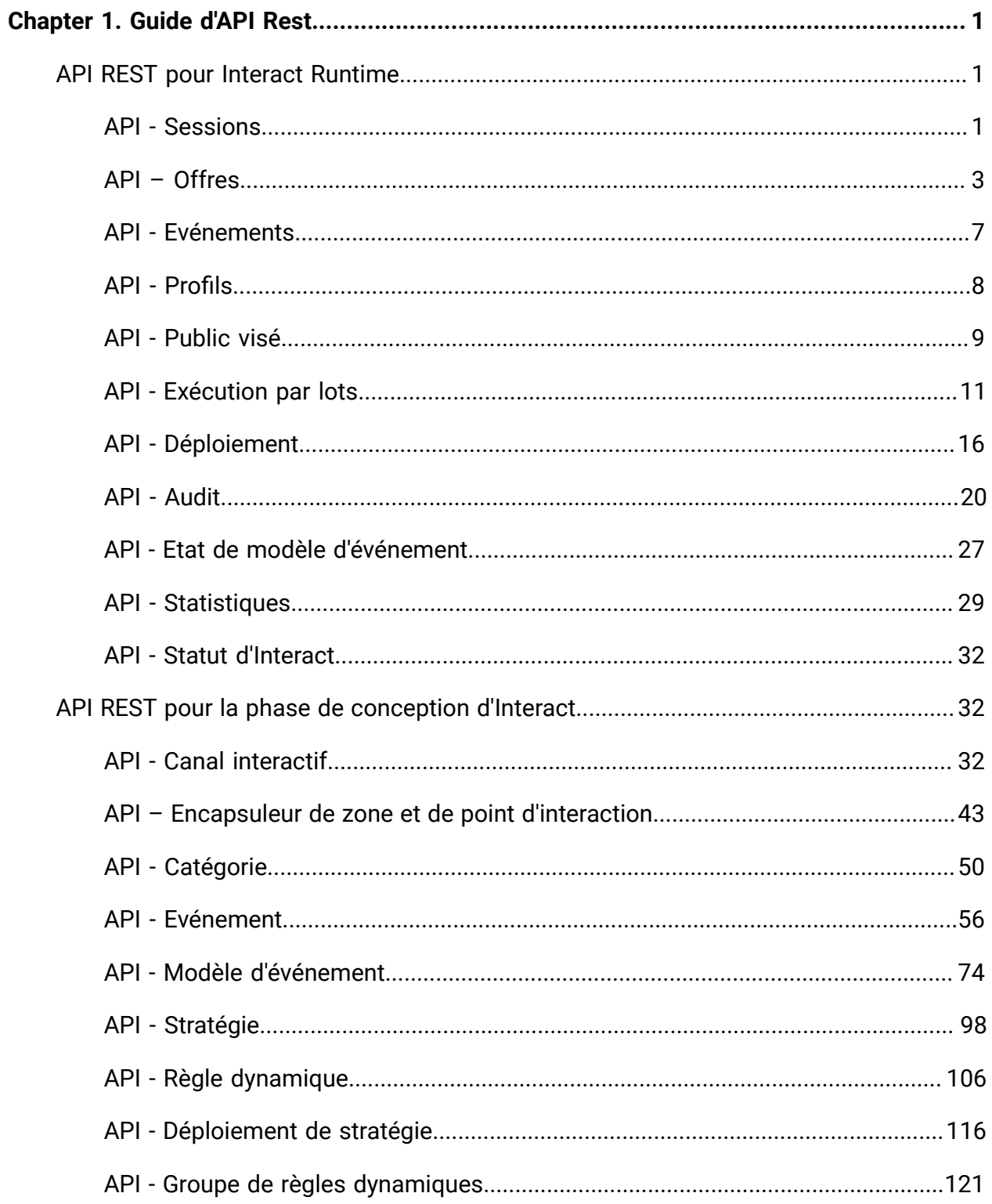

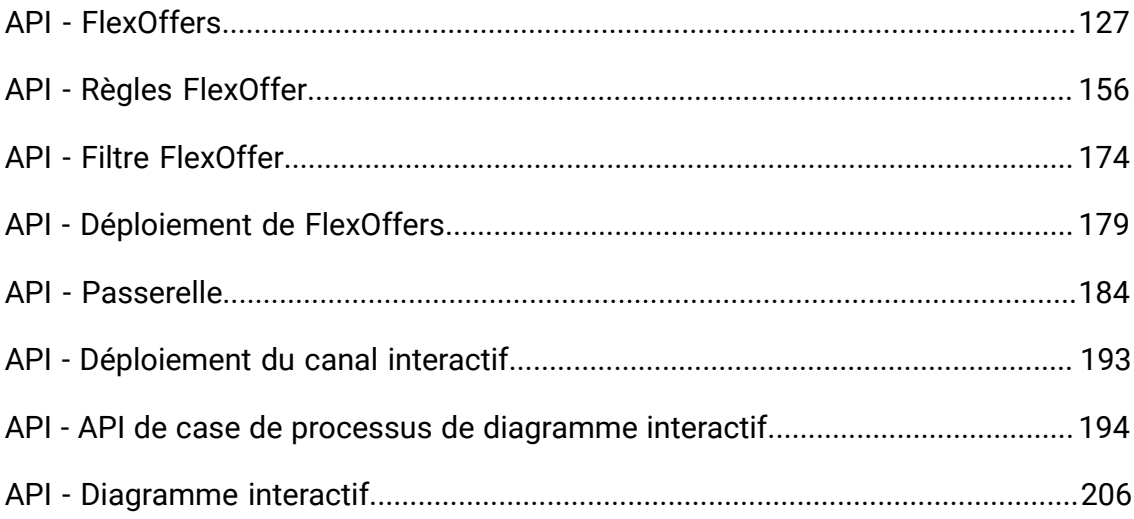

# <span id="page-3-0"></span>Chapitre 1. Guide d'API Rest

contient des informations à propos de l'API REST pour les phases d'exécution et de conception d'Unica Interact.

# <span id="page-3-1"></span>API REST pour la phase d'exécution d'Unica Interact

<span id="page-3-2"></span>La section suivante contient les API REST pour la phase d'exécution d'Unica Interact.

# API - Sessions

### **Démarrage de session**

Ces API servent à afficher l'événement dans la session Interact Runtime démarrée.

### **Méthodes**

POST/interact/v2/sessions/{sessionID}? ic={icName}&audienceLevel={audienceLevel}&audien ceIDField={audienceIDField}

Cet appel d'API démarre la session Interact.

# **Paramètres**

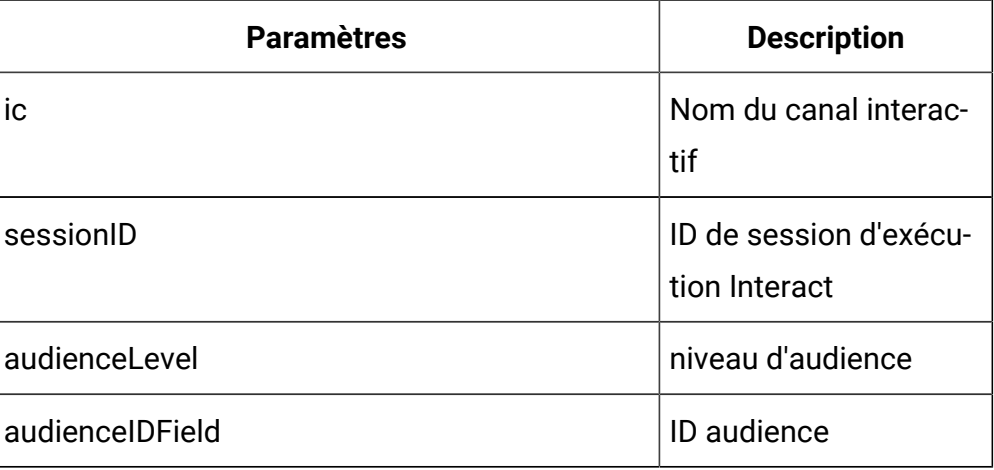

### **Paramètre de corps**

Sert à fournir les détails de la commande de démarrage de session.

Content-Type : application/json

```
{
   "auIdParams": [
     {
       "n": "string",
       "t": "string",
        "v": ""
     }
  \mathbf{I},
   "debug": true,
   "parameters": [
     {
       "n": "string",
        "t": "string",
       "v": ""
     }
   ],
   "relyOnExistingSession": true
}
```
# **Exemple de résultats**

```
{
     "messages": [],
     "sessionId": "101",
     "version": "1.0.0",
     "statusCode": 0
}
```
### **End Session**

Cet appel d'API met un terme à la session Interact et la supprime.

DELETE/interact/v2/sessions/{sessionID}

# **Paramètres**

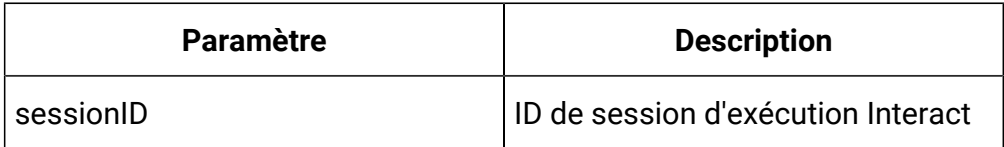

### **Exemple de résultats**

Content-Type : application/json

```
{
    "messages": null,
     "sessionId": "101",
     "version": "1.0.0",
     "statusCode": 0
}
```
# <span id="page-5-0"></span>API - Offres

### **Description**

Ces API servent à obtenir les offres depuis la session Interact Runtime démarrée.

# **Get Offers**

Cet appel d'API permet d'obtenir des offres à partir de la session Interact démarrée.

GET/interact/v2/offers/{sessionID}/{interationPointID}? number={numberRequested}

### **Paramètres**

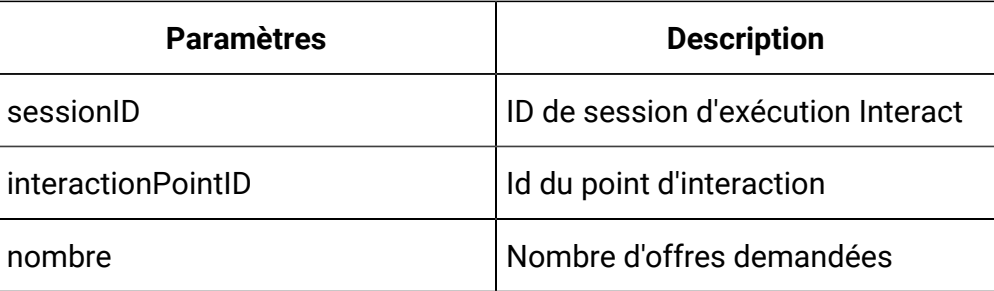

# **Exemple de résultats**

```
{
   "messages": null,
   "offerLists": [
     {
       "defaultString": "string",
       "ip": "string",
       "offers": [
         {
            "attributes": [
              {
                "n": "string",
                "t": "string",
                "v": "string"
              }],
            "code": [
              "string"
            ],
            "desc": "string",
            "n": "string",
            "score": 0,
            "treatmentCode": "string"
         }] }],
   "sessionId": "string",
```

```
 "statusCode": 0,
   "version": "string"
}
```
# **Obtenir des offres pour des IP multiples**

Cet appel d'API permet d'obtenir des offres pour plusieurs points d'interaction.

POST/interact/v2/offers/{sessionId}

# **Paramètre de corps**

Il sert à fournir les offres obtenues pour plusieurs détails de commande IP.

### **Paramètres**

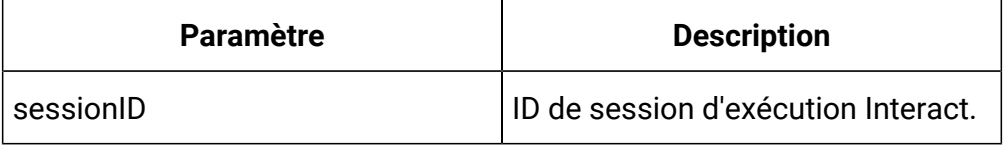

```
{
   "messages": [],
   "offerLists": [
      {
         "defaultString": "string",
         "ip": "string",
         "offers": [
            {
               "attributes": [
\left\{ \begin{array}{c} 1 & 0 \\ 0 & 1 \end{array} \right. "n": "string",
                    "t": "string",
                   "v" : {}}
                 }
               ],
```

```
 "code": [
              "string"
           \vert,
            "desc": "string",
            "n": "string",
            "score": 0,
            "treatmentCode": "string"
          }
        ]
     }
   ],
   "sessionId": "string",
   "statusCode": 0,
   "version": "string"
}
```
# **Exemple de résultats**

```
{
   "messages": [],
   "offerLists": [
     {
       "defaultString": "string",
       "ip": "string",
       "offers": [
         {
            "attributes": [
              {
                "n": "string",
                "t": "string",
               "v": {}
```

```
 }
           ],
           "code": [
             "string"
           ],
           "desc": "string",
           "n": "string",
           "score": 0,
           "treatmentCode": "string"
         }
       ]
     }
   ],
   "sessionId": "string",
   "statusCode": 0,
   "version": "string"
}
```
# <span id="page-9-0"></span>API - Evénements

### **Description**

Ces API servent à afficher l'événement dans la session Interact Runtime démarrée.

# **Afficher l'événement**

Cet appel d'API publie un événement sur la session Interact.

POST/interact/v2/events/{sessionID}/{eventName}

### **Paramètres**

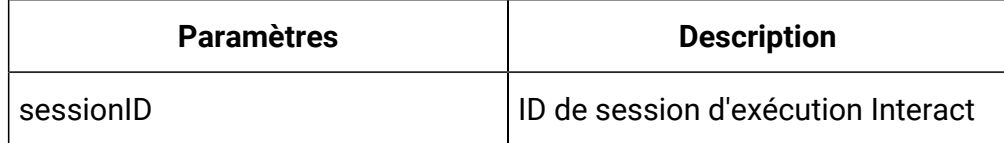

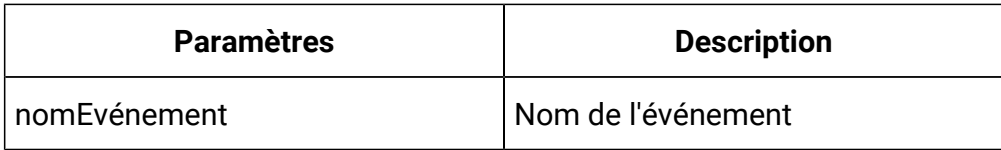

# **Paramètre de corps**

Sert à fournir les détails de la commande d'affichage de l'événement.

Content-Type : application/json

```
{
   "parameters": [
     {
        "n": "string",
        "t": "string",
        "v": "string"
     }
   ]
}
```
# **Exemple de résultats**

Content-Type : application/json

```
{
    "messages": null,
     "sessionId": "101",
     "version": "1.0.0",
     "statusCode": 0
}
```
# <span id="page-10-0"></span>API - Profils

**Description**

Ces API servent à obtenir les données de profil depuis la session Interact Runtime démarrée.

### **Obtenir le profil**

Cet appel d'API permet d'obtenir des données de profil depuis la session Interact.

GET/interact/v2/profiles/{sessionID}

### **Paramètres**

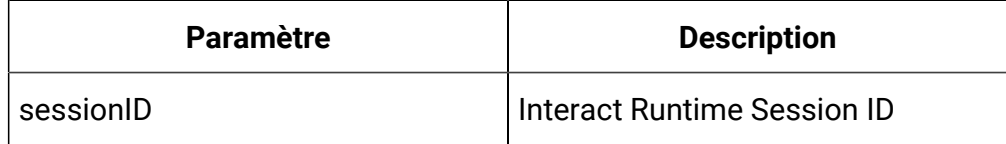

# **Exemple de résultats**

Content-Type : application/json

```
{
   "messages": null,
   "profile": [
     {
        "n": "string",
        "t": "string",
       "v": "string"
     }
  \mathbf{I},
   "sessionId": "string",
   "statusCode": 0,
   "version": "string"
}
```
# <span id="page-11-0"></span>API - Public visé

**Description**

Ces API servent à définir les données d'audience pour la session d'exécution Interact existante.

### **Set Audience**

Cet appel d'API définit les données d'audience pour la session Interact.

```
PUT/interact/v2/audience/{sessionID}?
```
audienceLevel={audienceLevel}&audienceIDField={audienceIDField}

### **Paramètres**

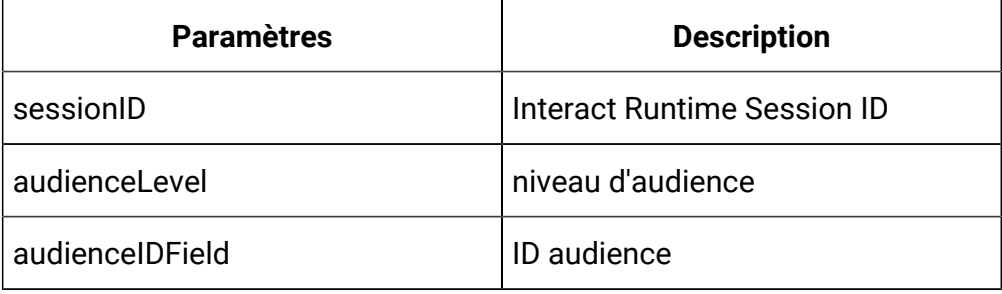

### **Paramètre de corps**

Sert à fournir les détails de la commande d'affichage de l'événement.

Content-Type : application/json

```
{
   "parameters": [
     {
        "t": "string",
        "v": "string",
        "n": "string"
     }
   ]
}
```
# **Exemple de résultats**

```
{
     "statusCode": 0,
     "sessionId": "101",
     "messages": null,
     "version": "1.0.0"
}
```
# <span id="page-13-0"></span>API - Exécution par lots

### **Description**

Ces API sont utilisées pour exécuter des commandes de chargement par lots.

### **Méthodes**

POST /v2/batch/{sessionID}

#### **Paramètres**

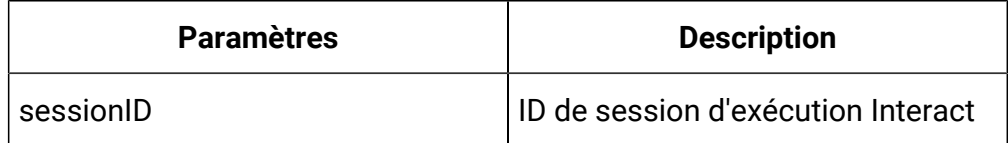

# **Paramètre de corps**

Sert à fournir les détails de la commande de démarrage de session.

```
{
   "endSession": true,
   "getOffers": {
     "interationPointID": "string",
     "numberRequested": 0
   },
   "getOffersForMultipleInteractionPoints": {
     "getOfferRequests": [
```

```
 {
        "dupPolicy": 0,
        "ip": "string",
        "numberRequested": 0,
        "offerAttributes": {
          "attributes": [
            {
              "n": "string",
               "t": "string",
              \mathbb{F}_{\mathbf{v}} v": { }
            }
          ],
          "childRequirements": [
           {}
          ],
          "numberRequested": 0
       }
     }
   ]
 },
 "getProfile": true,
 "getVersion": true,
 "postEvent": {
   "event": "string",
   "parameters": [
     {
       "n": "string",
       "t": "string",
        "v": {}
     }
   ]
 },
```

```
 "setAudience": {
   "audienceID": [
    {
       "n": "string",
      "t": "string",
     "v" : {\} }
  ],
   "audienceLevel": "string",
  "parameters": [
    {
      "n": "string",
      "t": "string",
     "v" : {\} }
 \Box },
 "setDebug": {
  "debug": true
 },
 "startSession": {
   "auIdParams": [
   \{ "n": "string",
      "t": "string",
     "v": {}
    }
 \vert,
   "audienceID": [
    {
       "n": "string",
       "t": "string",
```

```
 "v": {}
       }
     ],
     "audienceLevel": "string",
     "debug": true,
     "ic": "string",
     "parameters": [
       {
          "n": "string",
         "t": "string",
          "v": {}
       }
     ],
     "relyOnExistingSession": true
   }
}
```
# **Exemple de résultats**

```
{
   "batchStatusCode": 0,
   "responses": [
     {
        "messages": [
          {
            "detailMsg": "string",
            "msg": "string",
            "msgCode": 0,
            "msgLevel": 0
          }
        ],
```

```
 "offerLists": [
  {
     "defaultString": "string",
     "ip": "string",
     "offers": [
       {
         "attributes": [
          {
            "n": "string",
            "t": "string",
           \mathbb{F}_{n}^{m} v": {}
          }
         ],
         "code": [
          "string"
         ],
         "desc": "string",
         "n": "string",
         "score": 0,
         "treatmentCode": "string"
      }
    ]
  }
\vert,
 "profile": [
\{ "n": "string",
    "t": "string",
   "v": {}
  }
 ],
 "sessionId": "string",
```

```
 "statusCode": 0,
        "version": "string"
     }
   ]
}
```
# <span id="page-18-0"></span>API - Déploiement

# **Description**

Ces API servent à obtenir les informations de déploiement des canaux interactifs.

# **Get Deployed Channel**

Cet appel d'API permet d'obtenir les informations de déploiement actuellement actifs d'un canal interactif.

GET/interact/v2/deployments/channels/{icIdOrName}

# **Paramètres**

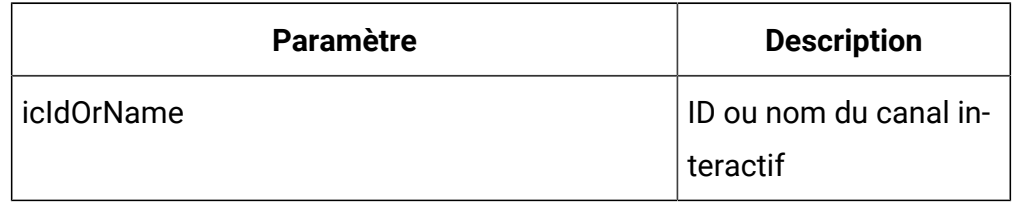

# **Exemple de résultats**

```
{
   "deployment": {
       "categoriesAndEvents": [
         {
            "categoryName": "string",
            "events": [
\left\{ \begin{array}{c} \end{array} \right.
```

```
 "eventActions": "string",
             "eventName": "string"
          }
         ]
      }
    ],
     "constraints": [
      {
         "constraintId": 0,
        "constraintName": "string",
        "offerConstraint": "string"
      }
    ],
     "flowcharts": [
      {
         "audienceLevel": "string",
        "flowchartName": "string"
      }
    ],
     "icName": "string",
     "lastDeploymentTime": "string",
     "offerThreshold": 0,
     "strategies": [
      {
         "ruleGroups": [
           {
             "cellCode": "string",
             "rules": [
\{ "marketWeight": 0,
                 "offerAttributes": [
                   "string"
```

```
 ],
                  "offerCodes": "string",
                  "offerName": "string",
                 "predicate": "string",
                 "predicateState": "string",
                 "ruleEnabled": "string",
                 "zoneName": "string"
 }
 ]
           }
         ],
         "stratergyName": "string"
      }
     ],
     "tableMapping": [
       {
         "audienceLevel": "string",
         "tableInfo": [
           {
             "parentTableName": "string",
             "preLoaded": true,
             "tableName": "string"
           }
         ]
       }
     ],
     "zonesAndInteractionPoints": [
      {
         "interactionPoints": [
           "string"
        \mathbf{1}_{\ell} "zoneName": "string"
```

```
 }
          ]
     }
}
```
# **Obtenir des offres déployées**

Cet appel d'API permet d'obtenir les informations de déploiement de toutes les offres actuellement déployées.

GET/interact/v2/deployments/offers

# **Exemple de résultats**

```
{
   "offers": [
     {
       "constraintIds": [
         0
       ],
       "offerCode": [
         "string"
       ],
       "offerId": 0,
       "offerName": "offer",
       "suppressionRules": {
          "categoryName": "string",
         "eventType": "string",
          "hidden": true,
         "id": 0,
         "name": "string"
       }
     }
```
 ] }

# <span id="page-22-0"></span>API - Audit

# **Description**

Ces API sont utilisées pour obtenir l'historique de l'API d'exécution.

### **Obtenir l'audit d'API par ID de session**

```
GET/interact/v2/APIhistory/session/{sessionID}?
```
audiencelevel={audienceLevel} &startTime={startTime}&endTime={endTime}

# **Paramètres**

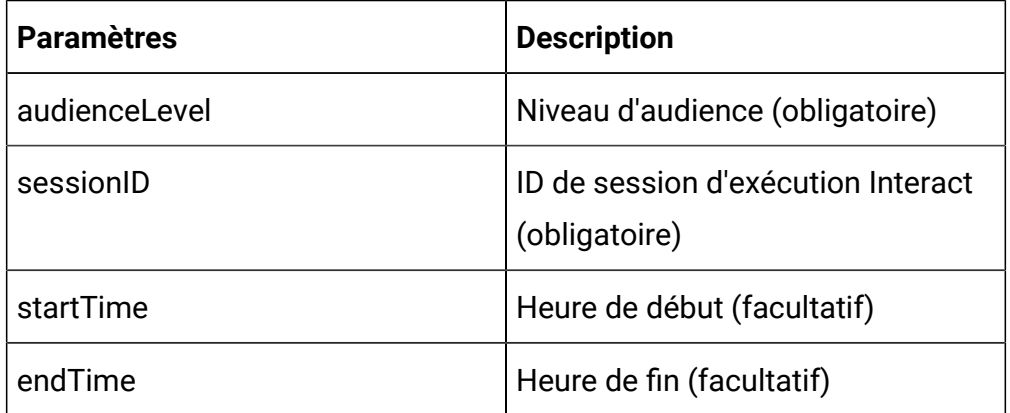

### **Sortie**

### **Tableau 1. Codes de réponse**

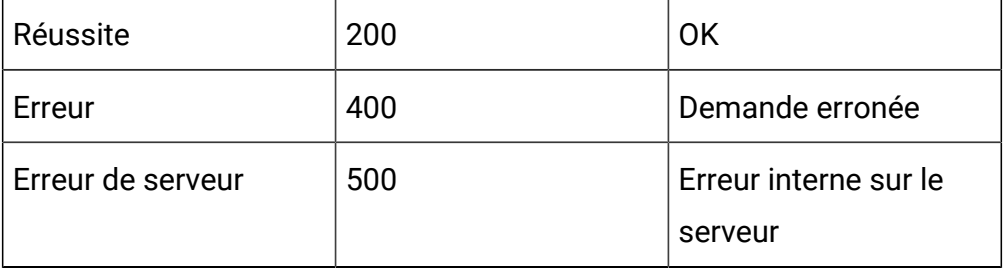

Exemple : Content-Type : application/json

```
 {
     "audienceId": [
          "CustomerID":4
    \mathbf{I},
     "rtURL": "192.168.1.11:7001",
     "batchId": "8a65967d-9d29-47d9-84eb-c2a86817c35c",
     "sessionId": "{s12}",
     "apiTime": 1607775983000,
     "api": "startSession",
     "processTime": 61,
     "status": 0,
     "message": null,
     "intChannel": "Auto_PVT_IC",
     "intPoint": null,
     "relyOnExistingSession": 0,
     "noOfofferRequested": 0,
     "event": null,
     "offerRequest": null,
     "parametersCount": 0,
     "parameters": null,
     "response": null
 },
 {
     "audienceId": [
          "CustomerID":100
    \mathbf{I},
     "rtURL": "192.168.1.11:7001",
     "batchId": "e46ab5f9-976e-4c77-b379-35119568dea7",
     "sessionId": "{s12}",
     "apiTime": 1607775965000,
     "api": "startSession",
```
 $\mathbf{r}$ 

```
 "processTime": 136,
         "status": 1,
         "message": "{\"messages\":[\"Audience: AudienceId (Custo
mer) [CUSTOMERID=100.0] not found in profile table for sessionID
: {s12}."]", "intChannel": "Auto_PVT_IC",
         "intPoint": null,
         "relyOnExistingSession": 0,
         "noOfofferRequested": 0,
         "event": null,
         "offerRequest": null,
         "parametersCount": 0,
         "parameters": null,
         "response": null
     }
]
```
# **Obtenir l'audit d'API par ID d'audience**

GET/interact/v2/APIhistory/audience? audienceLevel={audienceLevel}&audienceIDField= {audienceIDField}&startTime={startTime}&endTime={endTime}&offerArbitration=false

#### **Paramètres**

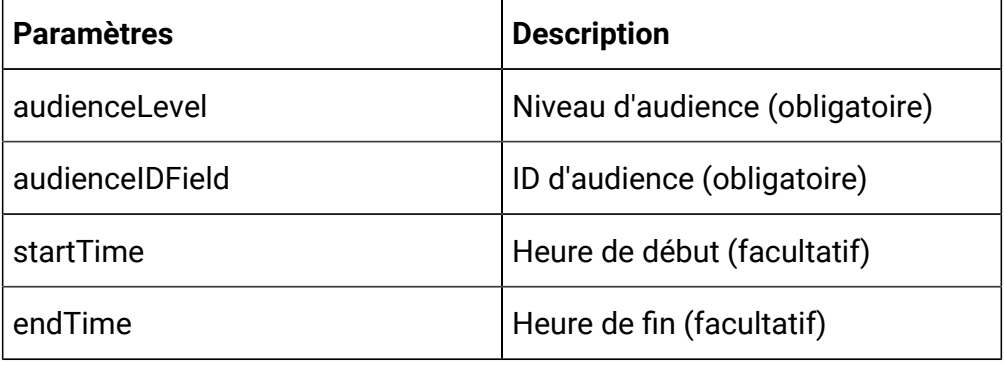

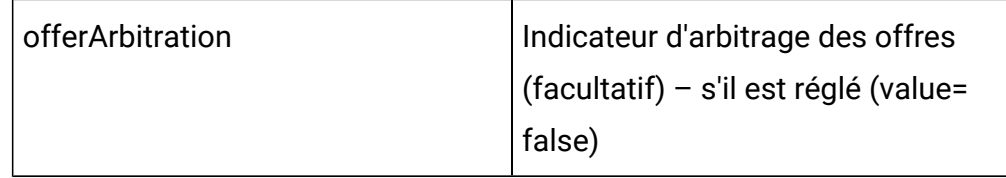

### **Sortie**

#### **Tableau 2. Codes de réponse**

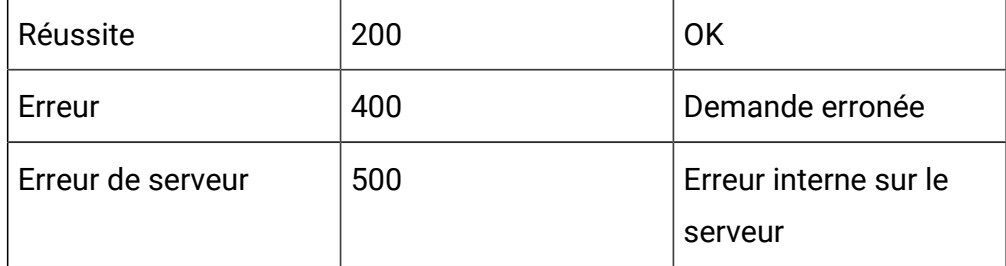

# Exemple : Content-Type : application/json

```
\lceil{
  "audienceId": [
             "CustomerID":100
        \vert,
         "rtURL": "192.168.1.11:7001",
         "batchId": "e46ab5f9-976e-4c77-b379-35119568dea7",
         "sessionId": "{s12}",
         "apiTime": 1607775965000,
         "api": "startSession",
         "processTime": 136,
         "status": 1,
         "message": "{\"messages\":[\"Audience: AudienceId (Custo
mer) [CUSTOMERID=100.0] not found in profile table for sessionID
: {s12}.\}',
         "intChannel": "Auto_PVT_IC",
```

```
 "intPoint": null,
         "relyOnExistingSession": 0,
         "noOfofferRequested": 0,
         "event": null,
         "offerRequest": null,
         "parametersCount": 0,
         "parameters": null,
         "response": null
     }
]
```
# **Obtenir des informations sur l'arbitrage des offres par ID d'audience**

GET/interact/v2/APIhistory/audience? audienceLevel={audienceLevel}&audienceIDField= {audienceIDField}&startTime={startTime}&endTime={endTime}&offerArbitration=true

### **Paramètres**

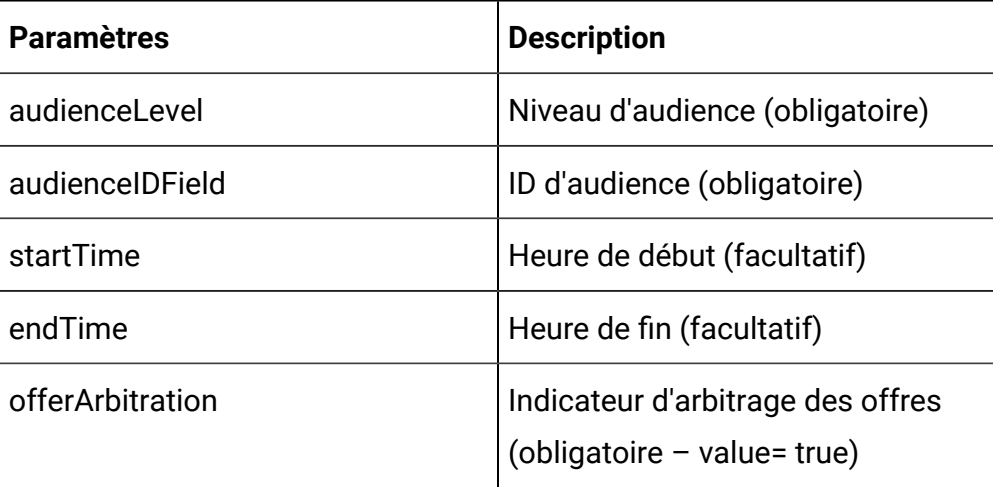

#### **Sortie**

# **Tableau 3. Codes de réponse**

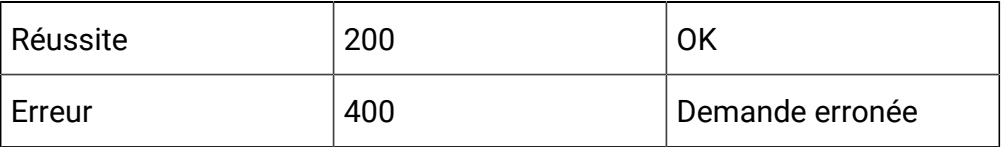

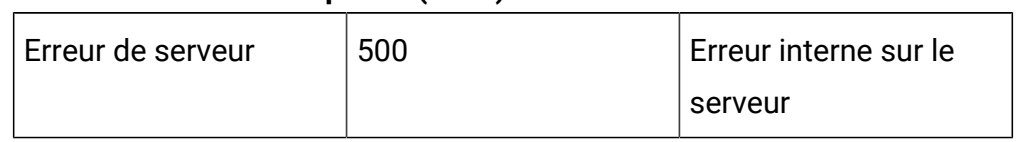

### **Tableau 3. Codes de réponse (suite)**

#### Exemple : Content-Type : application/json

```
\overline{\mathfrak{l}} {
         "audienceId": [
             "CustomerID":5
        \mathbf{I},
         "rtURL": "10.190.94.179:7001",
         "batchId": "ad2146cc-9b38-4ce2-8d62-ebd7a8fad0fd",
         "sessionId": "S5",
         "apiTime": 1606115027000,
         "api": "getOffers",
         "processTime": 31,
         "status": 0,
         "message": "{\"messages\":[\"{\\\"candidates\\\":[{\\\"c
ode\\\":\\\"000000041,oooooo,pppppppppp,
        qqqqqqqqqqqq\\\",\\\"name\\\":\\\"PVT_Offer_50K\\\",\\\"
source\\\":\\\"Strategy:IS:rule_6\\\"}],
        \\\"suppression\\\":[],\\\"segments\\\":[\\\"seg1\\\"]}\
"]}",
         "intChannel": null,
         "intPoint": "IP1",
         "relyOnExistingSession": 0,
         "noOfofferRequested": 5,
         "event": null,
         "offerRequest": null,
         "parametersCount": 0,
         "parameters": null,
```

```
 "response": 
              "{\"offers\":[{\"score\":50,\"code\":[\"000000041\",\"oo
0000\", \"pppppppppp\", \"qqqqqqqqqqqqq\|"],
              \"attributes\":[{\"t\":\"string\",\"v\":\"AudienceId (Cu
stomer) [CUSTOMERID=5.0] \T, \Tn\T: \TaudienceID\T,{\nabla : \mathcal{N}: \mathcal{N}: \mathcal{N:\"numeric\",\"v\":50.0,\"n\":\"Course INR\"},
 {\nabla : \text{string}(n, \nabla x) = \text{string}(x)",\"n\":\"CourseDetailInfo1\"},{\"t\":\"numeric\",
             \forall w\ :11.0,\forall w\ :\forall w\ :\"CourseId\"},{\"t\":\"datetime\",\"v\"
:\"10\/10\/2020 00:00:00\",\"n\":\"CSDate\"},
             {\nabla : \text{string}\n}, \forall x \in \mathbb{Z}ble1\"},{\"t\":\"datetime\",\"v\":\"09\/28\/2020 00:00:00\",
             \n\times"n\":\"EffectiveDate\"},{\"t\":\"datetime\",\"v\":\"01\
/30\/2021 00:00:00\",\"n\":\"ExpirationDate\"},{\"t\":\"numeric\
",
             \forall v\":1.0,\nabla^n:\"IPID\"},{\"t\":\"string\",\"v\":\"IP1\
",\"n\":\"IPName\"},{\"t\":\"string\",\"v\":\"Spring Core\",
 \"n\":\"ModulesCovered1\"},{\"t\":\"numeric\",\"v\":0.0,\"n\":\
"RTSelectionMethod\\" }, {\`r\`r\\" : \verb"\numberic"\, \"v\":50.0,\"n\":\"ScoreInDouble\"},{\"t\":\"string\",\"
v\Upsilon':\Upsilon' a000000073\",\"n\":\"UACICellCode\"},
             {\nabla : \mathcal{N}: \mathcal{N}: \mathcal{Nt\backslash":\"numeric\",\"v\":1.0,\"n\":\"UACISegmentID\"},
              {\"t\":\"numeric\",\"v\":12.0,\"n\":\"UACIZoneID\"}],\"t
reatmentCode\":\"48.2b.5778f2b0.ffffffffb195cc50\",
             \langle "n\langle ":\rangle"PVT Offer 50K\",\"desc\":\"\"}]}"
       }
]
```
# <span id="page-29-0"></span>API - Etat de modèle d'événement

### **Description**

Ces API servent à obtenir les états de tous les modèles d'événements et proposent des règles de suppression appartenant à l'ID audience spécifiée.

### **Obtenir l'état du modèle d'événement depuis la mémoire cache**

Cet appel d'API permet d'obtenir les états de tous les modèles d'événements et proposent des règles de suppression appartenant à l'ID audience spécifiée.

### GET/interact/v2/eventpatterns/cache?

audienceLevel={audienceLevel}&audienceIDField={audienceIdFieldValue}

# **Paramètres**

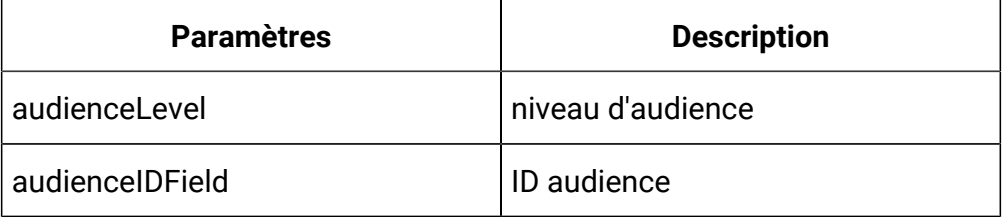

# **Exemple de résultats**

```
{
   "lastUpdateTime": 0,
   "patternStates": [
     {
       "offerId": "string",
       "offerName": "string",
       "patternId": 0,
       "patternName": "string",
       "suppression": "string",
```

```
 "values": [
     {
        "activationTime": 0,
        "attrArray": {},
        "changed": true,
        "eventCounterDeltas": [ 0 ],
       "initialEventCounters": [ 0 ],
        "lastResetTime": 0,
        "lastUpdateTime": 0,
       "status": "string"
     } ]
 } ]
```
### **Obtenir l'état du modèle d'événement depuis la base de données**

```
GET/interact/v2/eventpatterns/db?
audienceLevel={audienceLevel}&audienceIDField={audienceIdFieldValue}
```
Cet appel d'API permet d'obtenir les états de tous les modèles d'événements et proposent des règles de suppression appartenant à l'ID audience spécifiée.

### **Paramètres**

}

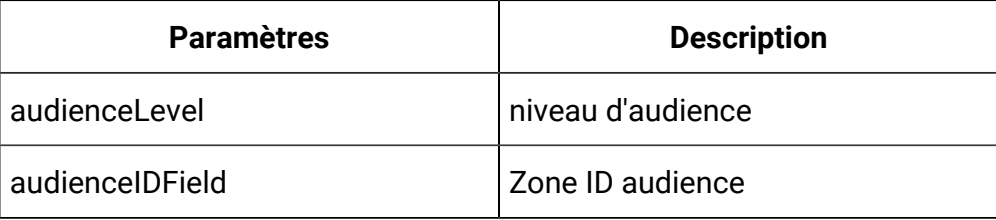

### **Exemple de résultats**

```
{
   "lastUpdateTime": 0,
   "patternStates": [
```

```
 {
           "offerId": "string",
           "offerName": "string",
           "patternId": 0,
           "patternName": "string",
           "suppression": "string",
           "values": [
              {
                  "activationTime": 0,
                  "attrArray": {},
                  "changed": true,
                  "eventCounterDeltas": [
0 and 0 and 0 and 0 and 0 and 0 and 0 and 0 and 0 and 0 and 0 and 0 and 0 and 0 and 0 and 0 and 0 and 0 and 0
                \mathbf{1},
                  "initialEventCounters": [
0 and 0 and 0 and 0 and 0 and 0 and 0 and 0 and 0 and 0 and 0 and 0 and 0 and 0 and 0 and 0 and 0 and 0 and 0
                 ],
                  "lastResetTime": 0,
                  "lastUpdateTime": 0,
                  "status": "string"
              } ] }
    ] }
```
# <span id="page-31-0"></span>API - Statistiques

### **Description**

Ces API servent à obtenir le balayage JMX.

### **Obtenir des statistiques JMX**

Cet appel d'API permet d'obtenir le balayage JMX.

GET/interact/v2/stats/jmx

### **Exemple de résultats**

```
"statsJMX": [ 
    { 
       "name": "com.unicacorp.interact:type=api,group=Statistics"
, 
       "information": { 
         "WaitForFlowchartAverage": "1.0", 
         "LoadScoreOverrideDuration": "0", 
         "EndSessionCount": "0", 
         "SetAudienceCount": "0", 
         "GetProfileAverage": "0.0", 
         "PostEventAverage": "393.0", 
         "ActiveSessionCount": "4", 
         "PostEventCount": "1", 
         "ExecuteBatchAverage": "184.33333", 
         "ExecuteBatchCount": "6", 
         "SetDebugAverage": "0.0",
```

```
 "StartSessionAverage": "131.0",
```

```
 "GetProfileCount": "0",
```

```
 "SetDebugCount": "0",
```

```
 "SetAudienceAverage": "0.0",
```
"LoadOfferSuppressionDuration": "0",

```
 "GetOffersCount": "1",
```
"LoadOffersBySQLCount": "0",

"LoadOffersBySQLAverage": "0.0",

"GetVersionCount": "0",

"EndSessionAverage": "0.0",

"StartSessionCount": "4",

"RunSegmentationDuration": "0",

"GetVersionAverage": "0.0",

```
 "GetOffersAverage": "133.0"
```
}

}

 ] }

# <span id="page-34-0"></span>API - Statut d'Interact

#### **Description**

Ces API servent à vérifier le statut d'Interact.

# **Obtenir la version**

Cet appel d'API permet d'obtenir la version du service Interact.

GET/interact/V2/status

### **Exemple de résultats**

Content-Type : application/json

```
{
"messages": null,
"sessionId": null,
"version": "1.0.0"
"statusCode": 0
}
```
# <span id="page-34-1"></span>API REST pour la phase de conception d'Interact

<span id="page-34-2"></span>La section suivante contient les API REST pour la phase de conception d'Interact.

# API - Canal interactif

# **Description**

Ces API servent à effectuer des opérations CRUD sur le canal interactif.

#### **Tout obtenir**

GET /Campaign/api/interact/rest/v2/channels?page=0&size=10

### **Paramètres de la demande**

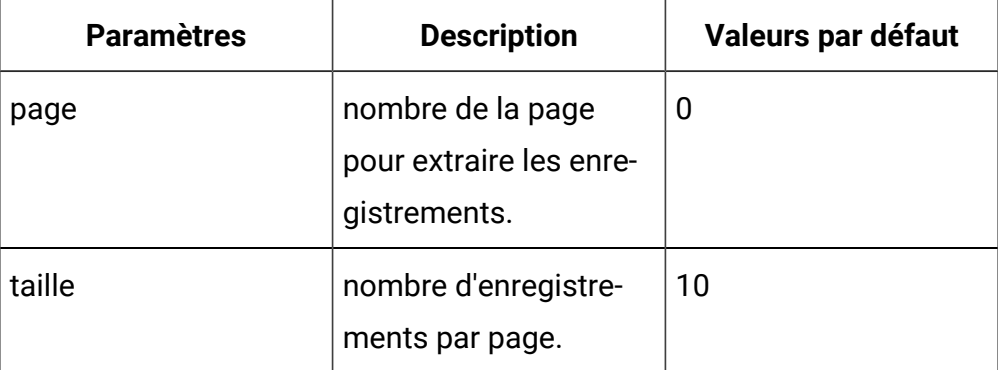

**Sortie**

### **Tableau 4. Codes de réponse**

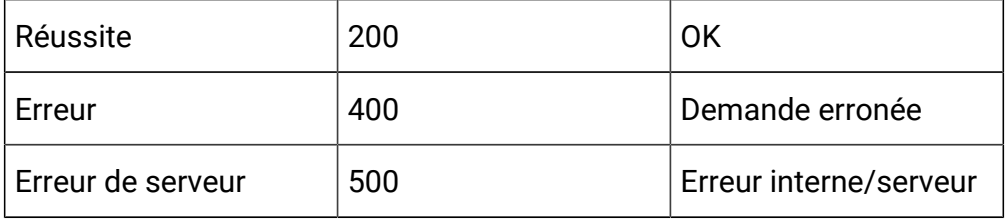

# **Exemple de réponse : Content-Type : application/json**

```
{
  "content": [ 
   { "createBy": 0, 
     "createDate": 0, 
     "description": "string", 
     "id": 0, 
     "lastDeploymentTime": 0, 
     "longestWaitTime": "string", 
     "longestWaitTimeAvailable": true, 
     "name": "string", 
     "offerThreshold": 0, 
     "policyId": 0,
```
```
 "productionServerGroup": "string", 
     "serverGroups": [ 
    "string" 
    ],
     "updateBy": 0, 
     "updateDate": 0, 
     "waitingForDeployment": 0
   }
  ],
  "page": { 
   "hasNext": true, 
   "hasPrev": true, 
   "pageNumber": 0, 
   "size": 0, 
   "totalElements": 0, 
   "totalPages": 0 
  }
}
```
#### **Obtenir**

GET /Campaign/api/interact/rest/v2/channels/{icIdOrName}

## **Sortie**

#### **Tableau 5. Codes de réponse**

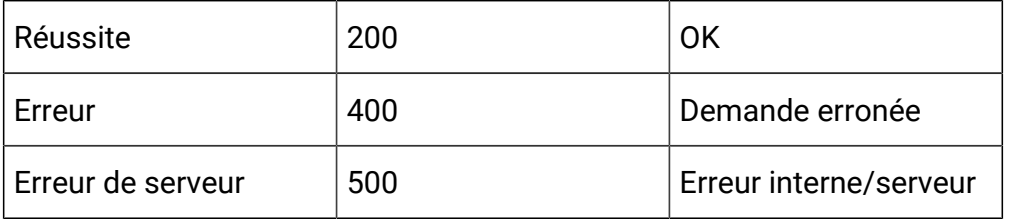

Exemple de réponse : Content-Type : application/json

```
{
   "createBy": 0,
   "createDate": 0,
   "description": "string",
   "id": 0,
   "lastDeploymentTime": 0,
   "longestWaitTime": "string",
   "longestWaitTimeAvailable": true,
   "name": "string",
   "offerThreshold": 0,
   "policyId": 0,
   "productionServerGroup": "string",
   "serverGroups": [
     "string"
   ],
   "updateBy": 0,
   "updateDate": 0,
   "waitingForDeployment": 0
}
```
## **Créer**

POST /Campaign/api/interact/rest/v2/channels

#### **Entrée**

```
{
   "channels": [
     {
       "createBy": 0,
       "createDate": 0,
       "description": "string",
       "id": 0,
```

```
 "lastDeploymentTime": 0,
     "longestWaitTime": "string",
     "longestWaitTimeAvailable": true,
     "name": "string",
     "offerThreshold": 0,
     "policyId": 0,
     "productionServerGroup": "string",
     "serverGroups": [
       "string"
     ],
     "updateBy": 0,
     "updateDate": 0,
     "waitingForDeployment": 0
   }
 ]
```
## **Output**

}

 $\lceil$ 

## **Tableau 6. Codes de réponse**

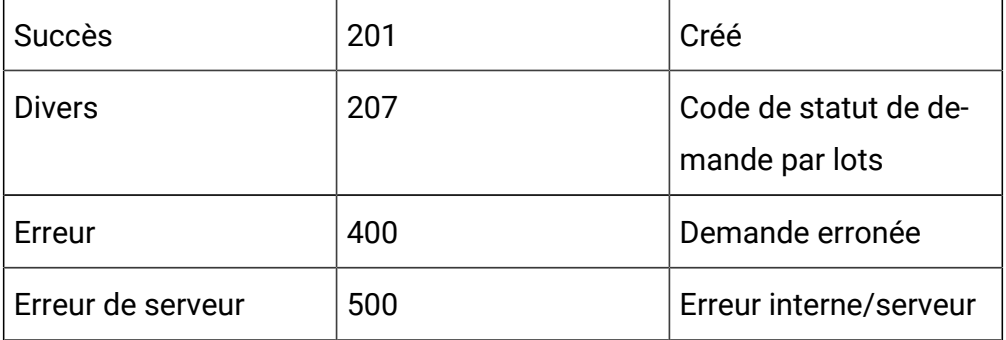

```
 {
         "headers": \{\},
          "body": <entity>/<error-msg>,
          "status": 201/400/500
     }
]
```
# **Mettre à jour**

PUT /Campaign/api/interact/rest/v2/channels/{icIdOrName}

#### **Entrée**

```
{
   "createBy": 0,
   "createDate": 0,
   "description": "string",
   "id": 0,
   "lastDeploymentTime": 0,
   "longestWaitTime": "string",
   "longestWaitTimeAvailable": true,
   "name": "string",
   "offerThreshold": 0,
   "policyId": 0,
   "productionServerGroup": "string",
   "serverGroups": [
     "string"
   ],
   "updateBy": 0,
   "updateDate": 0,
   "waitingForDeployment": 0
}
```
## **Output**

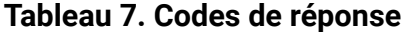

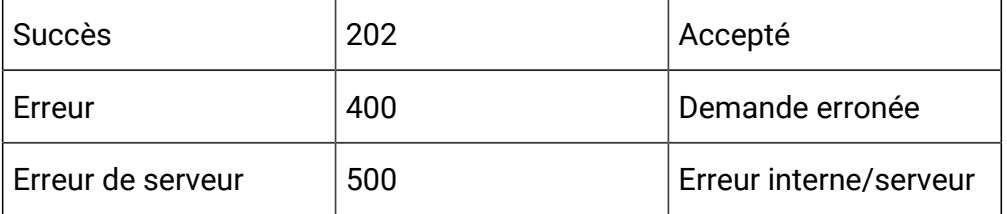

Exemple de réponse : Content-Type : application/json

```
{
   "createBy": 0,
   "createDate": 0,
   "description": "string",
   "id": 0,
   "lastDeploymentTime": 0,
   "longestWaitTime": "string",
   "longestWaitTimeAvailable": true,
   "name": "string",
   "offerThreshold": 0,
   "policyId": 0,
   "productionServerGroup": "string",
   "serverGroups": ["string"],
   "updateBy": 0,
   "updateDate": 0,
   "waitingForDeployment": 0
}
```
## **Supprimer**

DELETE /Campaign/api/interact/rest/v2/channels/{icIdOrName}

#### **Sortie**

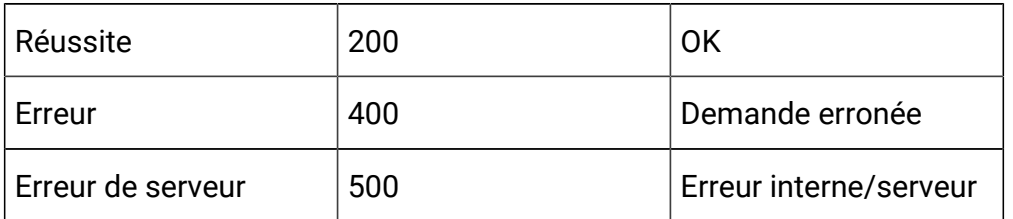

#### **Tableau 8. Codes de réponse**

## **Obtenir tous les niveaux d'audience**

GET /Campaign/api/interact/rest/v2/channels/{icIdOrName}/audiencelevels

## **Sortie**

#### **Tableau 9. Codes de réponse**

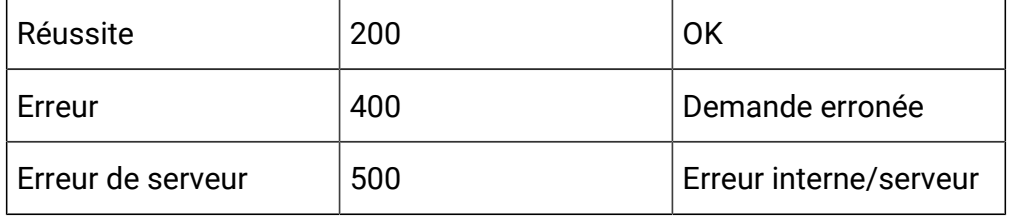

Exemple de réponse : Content-Type : application/json

```
"audienceLevels": [ 
"Account", 
"Customer"
]
}
```
## **Mapper la table de profils à un canal interactif**

POST /Campaign/api/interact/rest/v2/channels/{icIdOrName}/profiletables

**Entrée**

```
{
   "audienceLevel": "string",
```

```
 "baseKeys": [
     "string"
  \cdot "baseTable": true,
   "dimKeys": [
     "string"
   ],
   "joinTable": "string",
   "joinType": 0,
   "preLoad": true,
   "tableName": "string",
   "unmap": true
}
```
# **Output**

# **Tableau 10. Codes de réponse**

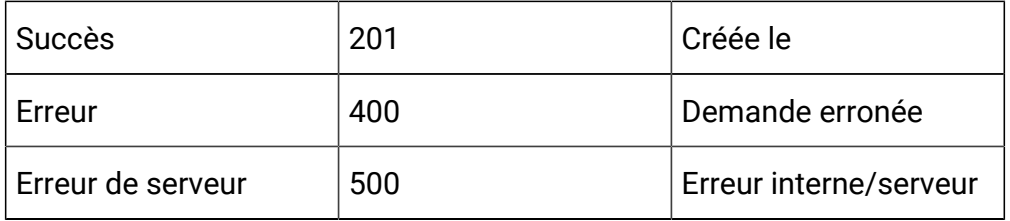

Exemple de réponse : Content-Type : application/json

# Mapper des tables de base

```
{
   "audienceLevel": "Customer",
   "baseTable": true,
   "tableName": "Customer_Audience"
}
```
Mapper des tables de dimensions

```
{
   "audienceLevel": "Customer",
   "baseKeys": [
     "CID"
  \mathbf{1},
   "baseTable": false,
   "dimKeys": [
     "CID"
   ],
   "joinTable": "Customer_Audience",
   "joinType": 1,
   "preLoad": false,
   "tableName": "Credit_Details"
}
```
Annuler le mappage de la table

```
{
   "audienceLevel": "Customer",
   "tableName": "Credit_Details",
   "unmap": true
}
```
## **Obtenir tous les niveaux d'audience**

GET /Campaign/api/interact/rest/v2/channels/{icIdOrName}/audiencelevels

## **Sortie**

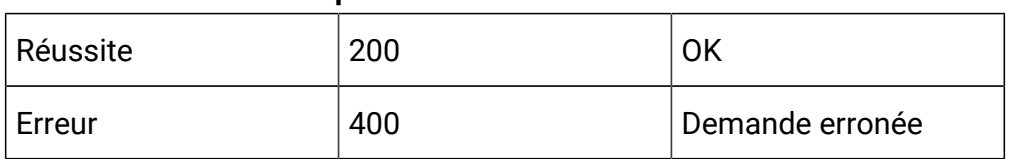

## **Tableau 11. Codes de réponse**

#### **Tableau 11. Codes de réponse (suite)**

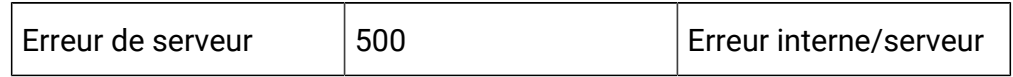

## **Exemple : Content-Type : application/json**

```
 "audienceLevels": [
     "Account",
     "Customer"
 ]
```
# **Obtenir les attributs de profil pour un niveau d'audience**

GET /Campaign/api/interact/rest/v2/channels/{icIdOrName}/ profileattributes?audienceLevel=Customer

## **Tableau 12. Paramètres de la demande**

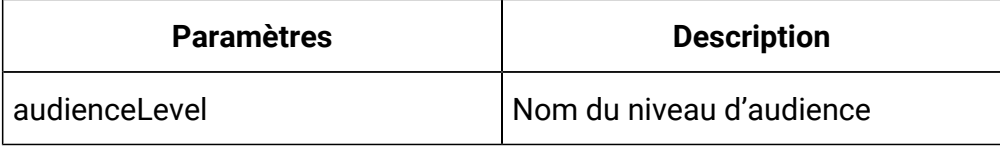

**Sortie**

}

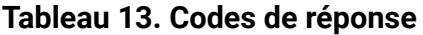

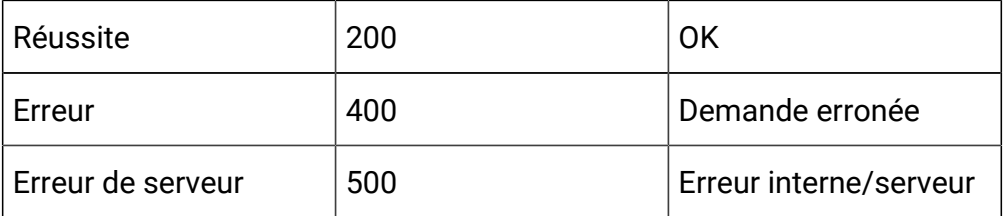

```
\Gamma {
           "Real-time attributes": [
```

```
\left\{ \begin{array}{c} 1 & 0 \\ 0 & 1 \end{array} \right. "attributes": [
\{ "dataType": 0,
                          "name": "string"
 }
 ]
 }
         ]
     },
     {
         "Customer": [
\left\{ \begin{array}{c} 0 & 0 \\ 0 & 0 \end{array} \right. "attributes": [
\{ "dataType": 0,
                          "name": "string"
 }
                  ],
                  "tableName": "string"
             }
         ]
     }
]
```
# API – Encapsuleur de zone et de point d'interaction

## **Description**

Ces API servent à effectuer des opérations CRUD sur des zones et des points d'interaction.

### **Obtenir toutes les zones**

GET /Campaign/api/interact/rest/v2/channels/{icIdOrName}/zones? page=0&size=10

## **Paramètres de la demande**

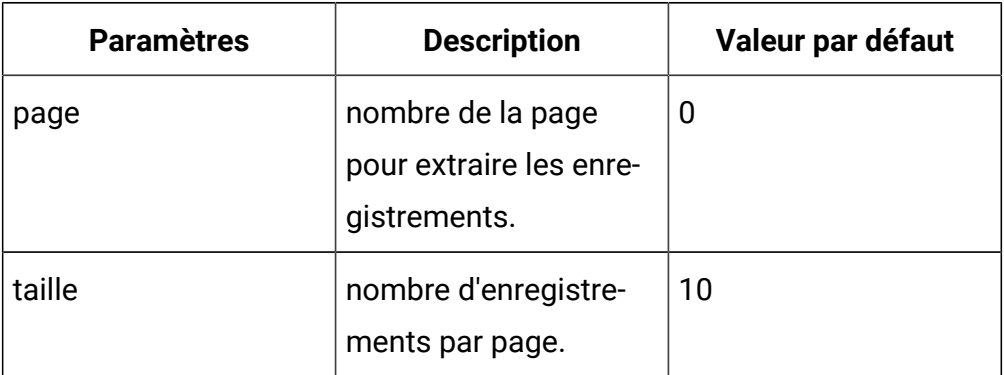

#### **Sortie**

# **Tableau 14. Codes de réponse**

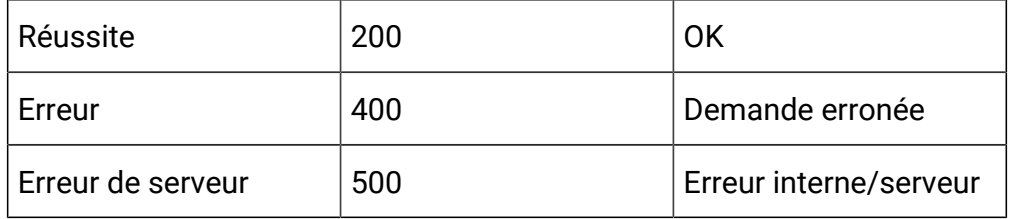

```
{
  "content": [ 
   { "description": "string", 
     "id": 0, 
     "interactionPoints": [ 
    { "defaultString": "string", 
      "description": "string", 
      "id": 0, "name": "string"
    } 
     ],
    "learningMode": 0,
```

```
 "learningModelID": 0, 
    "name": "string", 
    "percentRandom": 0, 
    "ruleGroupResolutionType": 0
   }
  ],
  "page": { 
   "hasNext": true, 
   "hasPrev": true, 
   "pageNumber": 0, 
   "size": 0, 
   "totalElements": 0, 
   "totalPages": 0 
  }
}
```
#### **Obtenir une zone par ID ou nom**

GET /Campaign/api/interact/rest/v2/channels/{icIdOrName}/zones/ {zoneIdOrName}

### **Sortie**

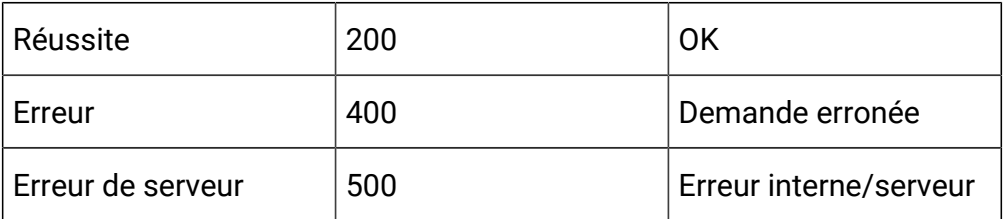

### **Tableau 15. Codes de réponse**

```
{
   "description": "string",
   "id": 0,
```

```
 "interactionPoints": [
     {
       "defaultString": "string",
       "description": "string",
       "id": 0,
       "name": "string"
     }
   ],
   "learningMode": 0,
   "learningModelID": 0,
   "name": "string",
   "percentRandom": 0,
   "ruleGroupResolutionType": 0
}
```
## **Créer**

POST /Campaign/api/interact/rest/v2/channels/{icIdOrName}/zones

#### **Entrée**

```
{
   "zones": [
     {
       "description": "string",
       "id": 0,
       "interactionPoints": [
         {
            "defaultString": "string",
            "description": "string",
            "id": 0,
            "name": "string"
          }
```

```
 ],
       "learningMode": 0,
       "learningModelID": 0,
       "name": "string",
       "percentRandom": 0,
       "ruleGroupResolutionType": 0
     }
   ]
}
```
# **Output**

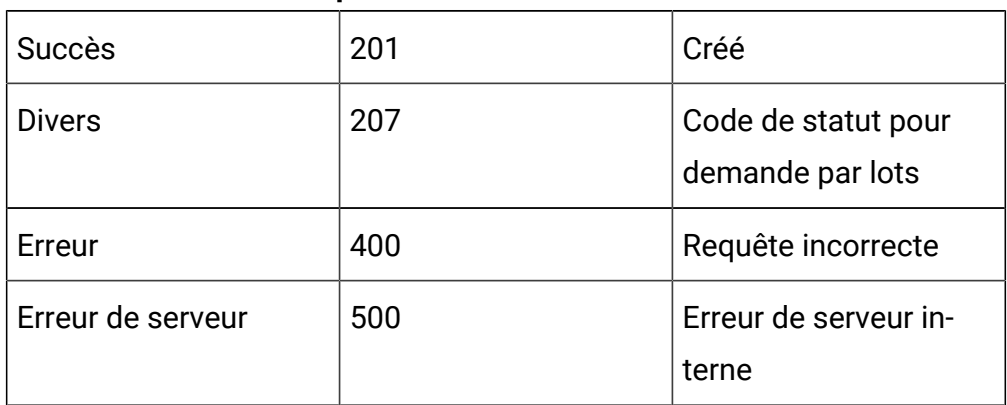

# **Tableau 16. Codes de réponse**

Exemple : Content-Type : application/json

```
\overline{\mathfrak{l}} {
            "headers": {},
            "body": <entity>/<error-msg>,
            "status": 201/400/500
      }
]
```
**Mettre à jour**

PUT /Campaign/api/interact/rest/v2/channels/{icIdOrName}/zones/ {zoneName}

## **Entrée**

Body Parameter – Content-Type : application/json

```
{
   "description": "string",
   "id": 0,
   "interactionPoints": [
     {
       "defaultString": "string",
       "description": "string",
       "id": 0,
       "name": "string"
     }
   ],
   "learningMode": 0,
   "learningModelID": 0,
   "name": "string",
   "percentRandom": 0,
   "ruleGroupResolutionType": 0
}
```
### **Output**

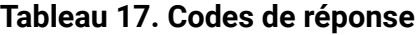

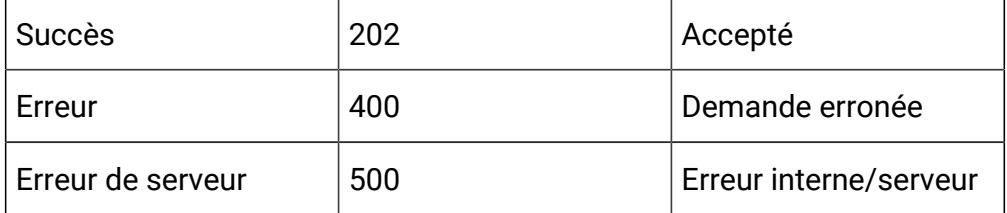

```
{
   "description": "string",
   "id": 0,
   "interactionPoints": [
     {
       "defaultString": "string",
       "description": "string",
       "id": 0,
       "name": "string"
     }
   ],
   "learningMode": 0,
   "learningModelID": 0,
   "name": "string",
   "percentRandom": 0,
   "ruleGroupResolutionType": 0
}
```
# **Supprimer une zone ou des points d'interaction**

DELETE /Campaign/api/interact/rest/v2/channels/{icIdOrName}/zones/ {zoneIdOrName}

## **Paramètres de la demande**

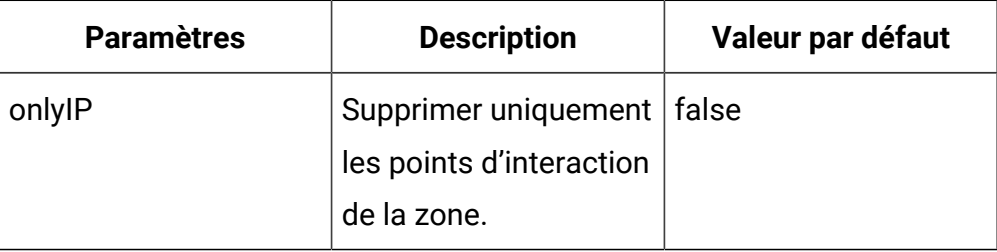

### **Sortie**

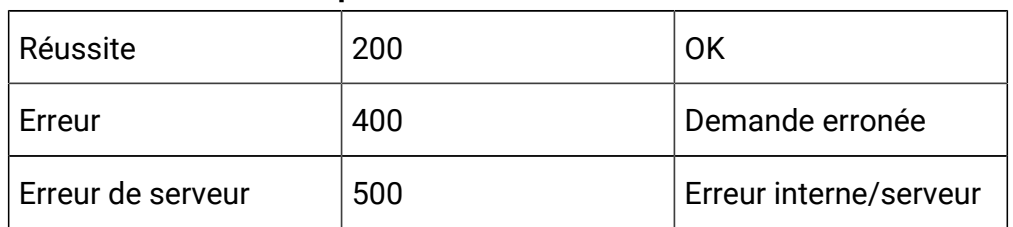

## **Tableau 18. Codes de réponse**

## **Supprimer plusieurs zones**

DELETE /Campaign/api/interact/rest/v2/channels/{icIdOrName}/zones

## **Paramètres de la demande**

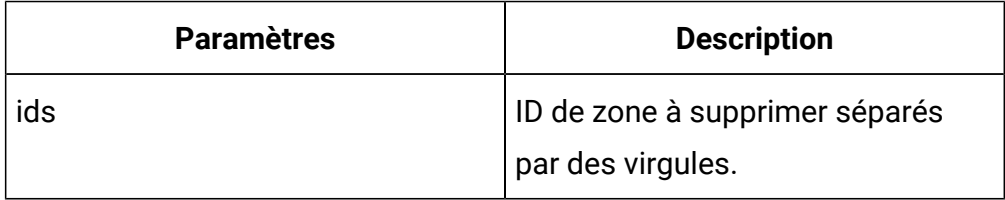

## **Sortie**

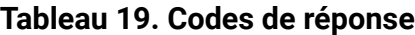

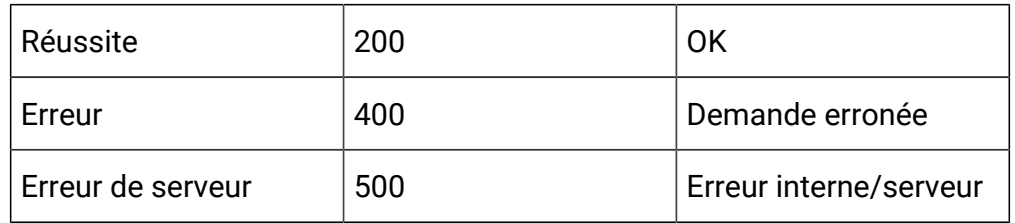

# API - Catégorie

## **Description**

Ces API servent à effectuer des opérations CRUD sur des catégories.

## **Tout obtenir**

GET /Campaign/api/interact/rest/v2/channels/{icIdOrName}/categories? page=0&size=10

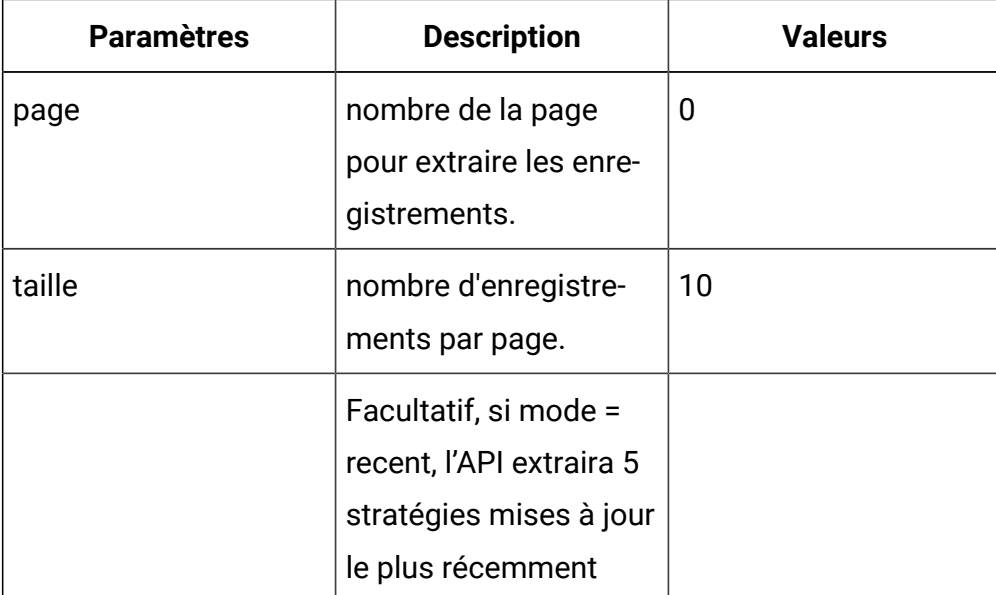

# **Sortie**

# **Tableau 20. Codes de réponse**

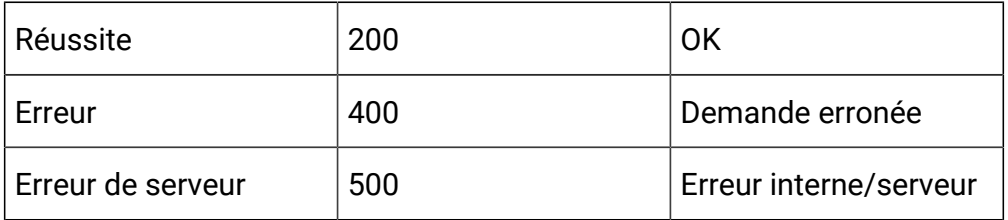

```
{
  "content": [ 
   { "description": "string", 
     "id": 0, 
     "name": "string",
     "systemDefined": true
   }
  ],
  "page": { 
   "hasNext": true,
```

```
 "hasPrev": true, 
   "pageNumber": 0, 
   "size": 0, 
   "totalElements": 0, 
   "totalPages": 0 
  }
}
```
#### **Obtenir**

GET /Campaign/api/interact/rest/v2/channels/{icIdOrName}/categories/ {categoryIdOrName}

#### **Sortie**

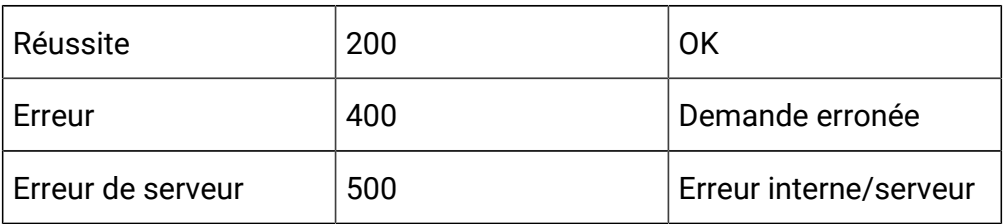

#### **Tableau 21. Codes de réponse**

Exemple : Content-Type : application/json

```
{
   "description": "string",
   "id": 0,
   "name": "string",
   "systemDefined": true
}
```
#### **Créer**

POST /Campaign/api/interact/rest/v2/channels/{icIdOrName}/categories

# **Entrée**

Body Parameter – Content-Type : application/json

```
{
   "categories": [
     {
        "description": "string",
        "id": 0,
        "name": "string",
        "systemDefined": true
     }
   ]
}
```
# **Output**

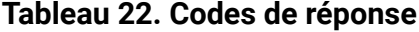

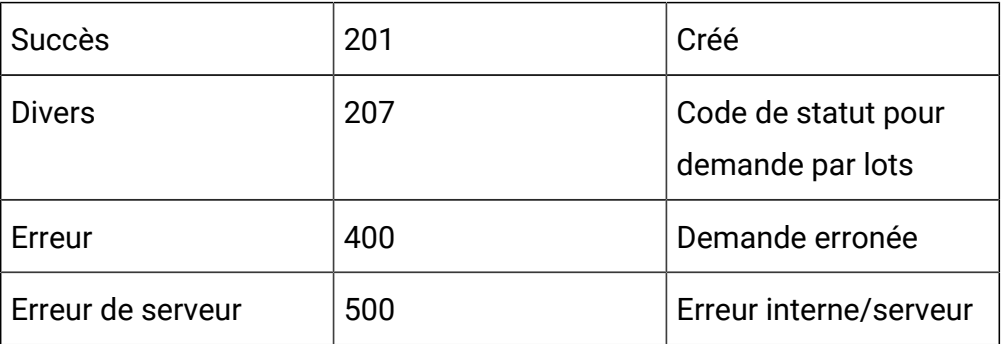

```
\overline{a} {
           "headers": {},
           "body": <entity>/<error-msg>,
           "status": 201/400/500
      }
```
]

## **Mettre à jour**

PUT /Campaign/api/interact/rest/v2/channels/{icIdOrName}/categories/ {categoryIdOrName}

#### **Entrée**

Body Parameter – Content-Type : application/json

```
{
   "description": "string",
   "id": 0,
   "name": "string",
   "systemDefined": true
}
```
## **Output**

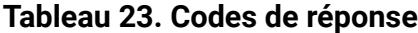

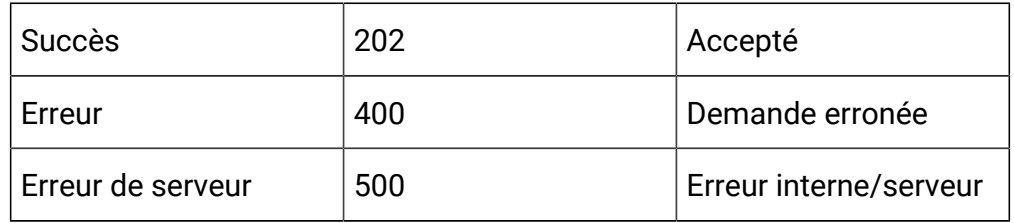

```
{
   "description": "string",
   "id": 0,
   "name": "string",
   "systemDefined": true
}
```
# **Supprimer une catégorie par ID ou par nom**

DELETE /Campaign/api/interact/rest/v2/channels/{icIdOrName}/categories/ {categoryIdOrName}

## **Sortie**

## **Tableau 24. Codes de réponse**

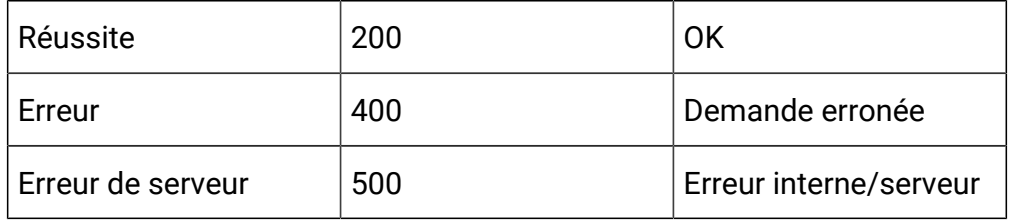

### **Supprimer plusieurs catégories**

DELETE /Campaign/api/interact/rest/v2/channels/{icIdOrName}/categories

## **Paramètres de la demande**

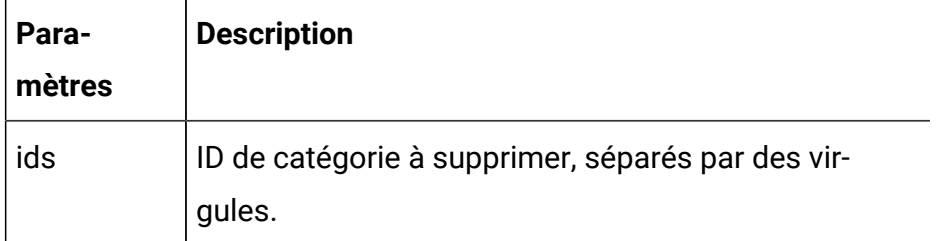

## **Sortie**

#### **Tableau 25. Codes de réponse**

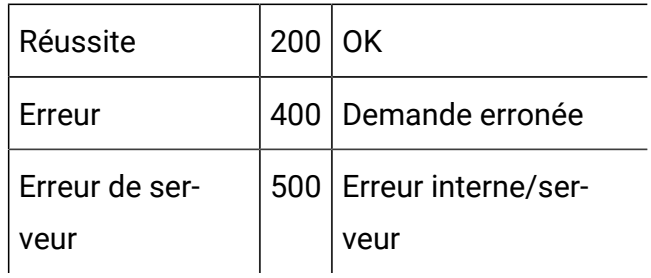

# API - Evénement

## **Description**

Ces API servent à effectuer des opérations CRUD sur des événements.

## **Tout obtenir**

GET /Campaign/api/interact/rest/v2/channels/{icIdOrName}/events? page=0&size=10

### **Paramètres**

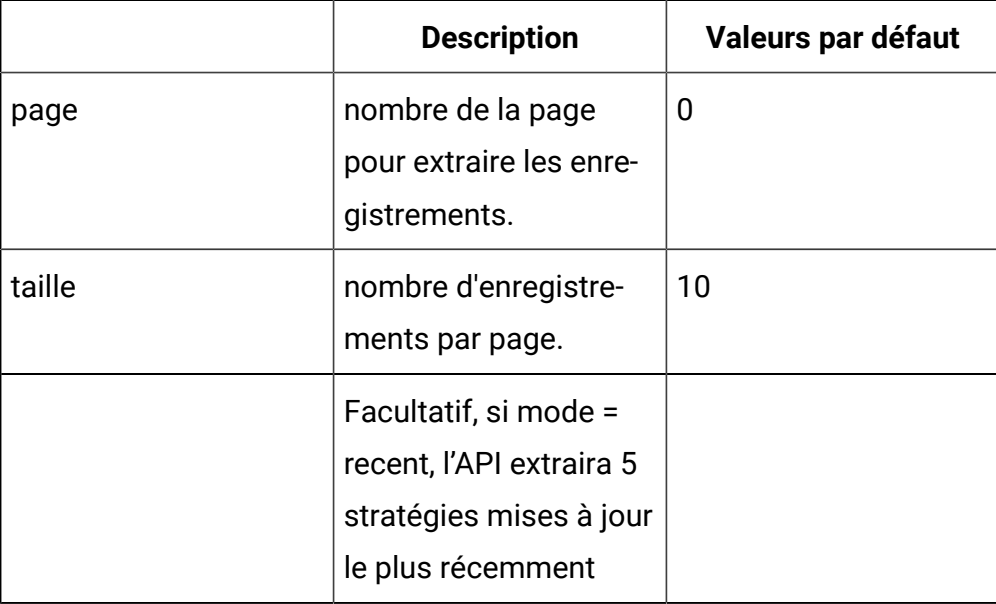

### **Sortie**

## **Tableau 26. Codes de réponse**

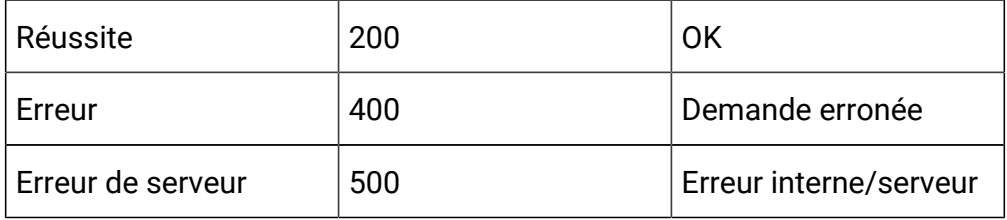

```
 "content": [ 
  { 
   "category": { 
    "description": "string", 
    "id": 0, 
   "name": "string", 
   "systemDefined": true 
   }, 
   "createBy": 0, 
   "createDate": 0, 
   "description": "string", 
   "eventActions": [ { 
    "actionID": 0, 
    "actionValue": 0,
    "async": true, 
    "condition": [ { 
     "id": 0, 
     "name": "string", 
     "value": "string" 
    } ],
    "details": "string", 
    "eventActionID": 0, 
    "eventType": 0, 
    "executionOrder": 0, 
    "inferredEvents": [0] 
   }],
   "eventType": 0, 
   "executeExpression": { 
    "conditions": [ { 
     "id": 0, 
     "name": "string",
```
{

```
 "value": "string" 
  } ], 
  "enabled": true, 
  "eventActionID": 0
 }, 
 "expression": { 
 "audienceLevel": "string", 
 "expression": "string", 
 "fieldName": "string" 
 },
 "id": 0, 
 "logOfferAcceptance": { 
 "conditions": [ { 
  "id": 0, 
   "name": "string", 
  "value": "string" 
 } ],
 "enabled": true, 
 "eventActionID": 0 
 }, 
 "logOfferContact": { 
 "conditions": [ { 
  "id": 0, 
  "name": "string", 
 "value": "string" 
 } ],
 "enabled": true, 
 "eventActionID": 0 
 },
 "logOfferRejection": { 
 "conditions": [ { 
   "id": 0,
```

```
 "name": "string", 
     "value": "string" 
    } ], 
    "enabled": true,
   "eventActionID": 0 
   }, 
   "name": "string", 
   "pattern": null, 
   "triggerResegmentation": { 
    "conditions": [ { 
     "id": 0, 
     "name": "string", 
    "value": "string" 
   } ], 
   "enabled": true, 
    "eventActionID": 0 
   }, 
   "updateBy": 0, 
   "updateDate": 0
    }
 ],
 "page": { 
 "hasNext": true, 
  "hasPrev": true, 
  "pageNumber": 0, 
  "size": 0, 
  "totalElements": 0, 
  "totalPages": 0 
 }
```
#### **Obtenir**

}

GET /Campaign/api/interact/rest/v2/channels/{icIdOrName}/events/ {eventName}

#### **Sortie**

#### **Tableau 27. Codes de réponse**

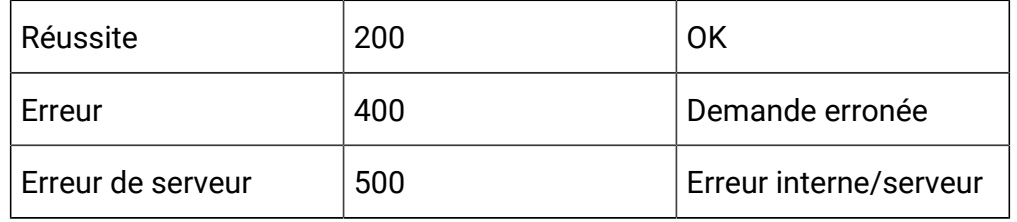

```
{
   "category": {
    "description": "string",
    "id": 0,
     "name": "string",
     "systemDefined": true
   },
   "createBy": 0,
   "createDate": 0,
   "description": "string",
   "eventActions": [
     {
       "actionID": 0,
       "actionValue": 0,
       "async": true,
       "condition": [
         {
           "id": 0,
           "name": "string",
            "value": "string"
```

```
 }
     ],
     "details": "string",
     "eventActionID": 0,
     "eventType": 0,
     "executionOrder": 0,
     "inferredEvents": [0]
  }
\mathbf{I},
 "eventType": 0,
 "executeExpression": {
   "conditions": [
    {
       "id": 0,
       "name": "string",
       "value": "string"
    }
  ],
  "enabled": true,
  "eventActionID": 0
 },
 "expression": {
  "audienceLevel": "string",
  "expression": "string",
  "fieldName": "string"
 },
 "id": 0,
 "logOfferAcceptance": {
   "conditions": [
     {
       "id": 0,
       "name": "string",
```

```
 "value": "string"
    }
  ],
  "enabled": true,
  "eventActionID": 0
 },
 "logOfferContact": {
   "conditions": [
    {
      "id": 0,
      "name": "string",
     "value": "string"
    }
  ],
  "enabled": true,
  "eventActionID": 0
 },
 "logOfferRejection": {
   "conditions": [
   \{ "id": 0,
      "name": "string",
      "value": "string"
    }
  ],
  "enabled": true,
  "eventActionID": 0
 },
 "name": "string",
 "pattern": null,
 "triggerResegmentation": {
  "conditions": [
```

```
 {
          "id": 0,
          "name": "string",
          "value": "string"
       }
     ],
     "enabled": true,
     "eventActionID": 0
   },
   "updateBy": 0,
   "updateDate": 0
}
```
## **Créer**

POST /Campaign/api/interact/rest/v2/{icIdOrName}/events

## **Entrée**

```
{
   "events": [
     {
       "category": {
          "description": "string",
         "id": 0,
         "name": "string",
         "systemDefined": true
       },
       "createBy": 0,
       "createDate": 0,
       "description": "string",
       "eventActions": [
          {
```

```
 "actionID": 0,
     "actionValue": 0,
     "async": true,
     "condition": [
       {
         "id": 0,
         "name": "string",
         "value": "string"
      }
    \mathbf{I},
     "details": "string",
     "eventActionID": 0,
     "eventType": 0,
     "executionOrder": 0,
     "inferredEvents": [0]
  }
\mathbf{I},
 "eventType": 0,
 "executeExpression": {
  "conditions": [
   \{ "id": 0,
       "name": "string",
      "value": "string"
    }
  \vert,
  "enabled": true,
  "eventActionID": 0
 },
 "expression": {
  "audienceLevel": "string",
  "expression": "string",
```

```
 "fieldName": "string"
 },
 "id": 0,
 "logOfferAcceptance": {
  "conditions": [
   \{ "id": 0,
       "name": "string",
      "value": "string"
    }
   ],
   "enabled": true,
  "eventActionID": 0
 },
 "logOfferContact": {
   "conditions": [
    {
      "id": 0,
      "name": "string",
      "value": "string"
    }
   ],
   "enabled": true,
  "eventActionID": 0
 },
 "logOfferRejection": {
   "conditions": [
     {
       "id": 0,
       "name": "string",
       "value": "string"
     }
```

```
 ],
         "enabled": true,
         "eventActionID": 0
       },
       "name": "string",
       "pattern": null,
       "triggerResegmentation": {
         "conditions": [
           {
             "id": 0,
             "name": "string",
             "value": "string"
           }
         ],
         "enabled": true,
         "eventActionID": 0
       },
       "updateBy": 0,
       "updateDate": 0
     }
   ]
}
```
# **Output**

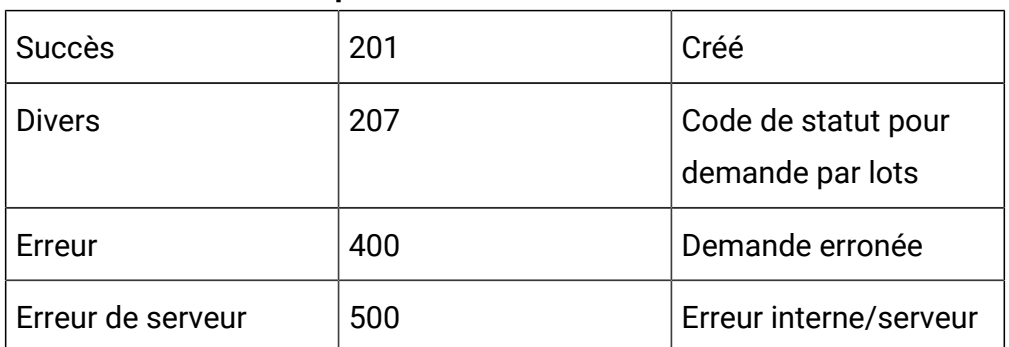

# **Tableau 28. Codes de réponse**

# Exemple : Content-Type : application/json

```
\overline{\mathfrak{l}} {
             "headers": {},
             "body": <entity>/<error-msg>,
             "status": 201/400/500
      }
\, \, \,
```
# **Mettre à jour**

PUT /Campaign/api/interact/rest/v2/channels/{icIdOrName}/events/ {eventIdOrName}

#### **Entrée**

```
{
   "category": {
     "description": "string",
     "id": 0,
     "name": "string",
     "systemDefined": true
   },
   "createBy": 0,
   "createDate": 0,
   "description": "string",
   "eventActions": [
     {
       "actionID": 0,
       "actionValue": 0,
       "async": true,
       "condition": [
```

```
 {
         "id": 0,
         "name": "string",
         "value": "string"
      }
     ],
     "details": "string",
     "eventActionID": 0,
     "eventType": 0,
     "executionOrder": 0,
     "inferredEvents": [
    \overline{0} ]
  }
 ],
 "eventType": 0,
 "executeExpression": {
   "conditions": [
    {
       "id": 0,
       "name": "string",
       "value": "string"
    }
   ],
  "enabled": true,
  "eventActionID": 0
 },
 "expression": {
  "audienceLevel": "string",
  "expression": "string",
  "fieldName": "string"
 },
```

```
 "id": 0,
 "logOfferAcceptance": {
   "conditions": [
    {
       "id": 0,
       "name": "string",
      "value": "string"
    }
  ],
  "enabled": true,
  "eventActionID": 0
 },
 "logOfferContact": {
   "conditions": [
    {
       "id": 0,
       "name": "string",
       "value": "string"
    }
  ],
  "enabled": true,
  "eventActionID": 0
 },
 "logOfferRejection": {
   "conditions": [
    {
       "id": 0,
       "name": "string",
      "value": "string"
    }
  \mathbf{I},
   "enabled": true,
```
```
 "eventActionID": 0
   },
   "name": "string",
   "pattern": null,
   "triggerResegmentation": {
     "conditions": [
       {
         "id": 0,
         "name": "string",
         "value": "string"
      }
     ],
     "enabled": true,
     "eventActionID": 0
   },
   "updateBy": 0,
   "updateDate": 0
}
```
### **Output**

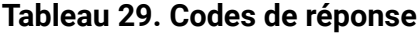

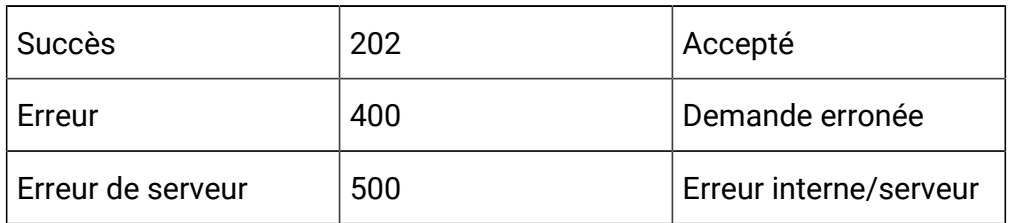

```
{
   "category": {
     "description": "string",
```

```
 "id": 0,
  "name": "string",
  "systemDefined": true
 },
 "createBy": 0,
 "createDate": 0,
 "description": "string",
 "eventActions": [
  {
     "actionID": 0,
     "actionValue": 0,
     "async": true,
     "condition": [
      {
        "id": 0,
         "name": "string",
         "value": "string"
      }
     ],
     "details": "string",
     "eventActionID": 0,
     "eventType": 0,
     "executionOrder": 0,
     "inferredEvents": [
    \overline{0} ]
  }
 ],
 "eventType": 0,
 "executeExpression": {
   "conditions": [
     {
```

```
 "id": 0,
       "name": "string",
       "value": "string"
    }
  ],
  "enabled": true,
  "eventActionID": 0
 },
 "expression": {
  "audienceLevel": "string",
  "expression": "string",
  "fieldName": "string"
 },
 "id": 0,
 "logOfferAcceptance": {
  "conditions": [
    {
       "id": 0,
       "name": "string",
       "value": "string"
    }
  ],
  "enabled": true,
  "eventActionID": 0
 },
 "logOfferContact": {
   "conditions": [
   \left\{ \right. "id": 0,
       "name": "string",
       "value": "string"
     }
```

```
 ],
     "enabled": true,
     "eventActionID": 0
   },
   "logOfferRejection": {
     "conditions": [
     \{ "id": 0,
         "name": "string",
         "value": "string"
      }
    ],
    "enabled": true,
    "eventActionID": 0
   },
   "name": "string",
   "pattern": null,
   "triggerResegmentation": {
     "conditions": [
     \{ "id": 0,
         "name": "string",
         "value": "string"
      }
    ],
    "enabled": true,
    "eventActionID": 0
   },
   "updateBy": 0,
   "updateDate": 0
}
```
**Supprimer un événement par ID ou par nom**

# DELETE /Campaign/api/interact/rest/v2/channels/{icIdOrName}/events/ {eventIdOrName}

#### **Sortie**

# **Tableau 30. Codes de réponse**

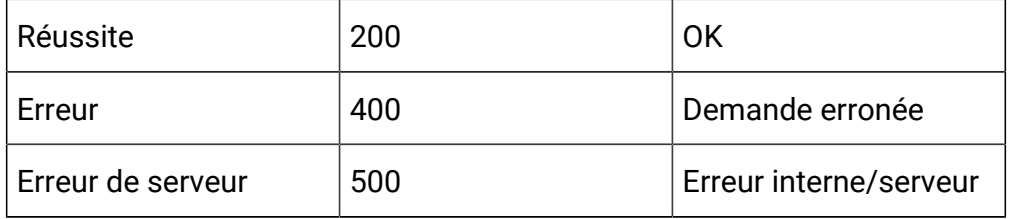

## **Supprimer plusieurs événements**

DELETE /Campaign/api/interact/rest/v2/channels/{icIdOrName}/events

#### **Entrée**

## **Paramètres de la demande**

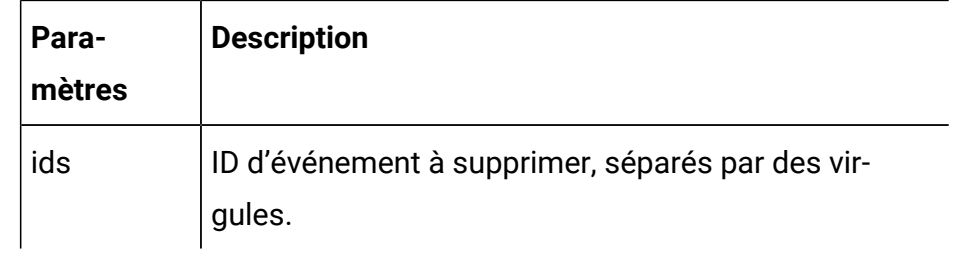

## **Sortie**

### **Tableau 31. Codes de réponse**

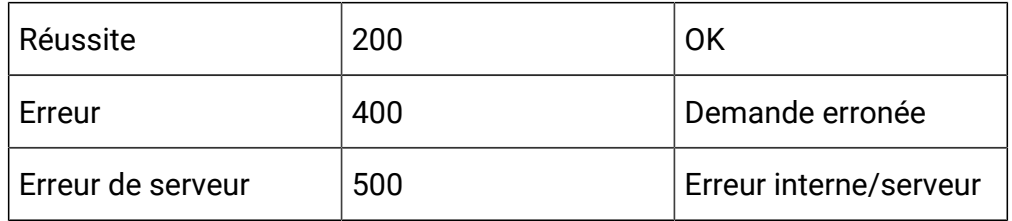

# API - Modèle d'événement

# **Description**

Ces API servent à effectuer des opérations CRUD sur des modèles d'événements.

### **Tout obtenir**

GET /Campaign/api/interact/rest/v2/channels/{icIdOrName}/eventpatterns? page=0&size=10

### **Paramètres**

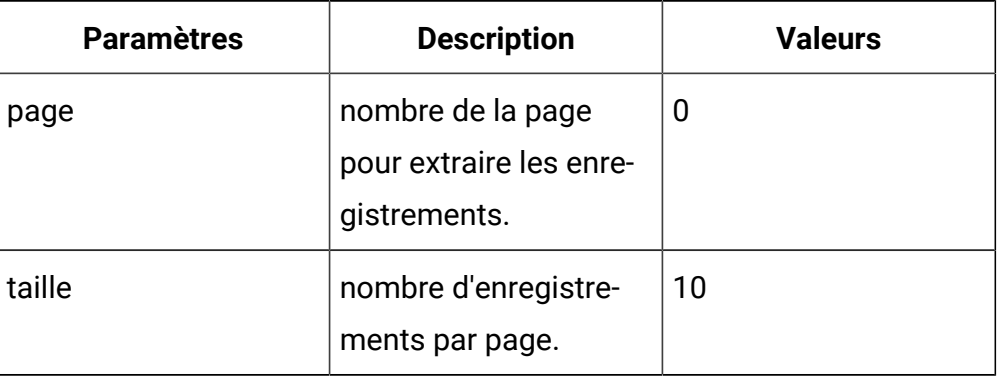

#### **Sortie**

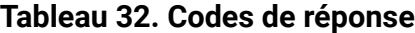

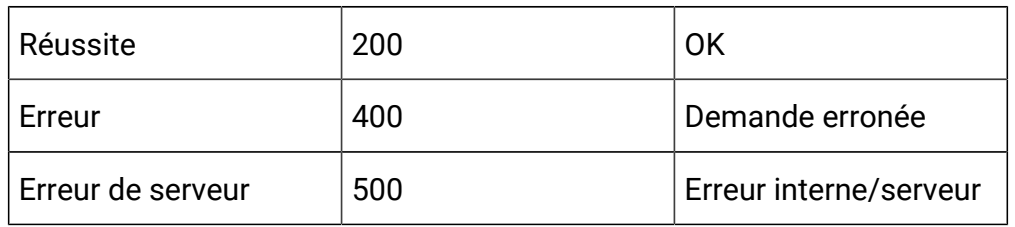

```
{
  "content": [ 
   {
    "category": { 
      "description": "string", 
      "id": 0, 
      "name": "string",
```

```
 "systemDefined": true 
 }, 
 "createBy": 0, 
 "createDate": 0, 
 "description": "string", 
 "eventActions": [ { 
 "actionID": 0, 
 "actionValue": 0,
 "async": true, 
  "condition": [ { 
  "id": 0, 
  "name": "string", 
  "value": "string" 
 } ], 
 "details": "string", 
 "eventActionID": 0, 
 "eventType": 0, 
 "executionOrder": 0, 
 "inferredEvents": [ 0 ] } ], 
 "eventType": 0, 
 "executeExpression": { 
 "conditions": [ { 
  "id": 0, 
   "name": "string", 
  "value": "string" 
 } ], 
 "enabled": true, 
 "eventActionID": 0 
 }, 
 "expression": { 
 "audienceLevel": "string", 
  "expression": "string",
```

```
 "fieldName": "string" 
 }, 
 "id": 0, 
 "logOfferAcceptance": { 
 "conditions": [ { 
  "id": 0, 
   "name": "string", 
  "value": "string" 
 } ], 
 "enabled": true, 
 "eventActionID": 0 
 }, 
 "logOfferContact": { 
 "conditions": [ { 
  "id": 0, 
   "name": "string", 
  "value": "string" 
 } ], 
 "enabled": true, 
 "eventActionID": 0 
 }, 
 "logOfferRejection": { 
 "conditions": [ { 
   "id": 0, 
   "name": "string", 
  "value": "string" 
 } ], 
 "enabled": true, 
 "eventActionID": 0 
 }, 
 "name": "string", 
 "pattern": {
```

```
 "async": true, 
  "enabled": true, 
  "endTime": 0, 
  "itemEvent": [ { 
  "attribute": { 
   "dataType": 0, 
   "name": "string", 
   "value": "string" 
   }, 
   "id": 0, 
   "name": "string", 
  "value": 0 
 } ], 
  "matchTotal": 0, 
  "reset": { 
   "id": 0, 
   "idSelected": 0, 
   "idToRemove": 0, 
   "interval": 0, 
   "intervalType": "string", 
  "startTime": 0, 
  "type": 0 
 }, 
  "resetDuration": 0,
 "startTime": 0, 
 "timeDuration": 0, 
 "type": 0 
 }, 
 "triggerResegmentation": { 
 "conditions": [ { 
  "id": 0, 
  "name": "string",
```

```
 "value": "string" 
     } ], 
     "enabled": true, 
     "eventActionID": 0 
    }, 
    "updateBy": 0, 
    "updateDate": 0
   }
  ],
  "page": { 
   "hasNext": true, 
   "hasPrev": true, 
   "pageNumber": 0, 
   "size": 0, 
   "totalElements": 0, 
   "totalPages": 0 
  }
}
```
### **Obtenir**

GET /Campaign/api/interact/rest/v2/channels/{icIdOrName}/eventpatterns/ { eventpatternsIdOrName}

#### **Sortie**

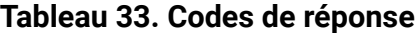

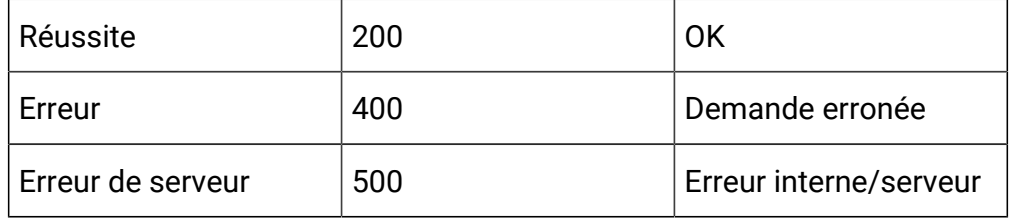

```
{
   "category": {
    "description": "string",
     "id": 0,
     "name": "string",
    "systemDefined": true
   },
   "createBy": 0,
   "createDate": 0,
   "description": "string",
   "eventActions": [
    {
       "actionID": 0,
       "actionValue": 0,
       "async": true,
       "condition": [
       \{ "id": 0,
           "name": "string",
           "value": "string"
         }
       ],
       "details": "string",
       "eventActionID": 0,
       "eventType": 0,
       "executionOrder": 0,
       "inferredEvents": [
       \overline{0} ]
     }
   ],
   "eventType": 0,
```

```
 "executeExpression": {
   "conditions": [
    {
       "id": 0,
       "name": "string",
      "value": "string"
    }
  ],
  "enabled": true,
  "eventActionID": 0
 },
 "expression": {
  "audienceLevel": "string",
  "expression": "string",
  "fieldName": "string"
 },
 "id": 0,
 "logOfferAcceptance": {
   "conditions": [
    {
      "id": 0,
      "name": "string",
      "value": "string"
    }
  ],
  "enabled": true,
  "eventActionID": 0
 },
 "logOfferContact": {
  "conditions": [
    {
       "id": 0,
```

```
 "name": "string",
      "value": "string"
    }
  ],
  "enabled": true,
  "eventActionID": 0
 },
 "logOfferRejection": {
   "conditions": [
    {
      "id": 0,
      "name": "string",
      "value": "string"
    }
  ],
  "enabled": true,
  "eventActionID": 0
 },
 "name": "string",
 "pattern": {
  "async": true,
  "enabled": true,
  "endTime": 0,
   "itemEvent": [
    {
      "attribute": {
        "dataType": 0,
        "name": "string",
        "value": "string"
       },
       "id": 0,
       "name": "string",
```

```
 "value": 0
    }
   ],
   "matchTotal": 0,
   "reset": {
    "id": 0,
     "idSelected": 0,
     "idToRemove": 0,
     "interval": 0,
     "intervalType": "string",
    "startTime": 0,
    "type": 0
  },
   "resetDuration": 0,
  "startTime": 0,
   "timeDuration": 0,
   "type": 0
 },
 "triggerResegmentation": {
   "conditions": [
    {
      "id": 0,
      "name": "string",
      "value": "string"
    }
  ],
  "enabled": true,
  "eventActionID": 0
 },
 "updateBy": 0,
 "updateDate": 0
```
}

### **Créer**

POST /Campaign/api/interact/rest/v2/channels/{icIdOrName}/eventpatterns

### **Entrée**

Body Parameter – Content-Type : application/json

```
{
   "eventPatterns": [
     {
       "category": {
         "description": "string",
         "id": 0,
         "name": "string",
         "systemDefined": true
       },
       "createBy": 0,
       "createDate": 0,
       "description": "string",
        "eventActions": [
         {
            "actionID": 0,
            "actionValue": 0,
            "async": true,
            "condition": [
              {
                "id": 0,
                "name": "string",
                "value": "string"
              }
            ],
            "details": "string",
            "eventActionID": 0,
            "eventType": 0,
```

```
 "executionOrder": 0,
     "inferredEvents": [
     \overline{0} ]
   }
 ],
 "eventType": 0,
 "executeExpression": {
   "conditions": [
    {
      "id": 0,
       "name": "string",
      "value": "string"
    }
   ],
   "enabled": true,
   "eventActionID": 0
 },
 "expression": {
  "audienceLevel": "string",
  "expression": "string",
  "fieldName": "string"
 },
 "id": 0,
 "logOfferAcceptance": {
  "conditions": [
     {
      "id": 0,
       "name": "string",
       "value": "string"
     }
   ],
```

```
 "enabled": true,
  "eventActionID": 0
 },
 "logOfferContact": {
  "conditions": [
    {
       "id": 0,
       "name": "string",
      "value": "string"
    }
   ],
   "enabled": true,
  "eventActionID": 0
 },
 "logOfferRejection": {
   "conditions": [
    {
      "id": 0,
      "name": "string",
      "value": "string"
    }
   ],
   "enabled": true,
  "eventActionID": 0
 },
 "name": "string",
 "pattern": {
  "async": true,
   "enabled": true,
   "endTime": 0,
   "itemEvent": [
     {
```

```
 "attribute": {
         "dataType": 0,
         "name": "string",
         "value": "string"
       },
       "id": 0,
       "name": "string",
      "value": 0
    }
   ],
   "matchTotal": 0,
   "reset": {
    "id": 0,
    "idSelected": 0,
     "idToRemove": 0,
     "interval": 0,
     "intervalType": "string",
    "startTime": 0,
    "type": 0
  },
   "resetDuration": 0,
   "startTime": 0,
   "timeDuration": 0,
  "type": 0
 },
 "triggerResegmentation": {
   "conditions": [
     {
      "id": 0,
       "name": "string",
      "value": "string"
     }
```

```
 ],
          "enabled": true,
          "eventActionID": 0
        },
        "updateBy": 0,
        "updateDate": 0
     }
   ]
}
```
# **Output**

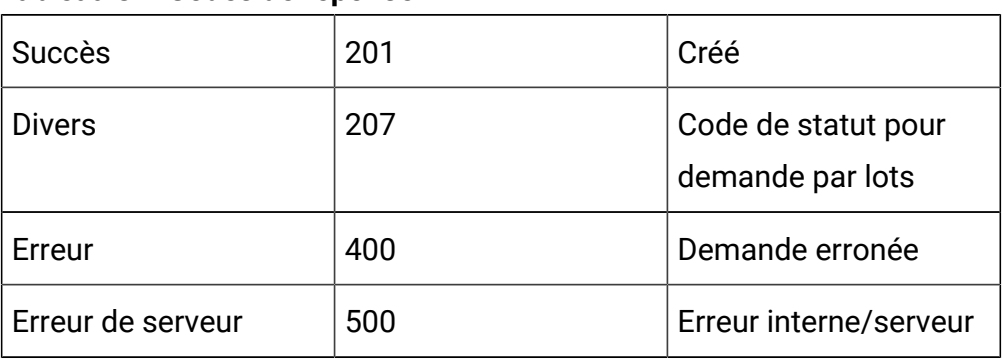

## **Tableau 34. Codes de réponse**

Exemple : Content-Type : application/json

```
\overline{\mathfrak{l}} {
            "headers": {},
            "body": <entity>/<error-msg>,
            "status": 201/400/500
      }
]
```
# **Mettre à jour**

PUT /Campaign/api/interact/rest/v2/channels/{icIdOrName}/eventpatterns/ {evtpatternIdOrName}

#### **Entrée**

{

Body Parameter – Content-Type : application/json

```
 "category": {
  "description": "string",
  "id": 0,
  "name": "string",
   "systemDefined": true
 },
 "createBy": 0,
 "createDate": 0,
 "description": "string",
 "eventActions": [
   {
     "actionID": 0,
     "actionValue": 0,
     "async": true,
     "condition": [
       {
         "id": 0,
         "name": "string",
         "value": "string"
       }
    \mathbf{I},
     "details": "string",
     "eventActionID": 0,
     "eventType": 0,
     "executionOrder": 0,
     "inferredEvents": [
```

```
 0
   \Box }
\mathbf{I},
 "eventType": 0,
 "executeExpression": {
  "conditions": [
   \{ "id": 0,
       "name": "string",
      "value": "string"
    }
  ],
  "enabled": true,
  "eventActionID": 0
 },
 "expression": {
  "audienceLevel": "string",
  "expression": "string",
  "fieldName": "string"
 },
 "id": 0,
 "logOfferAcceptance": {
   "conditions": [
    {
      "id": 0,
       "name": "string",
      "value": "string"
    }
  \mathbf{I},
   "enabled": true,
   "eventActionID": 0
```

```
 },
 "logOfferContact": {
   "conditions": [
    {
       "id": 0,
       "name": "string",
       "value": "string"
    }
   ],
  "enabled": true,
  "eventActionID": 0
 },
 "logOfferRejection": {
   "conditions": [
    {
       "id": 0,
       "name": "string",
       "value": "string"
    }
  ],
  "enabled": true,
  "eventActionID": 0
 },
 "name": "string",
 "pattern": {
  "async": true,
  "enabled": true,
   "endTime": 0,
   "itemEvent": [
     {
       "attribute": {
         "dataType": 0,
```

```
 "name": "string",
        "value": "string"
      },
       "id": 0,
      "name": "string",
      "value": 0
    }
   ],
   "matchTotal": 0,
   "reset": {
    "id": 0,
    "idSelected": 0,
    "idToRemove": 0,
    "interval": 0,
    "intervalType": "string",
    "startTime": 0,
    "type": 0
  },
  "resetDuration": 0,
  "startTime": 0,
  "timeDuration": 0,
  "type": 0
 },
 "triggerResegmentation": {
   "conditions": [
    {
      "id": 0,
      "name": "string",
      "value": "string"
    }
   ],
   "enabled": true,
```

```
 "eventActionID": 0
   },
   "updateBy": 0,
   "updateDate": 0
}
```
#### **Output**

#### **Tableau 35. Codes de réponse**

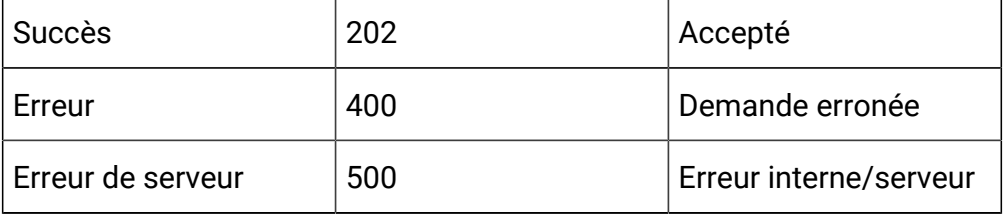

Exemple de réponse : Content-Type : application/json

```
{
   "category": {
    "description": "string",
    "id": 0,
    "name": "string",
     "systemDefined": true
   },
   "createBy": 0,
   "createDate": 0,
   "description": "string",
   "eventActions": [
     {
       "actionID": 0,
       "actionValue": 0,
       "async": true,
       "condition": [
```

```
 {
         "id": 0,
         "name": "string",
         "value": "string"
      }
     ],
     "details": "string",
     "eventActionID": 0,
     "eventType": 0,
     "executionOrder": 0,
     "inferredEvents": [0]
  }
 ],
 "eventType": 0,
 "executeExpression": {
   "conditions": [
    {
       "id": 0,
      "name": "string",
      "value": "string"
    }
  ],
  "enabled": true,
  "eventActionID": 0
 },
 "expression": {
  "audienceLevel": "string",
  "expression": "string",
  "fieldName": "string"
 },
 "id": 0,
 "logOfferAcceptance": {
```

```
 "conditions": [
    {
       "id": 0,
       "name": "string",
       "value": "string"
    }
  ],
  "enabled": true,
  "eventActionID": 0
 },
 "logOfferContact": {
   "conditions": [
    {
      "id": 0,
      "name": "string",
      "value": "string"
    }
  ],
  "enabled": true,
  "eventActionID": 0
 },
 "logOfferRejection": {
   "conditions": [
    {
      "id": 0,
      "name": "string",
      "value": "string"
    }
  ],
  "enabled": true,
  "eventActionID": 0
 },
```

```
 "name": "string",
 "pattern": {
  "async": true,
  "enabled": true,
  "endTime": 0,
   "itemEvent": [
    {
       "attribute": {
         "dataType": 0,
         "name": "string",
        "value": "string"
       },
       "id": 0,
       "name": "string",
       "value": 0
    }
  \mathbf{1},
   "matchTotal": 0,
   "reset": {
    "id": 0,
     "idSelected": 0,
     "idToRemove": 0,
     "interval": 0,
     "intervalType": "string",
    "startTime": 0,
    "type": 0
   },
  "resetDuration": 0,
  "startTime": 0,
  "timeDuration": 0,
   "type": 0
 },
```

```
 "triggerResegmentation": {
     "conditions": [
       {
          "id": 0,
         "name": "string",
         "value": "string"
       }
     ],
     "enabled": true,
     "eventActionID": 0
   },
   "updateBy": 0,
   "updateDate": 0
}
```
# **Supprimer**

DELETE /Campaign/api/interact/rest/v2/{icIdOrName}/eventpatterns/ {evtpatternIdOrName}

#### **Sortie**

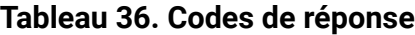

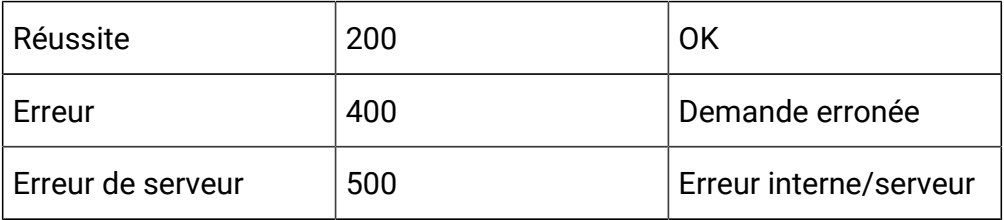

### **Suppression multiple**

DELETE /Campaign/api/interact/rest/v2/channels/{icIdOrName}/ eventpatterns

# **Paramètres de la demande**

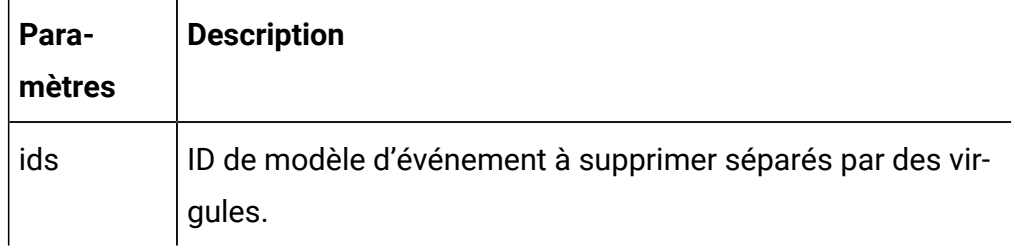

#### **Sortie**

## **Tableau 37. Codes de réponse**

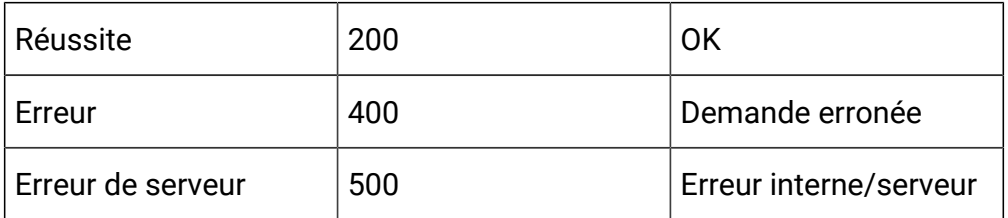

# API - Stratégie

## **Description**

Ces API servent à effectuer des opérations CRUD sur la stratégie.

# **Obtenir toutes les stratégies pour le canal interactif**

GET /Campaign/api/interact/rest/v2/channels/{icIdOrName}/strategies? page=0&size=50

#### **Paramètres de la demande**

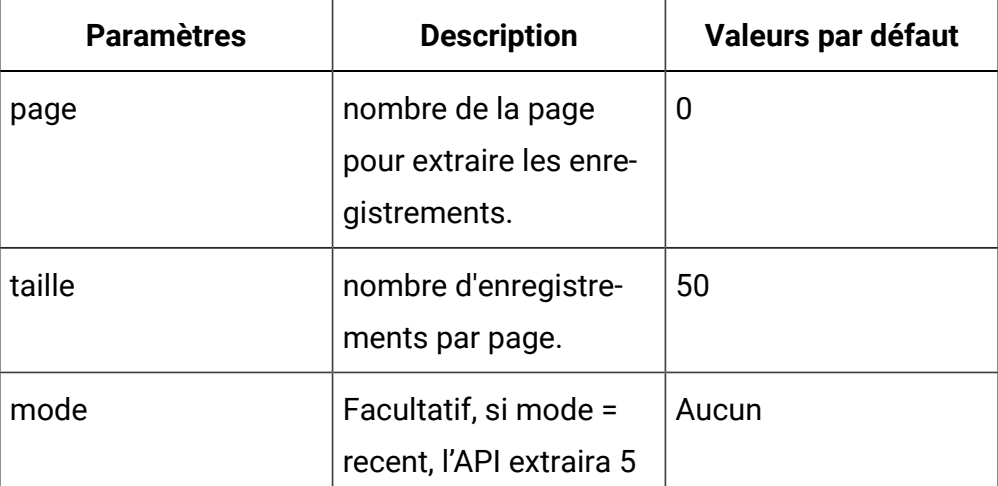

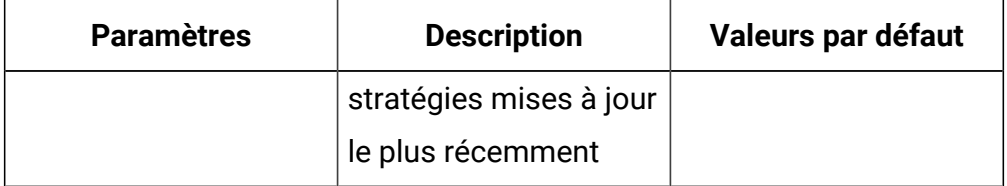

## **Sortie**

### **Tableau 38. Codes de réponse**

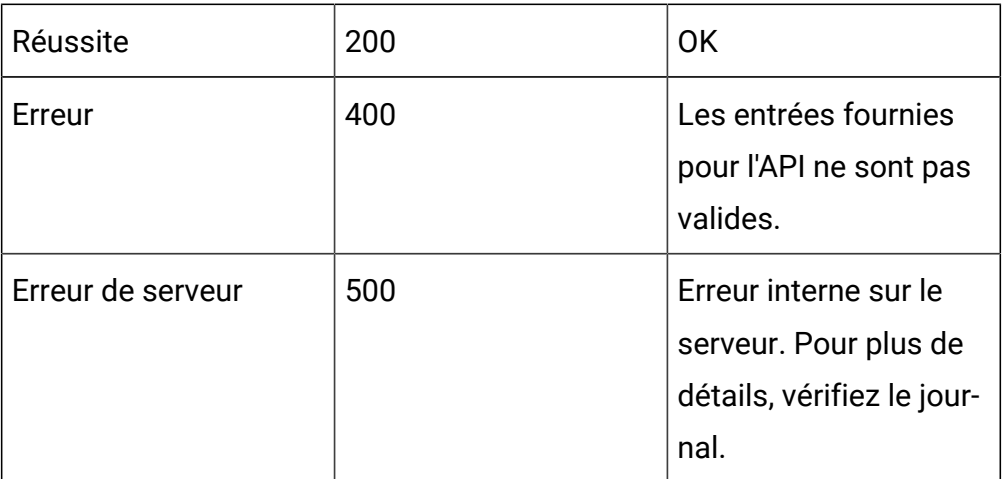

Exemple de réponse : Content-Type : application/json

```
{
"content": [
{
   "campaignCode": "string",
   "campaignId": 0,
   "campaignName": "string",
   "createBy": "string",
   "createDate": 0,
   "deleteLock": 0,
   "description": "string",
   "editLock": 0,
```

```
 "id": 0,
   "interactiveChannelId": 0,
   "interactiveChannelName": "string",
   "lastProdDepTime": 0,
   "name": "string",
   "ruleCount": 0,
   "runEnable": 0,
   "updateBy": "string",
   "updateDate": 0
}
],
"page": {
"pageNumber": 0,
"totalElements": 0,
"totalPages": 0,
"size": 0,
"hasNext": false,
"hasPrev": false
}
}
```
# **Obtenir la stratégie par ID ou nom de stratégie**

GET /Campaign/api/interact/rest/v2/channels/{icIdOrName}/strategies/ {strategyIdOrName}

# **Sortie**

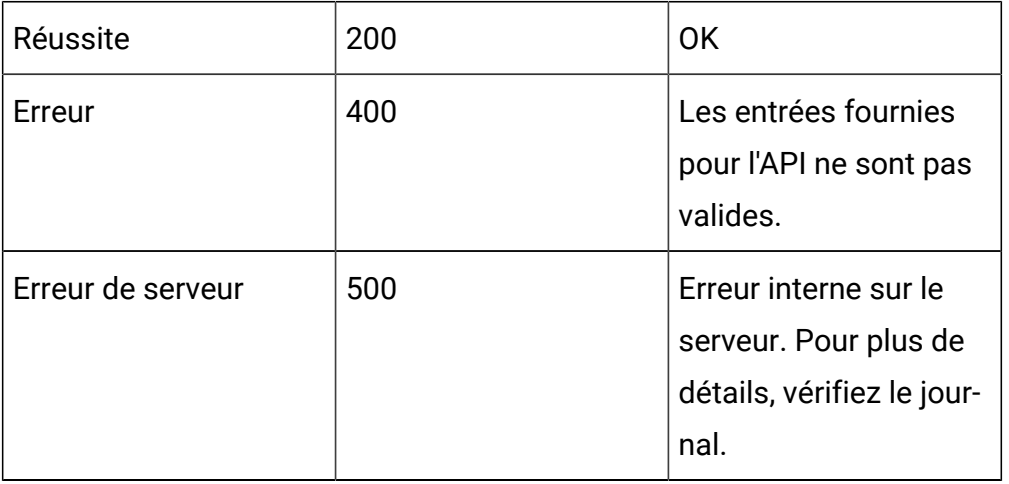

## **Tableau 39. Codes de réponse**

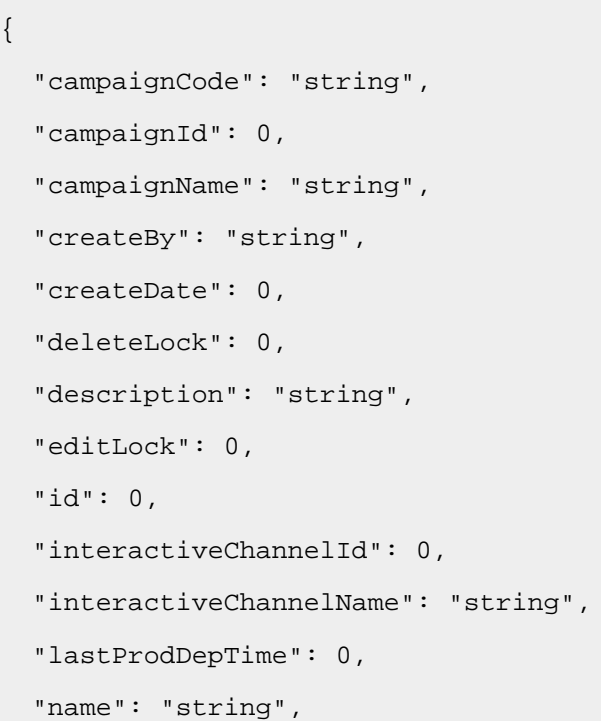

```
 "ruleCount": 0,
   "runEnable": 0,
   "updateBy": "string",
   "updateDate": 0
}
```
## **Créer une stratégie**

POST /Campaign/api/interact/rest/v2/channels/{icIdOrName}/strategies

#### **Entrée**

Body Parameter – Content-Type:application/json

```
{
   "campaignId": 0,
   "description": "string",
   "name": "string",
}
```
### **Sortie**

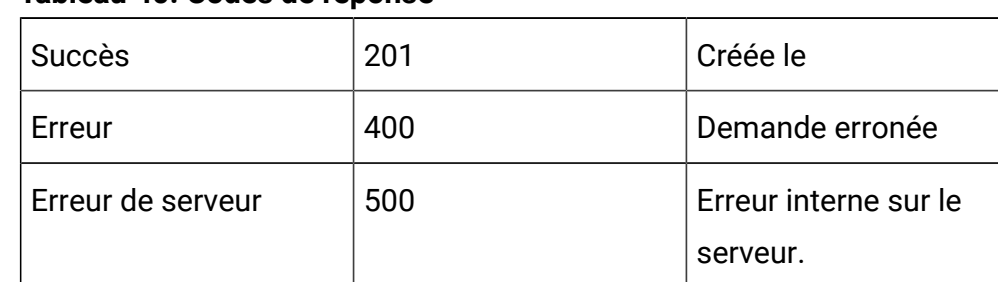

# **Tableau 40. Codes de réponse**

```
{
   "campaignCode": "string",
   "campaignId": 0,
   "campaignName": "string",
   "createBy": "string",
   "createDate": 0,
   "deleteLock": 0,
   "description": "string",
   "editLock": 0,
   "id": 0,
   "interactiveChannelId": 0,
   "interactiveChannelName": "string",
   "lastProdDepTime": 0,
   "name": "string",
   "ruleCount": 0,
   "runEnable": 0,
   "updateBy": "string",
   "updateDate": 0
}
```
#### **Mettre à jour**

PUT /Campaign/api/interact/rest/v2/channels/{icIdOrName}/strategies/ {strategyIdOrName}

#### **Entrée**

Body Parameter – Content-Type:application/json

```
{
        "campaignId": 0, 
        "description": "string", 
        "id": 0, 
        "name": "string",
```
#### **Sortie**

}

### **Tableau 41. Codes de réponse**

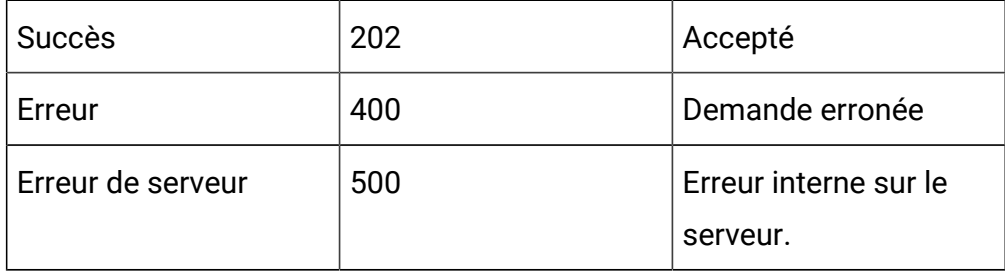

```
{
   "campaignCode": "string",
   "campaignId": 0,
   "campaignName": "string",
   "createBy": "string",
   "createDate": 0,
   "deleteLock": 0,
   "description": "string",
   "editLock": 0,
   "id": 0,
   "interactiveChannelId": 0,
   "interactiveChannelName": "string",
   "lastProdDepTime": 0,
   "name": "string",
   "ruleCount": 0,
   "runEnable": 0,
   "updateBy": "string",
   "updateDate": 0
```
}

# **Supprimer**

DELETE /Campaign/api/interact/rest/v2/channels/{icIdOrName}/strategies/ {strategyIdOrName}

#### **Sortie**

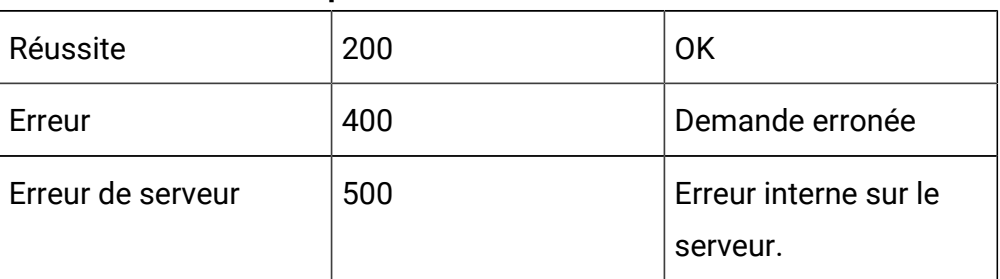

# **Tableau 42. Codes de réponse**

# **Copier la stratégie**

POST /Campaign/api/interact/rest/v2/channels/{icIdOrName}/strategies/ {strategyIdOrName}

#### **Entrée**

Body Parameter – Content-Type:application/json

```
{ 
        "campaignId": 0,
        "name": "string",
        "description": "string", 
}
```
### **Sortie**

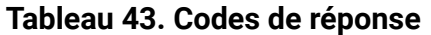

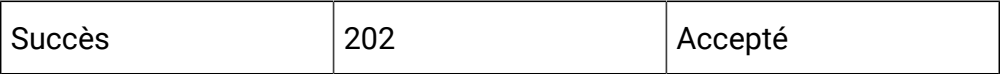
**Tableau 43. Codes de réponse (suite)**

| Erreur            | 400 | Demande erronée                   |
|-------------------|-----|-----------------------------------|
| Erreur de serveur | 500 | Erreur interne sur le<br>serveur. |

```
{
   "campaignCode": "string",
   "campaignId": 0,
   "campaignName": "string",
   "createBy": "string",
   "createDate": 0,
   "deleteLock": 0,
   "description": "string",
   "editLock": 0,
   "id": 0,
   "interactiveChannelId": 0,
   "interactiveChannelName": "string",
   "lastProdDepTime": 0,
   "name": "string",
   "ruleCount": 0,
   "runEnable": 0,
   "updateBy": "string",
   "updateDate": 0
}
```
# API - Règle dynamique

#### **Description**

Ces API servent à effectuer des opérations CRUD sur les règles dynamiques.

#### **Obtenir toutes les règles dynamiques pour la stratégie**

GET /Campaign/api/interact/rest/v2/channels/{icIdOrName}/strategies/ {strategyIdOrName}/rules?page=0&size=50

# **Paramètres de la demande**

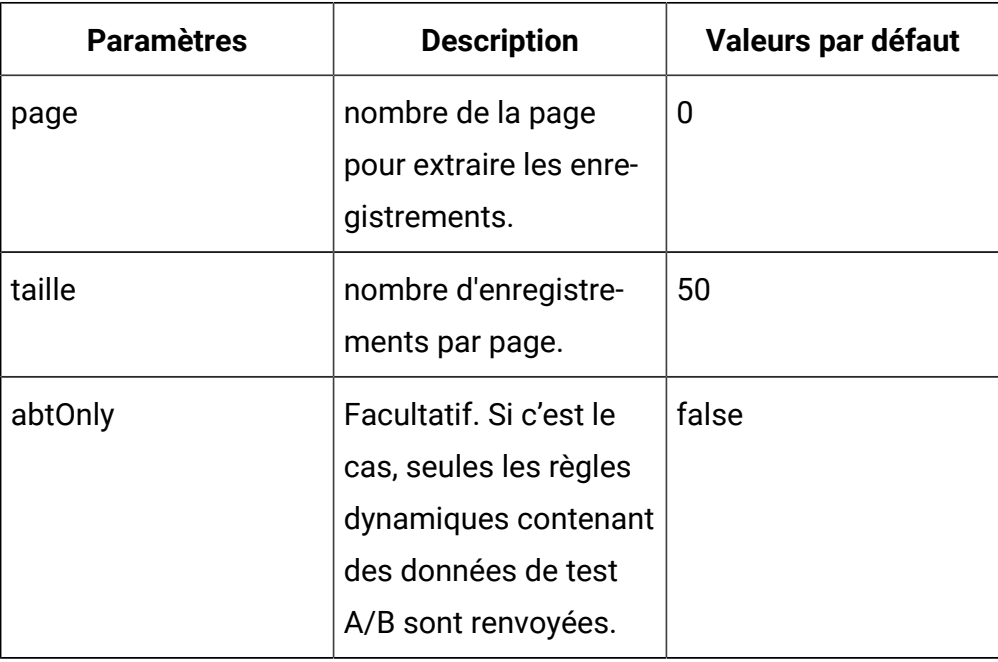

# **Sortie**

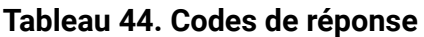

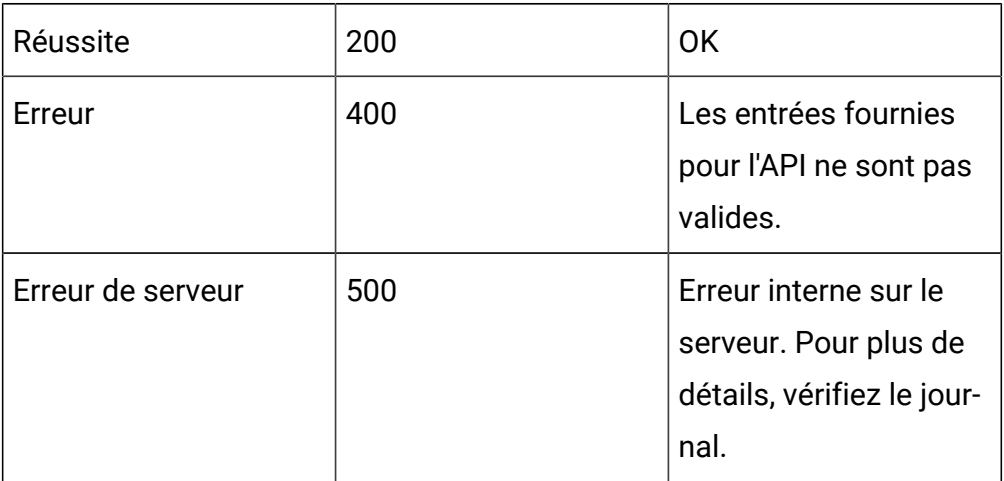

```
{
    "content": [
  {
   "id": 0,
   "ruleName": "string",
   "segmentName": "string",
   "cellCode": "string",
   "zoneName": "string",
   "offerName": "string",
   "offerCode": "string",
   "score": 50,
   "scorePredicateEnabled": true,
   "enabled": true,
   "eligibilityPredicateEnabled": true,
   "effectiveDate": long,
   "expirationDate": long,
   "learningMode": 0,
   "lmName": "string",
   "maxScore": true,
   "suppressCount": 0,
   "segmentId": 0,
   "cellId": 0,
   "zoneId": 0,
   "offerId": 0,
   "scorePredicateId": 0,
   "eligibilityPredicateId": 0,
   "learningModelId": 0,
   "offerAttrExpressions": [
   {
    "attrId": 0,
     "attrName": "string",
     "expression": "string"
```

```
 }
   ],
   "ruleGroups": [
   {
    "id": 0,
    "name": "string"
   }
   ],
   "hasABTest": true,
   "abTest": {
    "enabled": true,
    "effectiveDate": long,
    "expirationDate": long,
    "branches": [
    {
      "branchId": 0,
      "branchName": "string",
      "enabled": true,
      "isDefault": true,
      "samplePercent": 40,
      "cellId": 0,
      "cellCode": "string",
      "offerId": 0,
      "offerName": "string",
      "offerAttributes": [],
     "delete": false
    }
   ]
  }
 }],
"page": {
         "pageNumber": 0,
```

```
 "totalElements": 0,
          "totalPages": 0,
          "size": 50,
          "hasNext": false,
          "hasPrev": false
      }
}
```
# **Obtenir une règle dynamique par ID ou nom de règle**

GET /Campaign/api/interact/rest/v2/channels/{icIdOrName}/strategies/ {strategyIdOrName}/rules/{ruleIdOrName}

#### **Sortie**

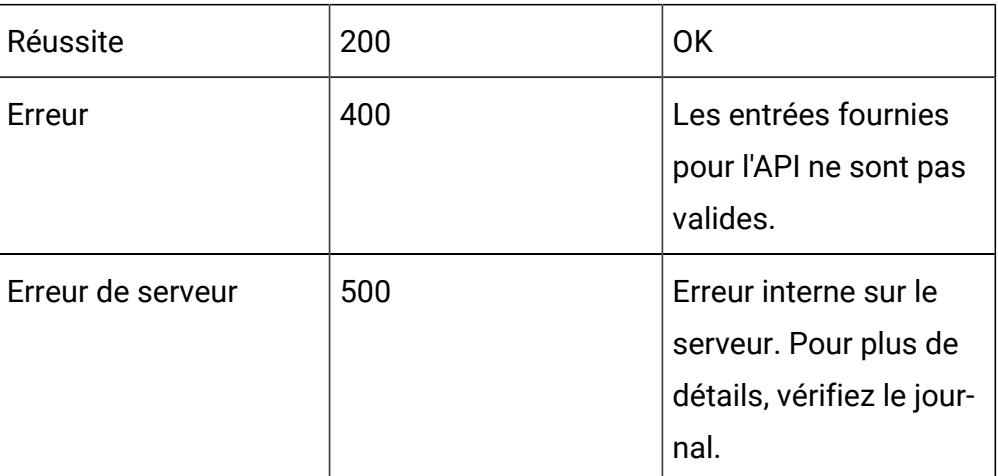

# **Tableau 45. Codes de réponse**

Exemple de réponse : Content-Type : application/json

```
{
 "id": 0,
 "ruleName": "string",
  "segmentName": "string",
  "cellCode": "string",
```

```
 "zoneName": "string",
 "offerName": "string",
 "offerCode": "string",
 "score": 50,
 "scorePredicateEnabled": true,
 "enabled": true,
 "eligibilityPredicateEnabled": true,
 "effectiveDate": long,
 "expirationDate": long,
 "learningMode": 0,
 "lmName": "string",
 "maxScore": true,
 "suppressCount": 0,
 "segmentId": 0,
 "cellId": 0,
 "zoneId": 0,
 "offerId": 0,
 "scorePredicateId": 0,
 "eligibilityPredicateId": 0,
 "learningModelId": 0,
 "offerAttrExpressions": [
  {
   "attrId": 0,
   "attrName": "string",
  "expression": "string"
 }
 ],
 "ruleGroups": [
  {
  "id": 0,
   "name": "string"
  }
```

```
 ],
  "hasABTest": true,
  "abTest": {
   "enabled": true,
   "effectiveDate": long,
   "expirationDate": long,
   "branches": [
    {
     "branchId": 0,
     "branchName": "string",
     "enabled": true,
     "isDefault": true,
     "samplePercent": 40,
     "cellId": 0,
     "cellCode": "string",
     "offerId": 0,
     "offerName": "string",
     "offerAttributes": [],
     "delete": false
    }
   ]
 } 
}
```
## **Créer, mettre à jour et supprimer des règles dynamiques.**

POST /Campaign/api/interact/rest/v2/channels/{icIdOrName}/strategies/ {strategyIdOrName}/rules

#### **Entrée**

Body Parameter – Content-Type:application/json

```
{
   "toAdd": [
```

```
 {
  "id": 0,
  "ruleName": "string",
  "score": 50,
  "scorePredicateEnabled": true,
 "enabled": true,
 "eligibilityPredicateEnabled": true,
 "effectiveDate": long,
 "expirationDate": long,
 "learningMode": 0,
  "maxScore": true,
  "suppressCount": 0,
 "segmentId": 0,
  "cellId": 0,
  "zoneId": 0,
 "offerId": 0,
 "scorePredicateId": 0,
 "eligibilityPredicateId": 0,
 "learningModelId": 0,
 "offerAttrExpressions": [
  {
   "attrId": 0,
  "expression": "string"
 }
],
"ruleGroups": [
 {
 "id": 0,
 }
\mathbf{I},
"abTest": {
   "enabled": true,
```

```
 "effectiveDate": long,
   "expirationDate": long,
   "branches": [
    {
     "branchId": 0,
     "branchName": "string",
     "enabled": true,
    "isDefault": true,
    "samplePercent": 40,
     "cellId": 0,
     "offerId": 0,
    "offerAttributes": [
     {
     "attrId": 0,
    "expression": "string"
   }]
    }
   ]
 }
\, \, \,}
"toUpdate": [
{
 "id": 0,
 "ruleName": "string",
 "score": 50,
 "scorePredicateEnabled": true,
 "enabled": true,
  "eligibilityPredicateEnabled": true,
 "effectiveDate": long,
  "expirationDate": long,
  "learningMode": 0,
```

```
 "maxScore": true,
  "suppressCount": 0,
  "segmentId": 0,
  "cellId": 0,
  "zoneId": 0,
  "offerId": 0,
  "scorePredicateId": 0,
  "eligibilityPredicateId": 0,
  "learningModelId": 0,
  "offerAttrExpressions": [
  {
   "attrId": 0,
  "expression": "string"
  }
],
"ruleGroups": [
  {
 "id": 0,
 }
\mathbf{I}}
   ],
"toDelete": [ 0
],
```
#### **Sortie**

# **Tableau 46. Codes de réponse**

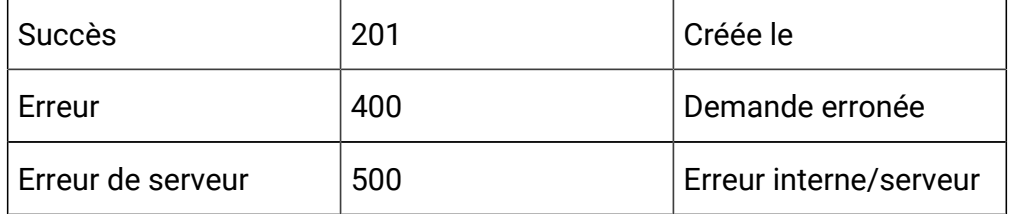

# **Supprimer des règles dynamiques**

DELETE /Campaign/api/interact/rest/v2/channels/{icIdOrName}/strategies/ {strategyIdOrName}/rules

## **Paramètres de la demande**

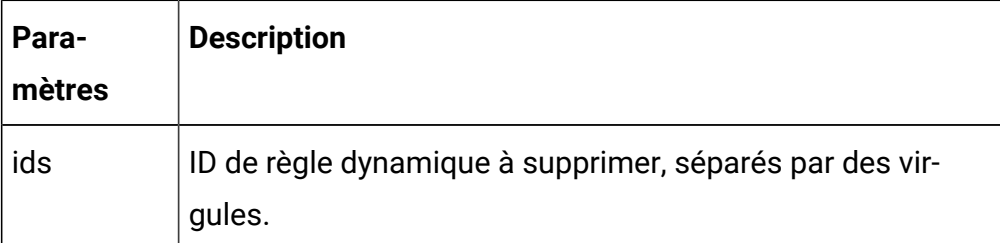

## **Sortie**

## **Tableau 47. Codes de réponse**

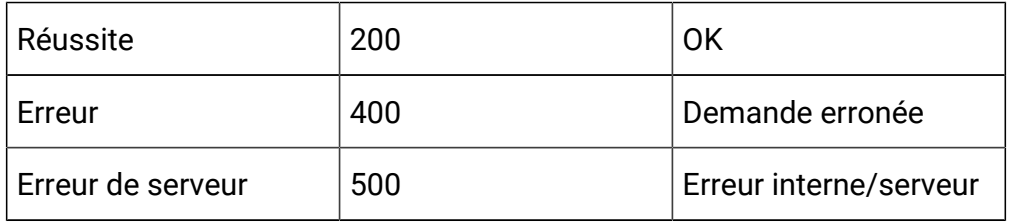

# API - Déploiement de stratégie

## **Description**

Ces API servent à effectuer des opérations CRUD sur le déploiement de stratégie.

## **Obtenir l'état du déploiement**

GET /Campaign/api/interact/rest/v2/channels/{icIdOrName}/strategies/ {strategyIdOrName}/deployment

#### **Sortie**

## **Tableau 48. Codes de réponse**

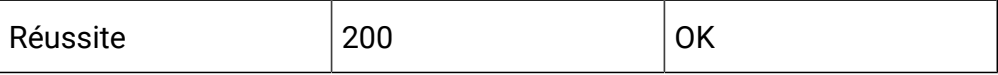

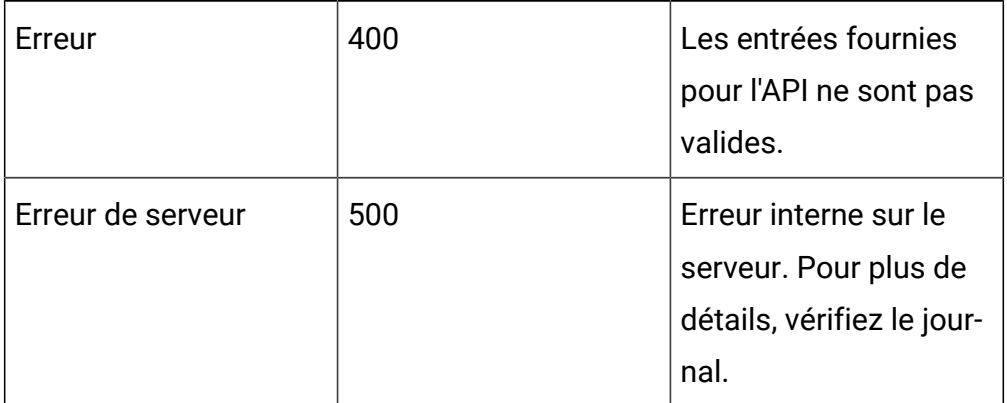

## **Tableau 48. Codes de réponse (suite)**

Exemple de réponse - Content-type : application/json

```
{
     "campaignId": 0,
     "deployAction": "",
     "state": 0,
     "deployedState": 0,
     "dirty": false,
     "lastProdDepTime": 0,
     "lastMarkTime": 0,
     "deploymentStatusText": "",
     "deploymentWaitMessage": ""
}
```
deployedState

- NOT\_YET\_DEPLOYED : 10
- DEPLOYED : 11
- UN\_DEPLOYED : 12

Etat

- READY\_FOR\_DEPLOYMENT : 0
- READY\_FOR\_UN\_DEPLOYMENT : 1
- MARK\_FOR\_DEPLOYMENT : 2
- MARK\_FOR\_UN\_DEPLOYMENT : 3

## **Marquer pour le déploiement ou le non-déploiement**

PUT /Campaign/api/interact/rest/v2/channels/{icIdOrName}/strategies/ {strategyIdOrName}/deployment

#### **Entrée**

Body Parameter – Content-Type:application/json

```
{
"campaignId": 0, 
"deployAction" : ""
}
```
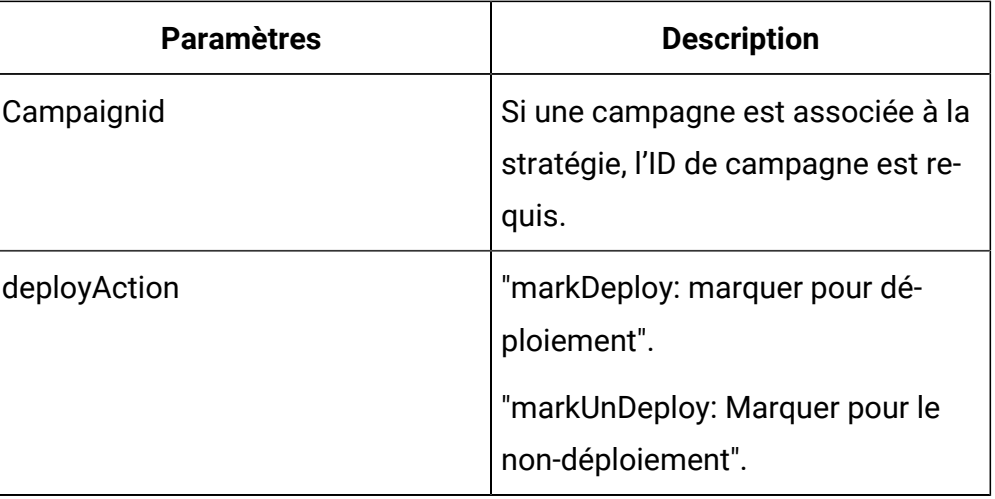

#### **Tableau 49. Paramètres de la demande**

#### **Sortie**

#### **Tableau 50. Codes de réponse**

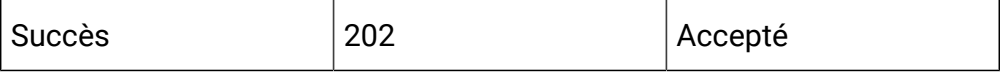

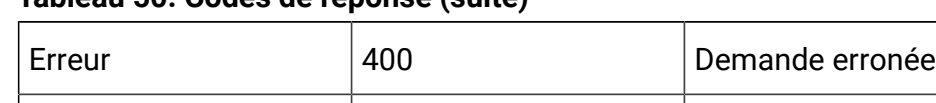

Erreur de serveur 500 Erreur interne/serveur

# **Tableau 50. Codes de réponse (suite)**

#### Exemple de réponse - Content-type : application/json

```
{
     "campaignId": 0,
     "deployAction": "",
     "state": 0,
     "deployedState": 0,
     "dirty": false,
     "lastProdDepTime": 0,
     "lastMarkTime": 0,
     "deploymentStatusText": "",
     "deploymentWaitMessage": ""
}
```
#### **Annuler le marquage pour déploiement ou non-déploiement**

```
DELETE /Campaign/api/interact/rest/v2/channels/{icIdOrName}/strategies/
{strategyIdOrName}/deployment
```
#### **Entrée**

Body Parameter – Content-Type:application/json

```
{
      "campaignId": 0,
      "deployAction" : ""
}
```
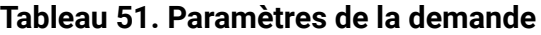

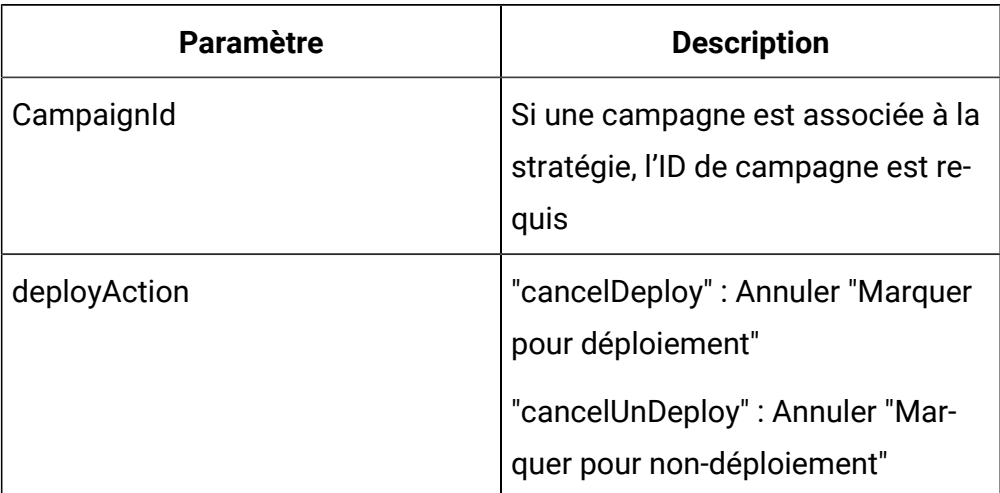

#### **Sortie**

# **Tableau 52. Codes de réponse**

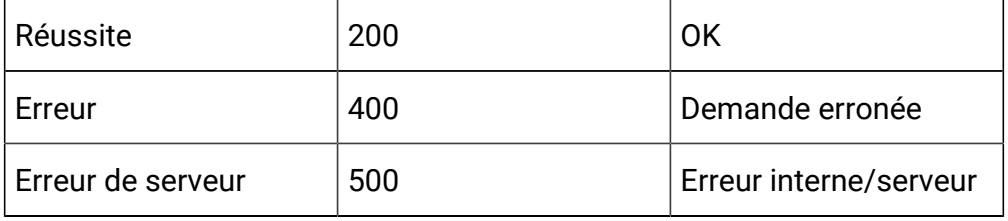

Exemple de réponse - Content-type : application/json

```
{
     "campaignId": 0,
     "deployAction": "",
     "state": 0,
     "deployedState": 0,
     "dirty": false,
     "lastProdDepTime": 0,
     "lastMarkTime": 0,
     "deploymentStatusText": "",
     "deploymentWaitMessage": ""
}
```
# API - Groupe de règles dynamiques

# **Description**

Ces API servent à effectuer des opérations CRUD sur les groupes de règles dynamiques.

# **Obtenir des groupes de règles dynamiques par stratégie**

GET /Campaign/api/interact/rest/v2/channels/{icIdOrName}/strategies/ {strategyIdOrName}/ruleGroups?page=0&size=50

## **Paramètres de la demande**

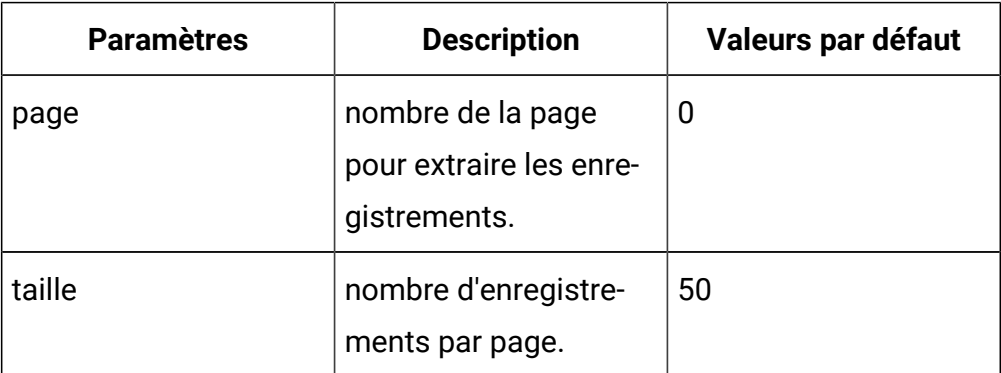

#### **Sortie**

## **Tableau 53. Codes de réponse**

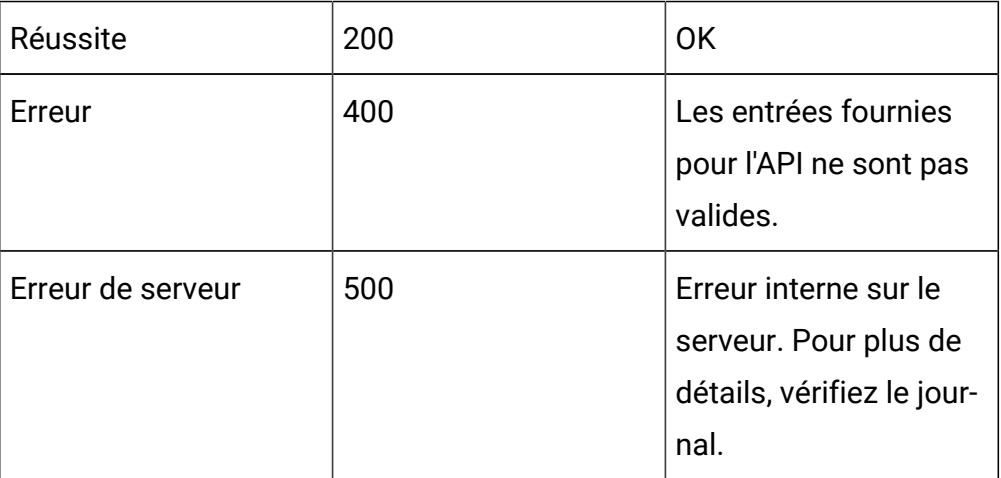

```
{
     "content": [
         {
              "id": 0,
              "name": "String",
              "strategyId": 0,
              "ruleGroupType": "String",
              "description": "String",
              "createDate": 0,
              "createBy": 0,
              "updateDate": 0,
              "updateBy": 0,
              "ruleIdList": ["0","0"]
         }
     ],
     "page": {
         "pageNumber": 0,
         "totalElements": 0,
         "totalPages": 0,
         "size": 0,
         "hasNext": false,
         "hasPrev": false
     }
}
```
# **Obtenir des groupes de règles dynamiques par règle**

GET /Campaign/api/interact/rest/v2/channels/{icIdOrName}/strategies/ {strategyIdOrName}/ruleGroups/{ruleIdOrName}?page=0&size=50

## **Paramètres de la demande**

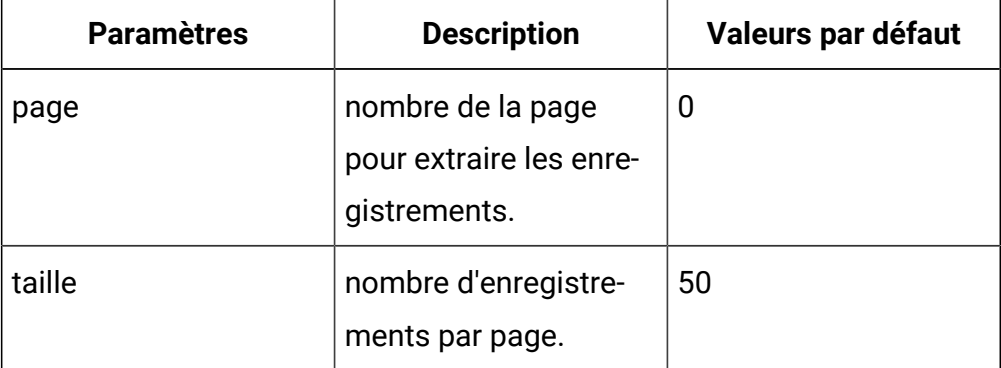

### **Sortie**

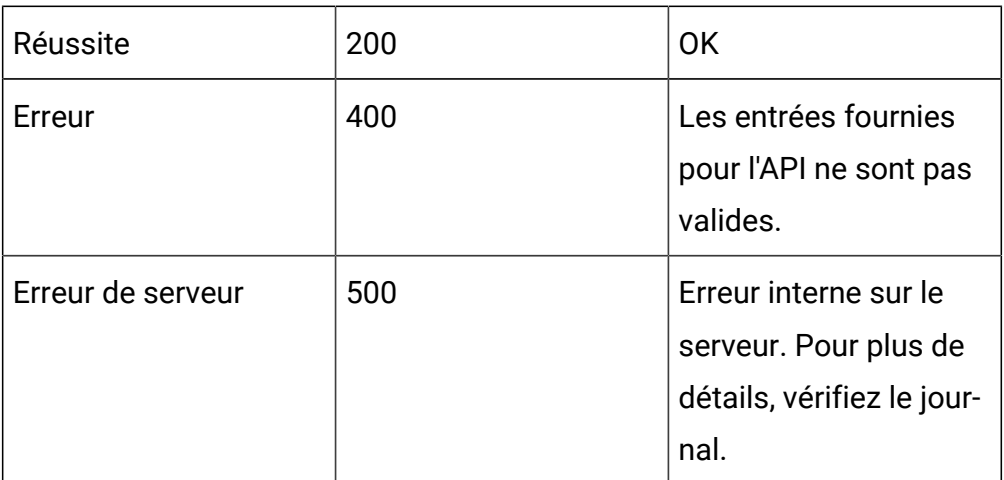

## **Tableau 54. Codes de réponse**

```
{
     "content": [
         {
              "id": 0,
              "name": "String",
              "strategyId": 0,
              "ruleGroupType": "String",
              "description": "String",
              "createDate": 0,
              "createBy": 0,
```

```
 "updateDate": 0,
              "updateBy": 0,
              "ruleIdList": ["0","0"]
          }
     ],
     "page": {
         "pageNumber": 0,
         "totalElements": 0,
          "totalPages": 0,
          "size": 0,
          "hasNext": false,
         "hasPrev": false
     }
}
```
## **Créer**

POST /Campaign/api/interact/rest/v2/channels/{icIdOrName}/strategies/ {strategyIdOrName}/ruleGroups

## **Entrée**

Body Parameter – Content-Type:application/json

```
{
     "name": "String",
     "strategyId": 0,
     "description": "String",
     "ruleIdList": []
}
```
## **Sortie**

## **Tableau 55. Codes de réponse**

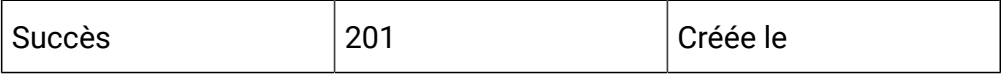

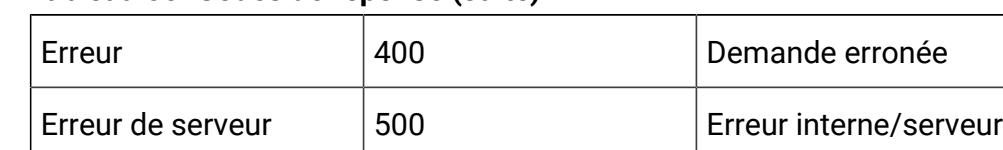

# **Tableau 55. Codes de réponse (suite)**

## Exemple : Content-Type : application/json

```
{
     "id": 0,
     "name": "String",
     "strategyId": 0,
     "description": "String",
     "ruleIdList": []
}
```
# **Mettre à jour**

PUT /Campaign/api/interact/rest/v2/channels/{icIdOrName}/strategies/ {strategyIdOrName}/ruleGroups/{ruleGroupIdOrName}

#### **Entrée**

Body Parameter – Content-Type:application/json

```
{
     "id": 0,
     "name": "String",
     "strategyId": 0,
     "description": "String",
     "ruleIdList": []
}
```
#### **Sortie**

#### **Tableau 56. Codes de réponse**

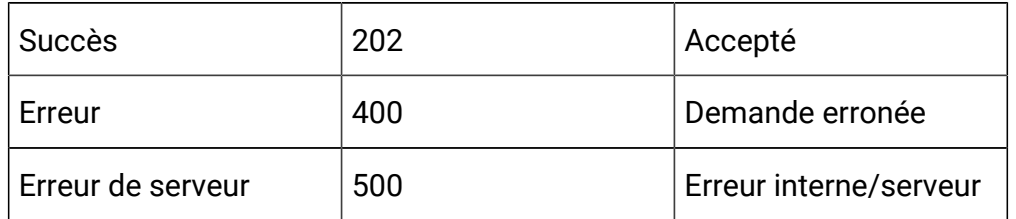

```
{
     "id": 0,
     "name": "String",
     "strategyId": 0,
     "ruleGroupType": "String",
     "description": "String",
     "createDate": 0,
     "createBy": 0,
     "updateDate": 0,
     "updateBy": 0,
     "ruleIdList": []
}
```
# **Supprimer**

DELETE /Campaign/api/interact/rest/v2/channels/{icIdOrName}/strategies/ {strategyIdOrName}/ruleGroups/{ruleGroupIdOrName}

#### **Sortie**

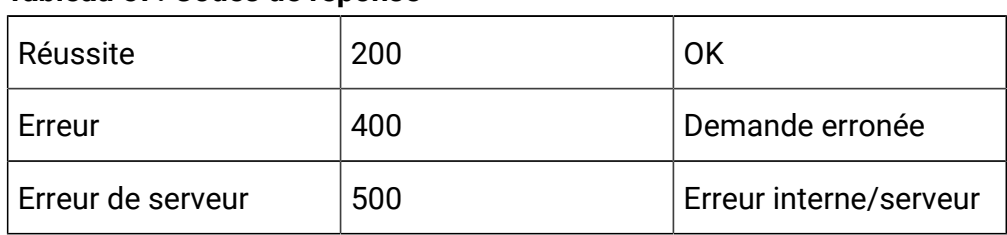

#### **Tableau 57. Codes de réponse**

# API - FlexOffers

#### **Description**

Cette API sert à effectuer des opérations CRUD sur des FlexOffers.

## **Obtenir toutes les FlexOffers pour le canal Interact**

GET /Campaign/api/interact/rest/v2/channels/{icIdOrName}/offermappings

**Sortie**

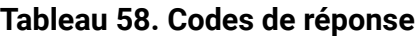

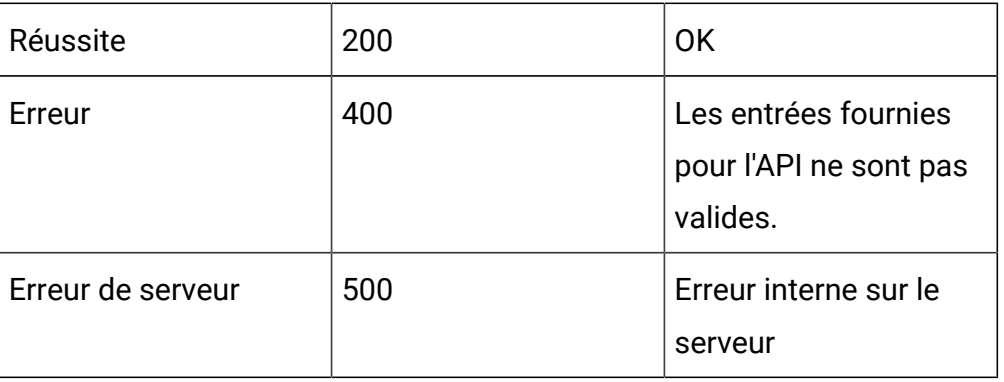

```
{
     "content": [
          {
               "offerMapingId": 783,
               "offerMappingName": "OfferAttTest",
               "offerMappingDesc": "OfferAttTest",
               "physicalTableName": "UACI_OfferMapping781",
               "sourceFileName": "TestOfferMappingX_44.csv",
               "fields": [],
               "serverGroups": [
\left\{ \begin{array}{c} 1 & 0 \\ 0 & 1 \end{array} \right\} "name": "cat1-sg1",
                         "table": "UACI_OfferMapping781"
```

```
 }
              ],
              "createDate": 1591792745917,
              "createBy": 2,
              "updateDate": 1591801790540,
              "updateBy": 2,
              "sourceSG": null,
              "override": false,
              "lastProdDepTime": null
         },
         {
              "offerMapingId": 769,
              "offerMappingName": "IndexTest8",
              "offerMappingDesc": "IndexTest8",
              "physicalTableName": "UACI_OfferMapping765",
              "sourceFileName": "TestOfferMappingX_44.csv",
              "fields": [],
              "serverGroups": [
\left\{ \begin{array}{c} 0 & 0 \\ 0 & 0 \end{array} \right\} "name": "cat1-sg1",
                      "table": "UACI_OfferMapping765"
 }
              ],
              "createDate": 1591187372970,
              "createBy": 2,
              "updateDate": 1591460329090,
              "updateBy": 2,
              "sourceSG": null,
              "override": false,
             "lastProdDepTime": null
         },
         {
```

```
 "offerMapingId": 720,
              "offerMappingName": "MyTestToday1",
              "offerMappingDesc": "MyTestToday1",
              "physicalTableName": "UACI_OfferMapping719",
              "sourceFileName": "TestOfferMappingX_44.csv",
              "fields": [],
              "serverGroups": [],
              "createDate": 1589906153593,
              "createBy": 2,
              "updateDate": 1590166442077,
              "updateBy": 2,
              "sourceSG": null,
              "override": false,
              "lastProdDepTime": null
         }
    \mathbf{I},
     "page": {
         "pageNumber": 0,
         "totalElements": 3,
         "totalPages": 1,
         "size": 2000,
         "hasNext": false,
         "hasPrev": false
     }
}
```
## **Obtenir une FlexOffer par ID ou par nom**

GET /Campaign/api/interact/rest/v2/channels/{icIdOrName}/offermappings/ {offermappingIdOrName}

**Sortie**

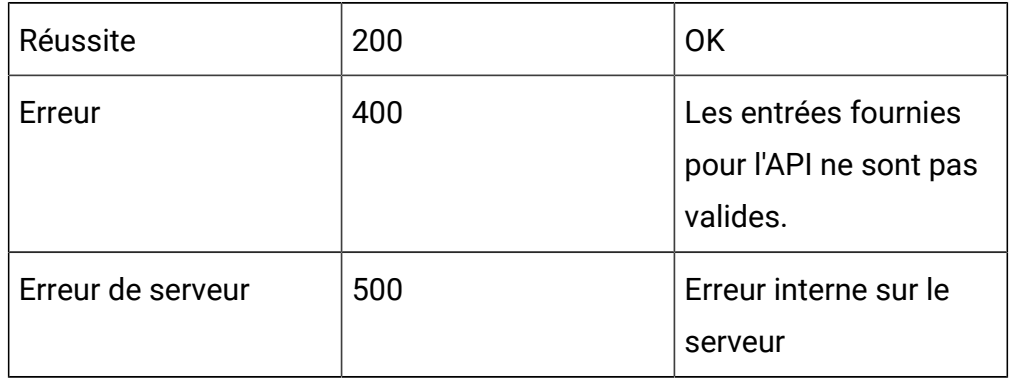

#### **Tableau 59. Codes de réponse**

```
{
     "offerMapingId": 783,
     "offerMappingName": "OfferAttTest",
     "offerMappingDesc": "OfferAttTest",
     "physicalTableName": "UACI_OfferMapping781",
     "sourceFileName": "TestOfferMappingX_44.csv",
     "fields": [
         {
              "name": "OfferMappingRowID",
              "displayName": "OfferMappingRowID",
              "type": "LONG",
              "value": null,
              "relation": null,
              "size": 20,
              "dynamic": false,
              "dateFormat": null
         },
         {
              "name": "OfferID",
              "displayName": "OfferID",
              "type": "LONG",
```

```
 "value": null,
     "relation": null,
     "size": 20,
     "dynamic": false,
     "dateFormat": null
 },
 {
     "name": "OfferName",
     "displayName": "OfferName",
     "type": "STRING",
     "value": null,
     "relation": null,
     "size": 130,
     "dynamic": false,
     "dateFormat": null
 },
 {
     "name": "OfferCode",
     "displayName": "OfferCode",
     "type": "STRING",
     "value": null,
     "relation": null,
     "size": 320,
     "dynamic": false,
     "dateFormat": null
 },
 {
     "name": "CellID",
     "displayName": "CellID",
     "type": "LONG",
     "value": null,
     "relation": null,
```

```
 "size": 20,
     "dynamic": false,
     "dateFormat": null
 },
 {
     "name": "CellCode",
     "displayName": "CellCode",
     "type": "STRING",
     "value": null,
     "relation": null,
     "size": 64,
     "dynamic": false,
     "dateFormat": null
 },
 {
     "name": "ZoneID",
     "displayName": "ZoneID",
     "type": "LONG",
     "value": null,
     "relation": null,
     "size": 20,
     "dynamic": false,
     "dateFormat": null
 },
 {
     "name": "ZoneName",
     "displayName": "ZoneName",
     "type": "STRING",
     "value": null,
     "relation": null,
     "size": 64,
     "dynamic": false,
```

```
 "dateFormat": null
 },
 {
     "name": "EligibilityPredicateEnabled",
     "displayName": "EligibilityPredicateEnabled",
     "type": "BIT",
     "value": null,
     "relation": null,
     "size": 1,
     "dynamic": false,
     "dateFormat": null
 },
 {
     "name": "EligibilityPredicate",
     "displayName": "EligibilityPredicate",
     "type": "STRING",
     "value": null,
     "relation": null,
     "size": 4000,
     "dynamic": false,
     "dateFormat": null
 },
 {
     "name": "MarketerScore",
     "displayName": "MarketerScore",
     "type": "INTEGER",
     "value": null,
     "relation": null,
     "size": 11,
     "dynamic": false,
     "dateFormat": null
 },
```

```
 {
     "name": "ScorePredicateEnabled",
     "displayName": "ScorePredicateEnabled",
     "type": "BIT",
     "value": null,
     "relation": null,
     "size": 1,
     "dynamic": false,
     "dateFormat": null
 },
 {
     "name": "ScorePredicate",
     "displayName": "ScorePredicate",
     "type": "STRING",
     "value": null,
     "relation": null,
     "size": 4000,
     "dynamic": false,
     "dateFormat": null
 },
 {
     "name": "LearningMode",
     "displayName": "LearningMode",
     "type": "INTEGER",
     "value": null,
     "relation": null,
     "size": 11,
     "dynamic": false,
     "dateFormat": null
 },
 {
     "name": "LearningModelId",
```

```
 "displayName": "LearningModelId",
     "type": "LONG",
     "value": null,
     "relation": null,
     "size": 20,
     "dynamic": false,
     "dateFormat": null
 },
 {
     "name": "ParameterizedOfferAttribute",
     "displayName": "ParameterizedOfferAttribute",
     "type": "STRING",
     "value": null,
     "relation": null,
     "size": 4000,
     "dynamic": false,
     "dateFormat": null
 },
 {
     "name": "EffectiveDate",
     "displayName": "EffectiveDate",
     "type": "DATE",
     "value": null,
     "relation": null,
     "size": 20,
     "dynamic": false,
     "dateFormat": null
 },
 {
     "name": "ExpirationDate",
     "displayName": "ExpirationDate",
     "type": "DATE",
```

```
 "value": null,
     "relation": null,
     "size": 20,
     "dynamic": false,
     "dateFormat": null
 },
 {
     "name": "EnableState",
     "displayName": "EnableState",
     "type": "INTEGER",
     "value": null,
     "relation": null,
     "size": 11,
     "dynamic": false,
     "dateFormat": null
 },
 {
     "name": "CreateDate",
     "displayName": "CreateDate",
     "type": "DATE",
     "value": null,
     "relation": null,
     "size": 23,
     "dynamic": false,
     "dateFormat": null
 },
 {
     "name": "CreateBy",
     "displayName": "CreateBy",
     "type": "INTEGER",
     "value": null,
     "relation": null,
```

```
 "size": 11,
     "dynamic": false,
     "dateFormat": null
 },
 {
     "name": "UpdateDate",
     "displayName": "UpdateDate",
     "type": "DATE",
     "value": null,
     "relation": null,
     "size": 23,
     "dynamic": false,
     "dateFormat": null
 },
 {
     "name": "UpdateBy",
     "displayName": "UpdateBy",
     "type": "INTEGER",
     "value": null,
     "relation": null,
     "size": 11,
     "dynamic": false,
     "dateFormat": null
 },
 {
     "name": "salary",
     "displayName": "salary",
     "type": "LONG",
     "value": null,
     "relation": null,
     "size": 20,
     "dynamic": true,
```

```
 "dateFormat": null
         }
     ],
     "serverGroups": [
          {
              "name": "cat1-sg1",
              "table": "UACI_OfferMapping781"
          }
     ],
     "createDate": 1591792745917,
     "createBy": 2,
     "updateDate": 1591999065463,
     "updateBy": 2,
     "sourceSG": null,
     "override": false,
     "lastProdDepTime": null
}
```
## **Mettre à jour une FlexOffer**

PUT /Campaign/api/interact/rest/v2/channels/{icIdOrName}/ offermappingins/{offermappingIdOrName}

## **Entrée**

```
{
"offerMappingName":"OfferAttTest",
"offerMappingDesc":"OfferAttTestXYZ"
}
```
Body Parameter – Content-Type : application/json

## **Output**

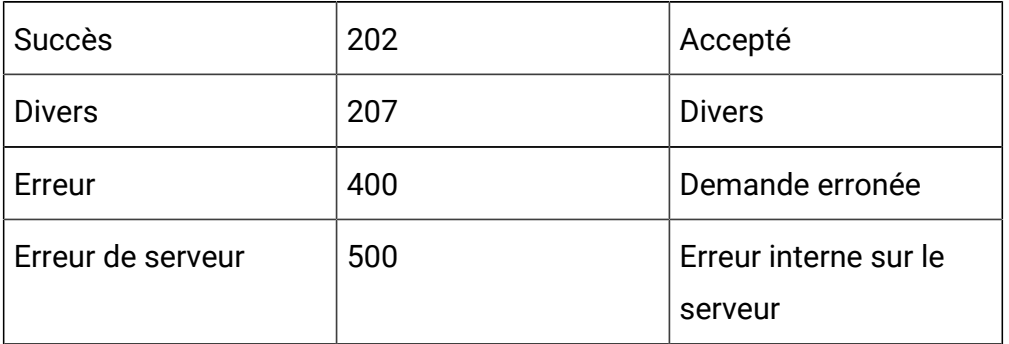

#### **Tableau 60. Codes de réponse**

```
{
     "offerMapingId": 783,
     "offerMappingName": "CopyYYYYY",
     "offerMappingDesc": "CopyOfferMappingAABBAAAA",
     "physicalTableName": "UACI_OfferMapping781",
     "sourceFileName": "TestOfferMappingX_44.csv",
     "fields": [],
     "serverGroups": [
         {
             "name": "cat1-sg1",
             "table": "UACI_OfferMapping781"
         }
     ],
     "createDate": 1591792745917,
     "createBy": 2,
     "updateDate": 1592225960050,
     "updateBy": 2,
     "sourceSG": null,
     "override": false,
     "lastProdDepTime": null
}
```
#### **Copier une FlexOffer**

PUT /Campaign/api/interact/rest/v2/channels/{icIdOrName}/ offermappingins/{offermappingIdOrName}??targetServerGroup=cat1-sg1

#### **Entrée**

Body Parameter – Content-Type : application/json

```
{
"offerMappingName":"OfferAttTest",
"offerMappingDesc":"OfferAttTestXYZAA",
"physicalTableName":"UACI_OfferMapping781",
"sourceFileName":"TestOfferMappingX_44.csv"
}
```
#### **Output**

#### **Tableau 61. Codes de réponse**

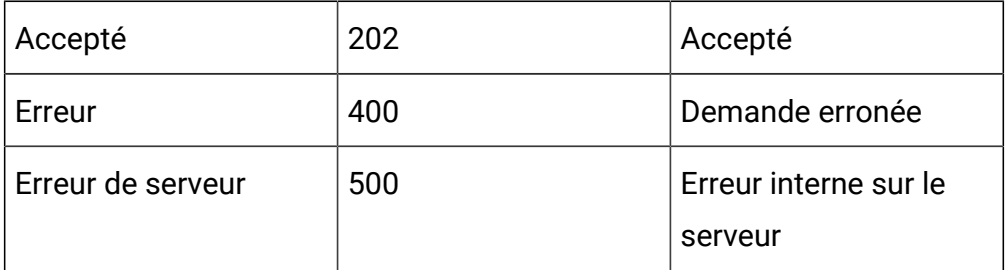

```
{
   "offerMapingId":783,
   "offerMappingName":"TestUpdateOM",
   "offerMappingDesc":"TestUpdateOMA",
   "physicalTableName":"UACI_OfferMapping781",
   "sourceFileName":"TestOfferMappingX_44.csv",
```

```
 "fields":[
   {
   "name":"OfferMappingRowID",
   "displayName":"OfferMappingRowID",
   "type":"LONG",
  "value":null,
  "relation":null,
  "size":20,
   "dynamic":false,
  "dateFormat":null
  },
  {
  "name":"OfferID",
   "displayName":"OfferID",
  "type":"LONG",
  "value":null,
  "relation":null,
  "size":20,
  "dynamic":false,
  "dateFormat":null
 },
  {
   "name":"OfferName",
   "displayName":"OfferName",
   "type":"STRING",
   "value":null,
  "relation":null,
  "size":130,
   "dynamic":false,
   "dateFormat":null
  },
  {
```
```
 "name":"OfferCode",
  "displayName":"OfferCode",
  "type":"STRING",
 "value":null,
 "relation":null,
 "size":320,
 "dynamic":false,
 "dateFormat":null
 },
 {
  "name":"CellID",
 "displayName":"CellID",
 "type":"LONG",
 "value":null,
 "relation":null,
  "size":20,
 "dynamic":false,
 "dateFormat":null
 },
 {
  "name":"CellCode",
  "displayName":"CellCode",
 "type":"STRING",
  "value":null,
  "relation":null,
 "size":64,
 "dynamic":false,
 "dateFormat":null
 },
 {
  "name":"ZoneID",
  "displayName":"ZoneID",
```

```
 "type":"LONG",
     "value":null,
     "relation":null,
     "size":20,
     "dynamic":false,
     "dateFormat":null
    }
 ],
  "serverGroups":[{
        "name":"cat1-sg1",
        "table":"UACI_OfferMapping781"
     }
    ],
  "createDate":1591792745917,
  "createBy":2,
  "updateDate":1592235975133,
  "updateBy":2,
  "sourceSG":null,
  "override":false,
 "lastProdDepTime":null
}
```
### **Supprimer une FlexOffer**

DELETE Campaign/api/interact/rest/v2/channels/{icIdOrName}/ offermappingins/{offermappingIdOrName}

#### **Sortie**

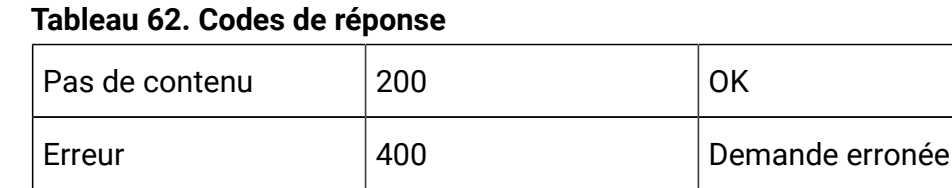

### **Tableau 62. Codes de réponse (suite)**

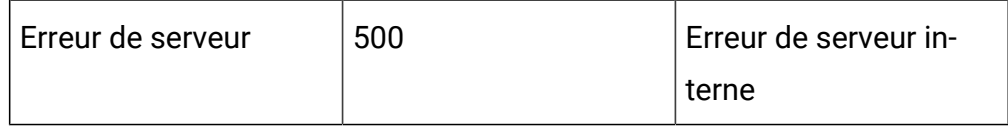

### **Créer une nouvelle FlexOffer**

Post/Campaign/api/interact/rest/v2/channels/{icIdOrName}/offermappings

#### **Sortie**

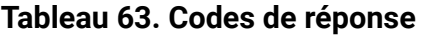

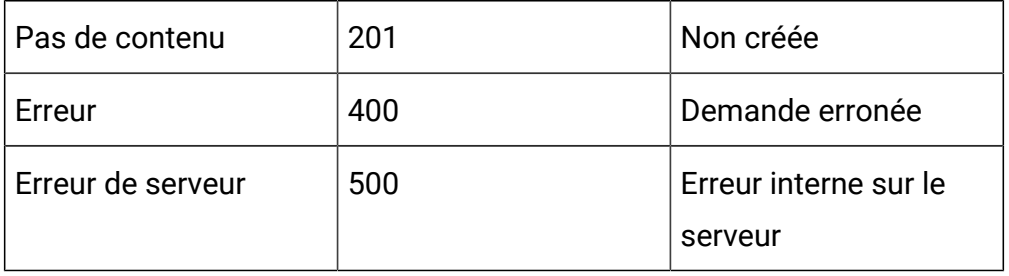

```
{
   "offerMappingName":"TestDoc2",
   "physicalTableName":"testDoc2",
   "offerMappingDesc":"TestDoc2",
   "override":false
}}
```

```
{
"offerMapingId": 792,
"offerMappingName": "TestDoc2",
"offerMappingDesc": "TestDoc2",
"physicalTableName": "testDoc2",
"sourceFileName": "",
"fields": [
```

```
{
"name": "OfferMappingRowID",
"displayName": "OfferMappingRowID",
"type": "LONG",
"value": null,
"relation": null,
"size": 20,
"dynamic": false,
"dateFormat": null
},
{
"name": "OfferID",
"displayName": "OfferID",
"type": "LONG",
"value": null,
"relation": null,
"size": 20,
"dynamic": false,
"dateFormat": null
},
{
"name": "OfferName",
"displayName": "OfferName",
"type": "STRING",
"value": null,
"relation": null,
"size": 130,
"dynamic": false,
"dateFormat": null
},
{
"name": "OfferCode",
```

```
"displayName": "OfferCode",
"type": "STRING",
"value": null,
"relation": null,
"size": 320,
"dynamic": false,
"dateFormat": null
},
{
"name": "CellID",
"displayName": "CellID",
"type": "LONG",
"value": null,
"relation": null,
"size": 20,
"dynamic": false,
"dateFormat": null
},
{
"name": "CellCode",
"displayName": "CellCode",
"type": "STRING",
"value": null,
"relation": null,
"size": 64,
"dynamic": false,
"dateFormat": null
},
{
"name": "ZoneID",
"displayName": "ZoneID",
"type": "LONG",
```

```
"value": null,
"relation": null,
"size": 20,
"dynamic": false,
"dateFormat": null
},
{
"name": "ZoneName",
"displayName": "ZoneName",
"type": "STRING",
"value": null,
"relation": null,
"size": 64,
"dynamic": false,
"dateFormat": null
},
{
"name": "EligibilityPredicateEnabled",
"displayName": "EligibilityPredicateEnabled",
"type": "BIT",
"value": null,
"relation": null,
"size": 1,
"dynamic": false,
"dateFormat": null
},
{
"name": "EligibilityPredicate",
"displayName": "EligibilityPredicate",
"type": "STRING",
"value": null,
"relation": null,
```

```
"size": 4000,
"dynamic": false,
"dateFormat": null
},
{
"name": "MarketerScore",
"displayName": "MarketerScore",
"type": "INTEGER",
"value": null,
"relation": null,
"size": 11,
"dynamic": false,
"dateFormat": null
},
{
"name": "ScorePredicateEnabled",
"displayName": "ScorePredicateEnabled",
"type": "BIT",
"value": null,
"relation": null,
"size": 1,
"dynamic": false,
"dateFormat": null
},
{
"name": "ScorePredicate",
"displayName": "ScorePredicate",
"type": "STRING",
"value": null,
"relation": null,
"size": 4000,
"dynamic": false,
```

```
"dateFormat": null
},
{
"name": "LearningMode",
"displayName": "LearningMode",
"type": "INTEGER",
"value": null,
"relation": null,
"size": 11,
"dynamic": false,
"dateFormat": null
},
{
"name": "LearningModelId",
"displayName": "LearningModelId",
"type": "LONG",
"value": null,
"relation": null,
"size": 20,
"dynamic": false,
"dateFormat": null
},
{
"name": "ParameterizedOfferAttribute",
"displayName": "ParameterizedOfferAttribute",
"type": "STRING",
"value": null,
"relation": null,
"size": 4000,
"dynamic": false,
"dateFormat": null
},
```

```
{
"name": "EffectiveDate",
"displayName": "EffectiveDate",
"type": "DATE",
"value": null,
"relation": null,
"size": 20,
"dynamic": false,
"dateFormat": null
},
{
"name": "ExpirationDate",
"displayName": "ExpirationDate",
"type": "DATE",
"value": null,
"relation": null,
"size": 20,
"dynamic": false,
"dateFormat": null
},
{
"name": "EnableState",
"displayName": "EnableState",
"type": "INTEGER",
"value": null,
"relation": null,
"size": 11,
"dynamic": false,
"dateFormat": null
},
{
"name": "CreateDate",
```

```
"displayName": "CreateDate",
"type": "DATE",
"value": null,
"relation": null,
"size": 23,
"dynamic": false,
"dateFormat": null
},
{
"name": "CreateBy",
"displayName": "CreateBy",
"type": "INTEGER",
"value": null,
"relation": null,
"size": 11,
"dynamic": false,
"dateFormat": null
},
{
"name": "UpdateDate",
"displayName": "UpdateDate",
"type": "DATE",
"value": null,
"relation": null,
"size": 23,
"dynamic": false,
"dateFormat": null
},
{
"name": "UpdateBy",
"displayName": "UpdateBy",
"type": "INTEGER",
```

```
"value": null,
"relation": null,
"size": 11,
"dynamic": false,
"dateFormat": null
}
],
"serverGroups": [],
"createDate": 1592238515390,
"createBy": 2,
"updateDate": 1592238515390,
"updateBy": 2,
"sourceSG": null,
"override": false,
"lastProdDepTime": null
}
```
# **Créer une nouvelle FlexOffer à partir de la table de base de données**

Post/Campaign/api/interact/rest/v2/channels/{icIdOrName}/offermappings

**Sortie**

{

#### **Tableau 64. Codes de réponse**

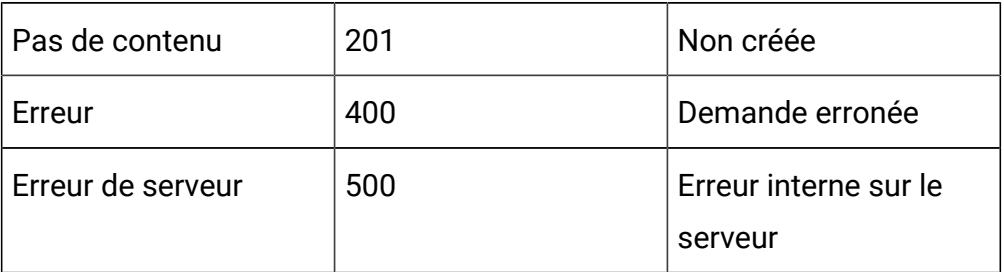

"offerMappingName": "TestDoc4",

```
"sourceSG": "defaultServerGroup",
"sourceFileName": "UACI_OfferMapping793",
"offerMappingDesc": "TestDoc4",
"override": false
}
```
Exemple : Content-Type : application/json

Réponse similaire comme Créer une nouvelle FlexOffer

### **Créer une FlexOffer à partir d'un fichier CSV importé**

Post/Campaign/api/interact/rest/v2/channels/{icIdOrName}/offermappings/ uploadfile

**Sortie**

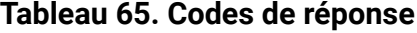

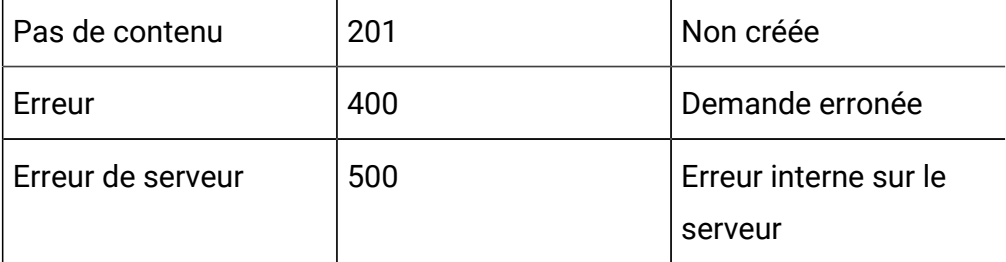

```
Form Data:
file: (binary)
{
  "offerMappingName": "TestDoc5",
  "offerMappingDesc": "TestDoc5",
  "override": false,
  "fields": [
     {
     "name": "offer id",
     "type": "LONG",
```

```
 "value": null,
    "dateFormat": null,
    "size": 20
    },
    {
    "name": "salary",
    "type": "LONG",
    "value": null,
    "dateFormat": null,
    "size": 11
    }
 ]
```
Exemple : Content-Type : application/json

Réponse similaire comme Créer un nouveau mappage FlexOffer

### **Obtenir tous les groupes de serveurs**

Post/servergroups

**Sortie**

}

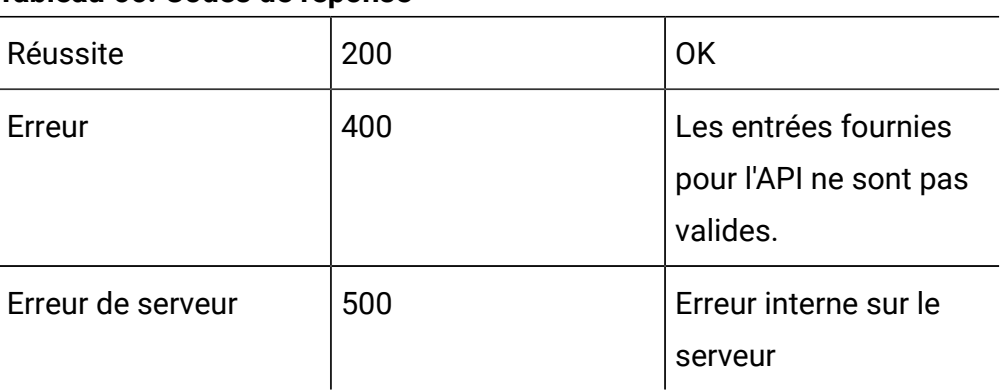

### **Tableau 66. Codes de réponse**

```
\mathbf{r} "cat1-sg1",
      "defaultServerGroup"
]
```
# **Obtenir toutes les tables par groupe de serveurs**

GET Campaign/api/interact/rest/v2/tables? serverGroupName=defaultServerGroup

# **Sortie**

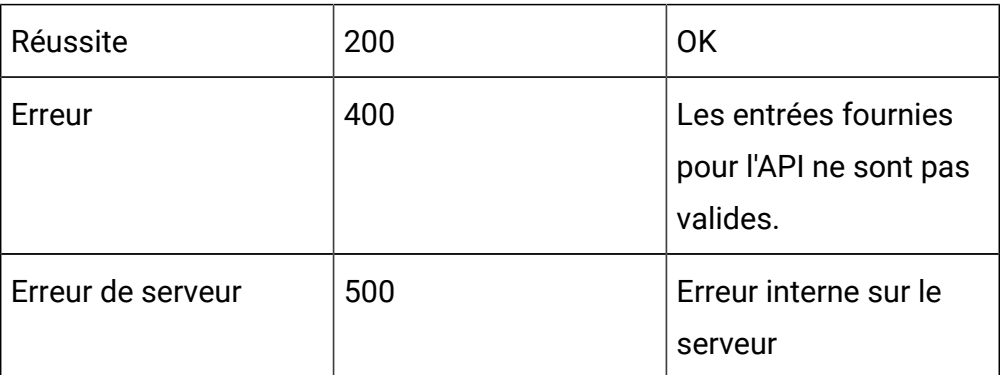

#### **Tableau 67. Codes de réponse**

Exemple : Content-Type : application/json

```
\Gamma
```
"DF\_AUDIENCE",

- "DF\_AUDIENCE\_FIELD",
- "DF\_AUDIENCE\_TABLE",
- "DF\_CONFIG",
- "DF\_FIELDCONSTRAINT",
- "DF\_FILTER",
- "DF\_LOGICAL\_FIELD",
- "MYOFFERLIST",
- "MYOFFERLISTABC",

```
 "MySpecialOffer",
```

```
 "TMP_UACI_OfferMapping770",
 "TableMap25",
 "TableMap25XY",
 "Test041820202"
```
# API - Règles FlexOffer

### **Description**

]

Ces API servent à effectuer des opérations CRUD sur des règles FlexOffer.

# **Obtenir toutes les règles FlexOffer d'un ID ou d'un nom FlexOffer**

GET Campaign/api/interact/rest/v2/channels/ {icIdOrName}/offermappings/ {offermappingIdOrName}/rules?page=0&size=50&OfferName=con;Offer

**Sortie**

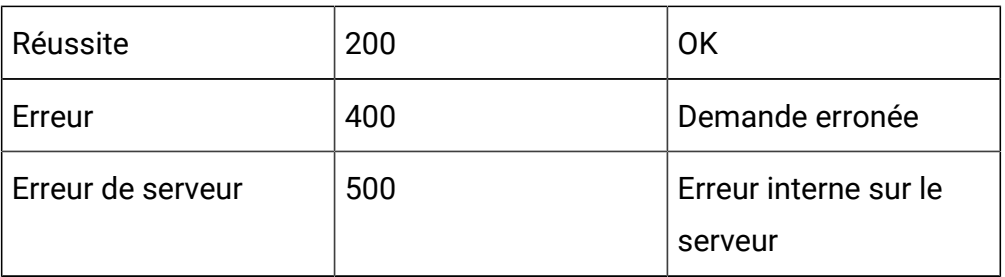

### **Tableau 68. Codes de réponse**

```
{
"content": [
 {
   "offerMappingRowID": 2269,
   "offerId": 12,
   "offerName": "Offer 000000011 (expired)",
   "offerCode": "000000011",
```

```
 "cellId": -1,
  "cellCode": "[Default cell]",
  "zoneId": 0,
  "zoneName": "All zones",
   "score": 50,
  "scorePredicateEnabled": false,
  "scorePredicate": null,
  "enabled": true,
  "eligibilityPredicateEnabled": false,
  "eligibilityPredicateId": 0,
  "eligibilityPredicate": null,
  "effectiveDate": null,
  "expirationDate": null,
  "learningMode": 1,
  "learningModelId": 0,
  "lmName": "",
  "parameterizedOfferAttribute": "",
  "offerAttrExpressions": [],
  "userdefinedFields": null,
  "userdefinedFieldsMap": null,
  "createDate": 1592249123863,
  "createBy": 2,
  "updateDate": null,
  "updateBy": 0,
  "scorePredicateId": 0,
  "salary": 25000
 },
 {
  "offerMappingRowID": 2268,
  "offerId": 6,
  "offerName": "Offer 000000005",
  "offerCode": "pr000000003",
```

```
 "cellId": -1,
  "cellCode": "[Default cell]",
  "zoneId": 0,
  "zoneName": "All zones",
  "score": 50,
  "scorePredicateEnabled": false,
  "scorePredicate": null,
  "enabled": true,
  "eligibilityPredicateEnabled": false,
  "eligibilityPredicateId": 0,
  "eligibilityPredicate": null,
  "effectiveDate": null,
  "expirationDate": null,
  "learningMode": 1,
  "learningModelId": 0,
  "lmName": "",
  "parameterizedOfferAttribute": "",
  "offerAttrExpressions": [],
  "userdefinedFields": null,
  "userdefinedFieldsMap": null,
  "createDate": 1592249123863,
  "createBy": 2,
  "updateDate": null,
  "updateBy": 0,
  "scorePredicateId": 0,
  "salary": 15000
 },
 ],
 "page": {
    "pageNumber": 0,
    "totalElements": 6,
```

```
 "totalPages": 1,
     "size": 50,
     "hasNext": false,
     "hasPrev": false
  }
}
```
# **Obtenir la règle FlexOffer par ID ou nom de règle**

GET /Campaign/interact/api/v2/ /channels/{icIdOrName}/offermappings/ {offermappingIdOrName}/rules/{ruleIdOrName}

#### **Sortie**

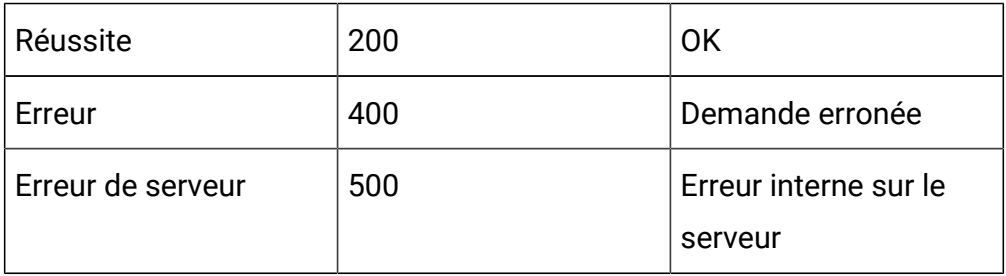

### **Tableau 69. Codes de réponse**

```
{
     "offerMappingRowID": 2264,
     "offerId": 15,
     "offerName": "Offer 000000014",
     "offerCode": "000000014",
    "cellId": -1,
     "cellCode": "[Default cell]",
     "zoneId": 0,
     "zoneName": "All zones",
     "score": 50,
     "scorePredicateEnabled": false,
```

```
 "scorePredicate": null,
 "enabled": true,
 "eligibilityPredicateEnabled": false,
 "eligibilityPredicateId": 0,
 "eligibilityPredicate": null,
 "effectiveDate": null,
 "expirationDate": null,
 "learningMode": 1,
 "learningModelId": 0,
 "lmName": "",
 "parameterizedOfferAttribute": "",
 "offerAttrExpressions": [],
 "userdefinedFields": null,
 "userdefinedFieldsMap": null,
 "createDate": 1592249123863,
 "createBy": 2,
 "updateDate": null,
 "updateBy": 0,
 "scorePredicateId": 0,
 "salary": 1000
```
# **Sauvegarder les règles FlexOffer**

POST /Campaign/interact/api/v2/channels/{icIdOrName}/offermappings/ {offermappingIdOrName}/rules

#### **Sortie**

}

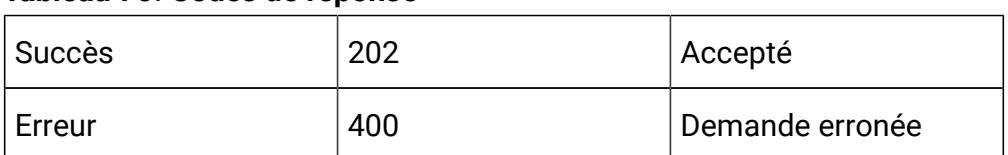

### **Tableau 70. Codes de réponse**

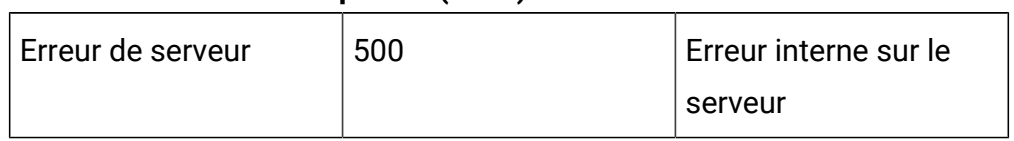

### **Tableau 70. Codes de réponse (suite)**

```
{
"newColumns": [
     {
      "name": "abc",
      "type": "STRING",
      "value": "abc",
      "size": 64,
      "relation": null,
      "dynamic": true
    }
     ],
"toAdd": [],
"toUpdate": [
{
 "offerMappingRowID": 2266,
 "offerName": "Offer 000000001 (retired)",
 "offerCode": "pr000000001",
  "zoneName": "All zones",
  "cellCode": "A000000016",
  "score": 50,
  "offerAttrExpressions": [],
  "enabled": true,
 "eligibilityPredicateEnabled": false,
  "effectiveDate": null,
  "expirationDate": null,
  "salary": 30000,
```

```
 "offerId": 2,
  "eligibilityPredicate": null,
  "scorePredicateEnabled": false,
  "learningMode": 1,
  "learningModelId": 0,
 "lmName": "",
 "scorePredicate": null,
 "cellId": 17,
 "abc": "abc"
 }
],
"toDelete": [
 2269
 ]
}
```
# **Aperçu de la table qui existait dans la base de données**

Get /Campaign/interact/api/v2/channels/5/preview? serverGroup=defaultServerGroup&sourceType=table&source=UACI\_OfferMapping765

# **Sortie**

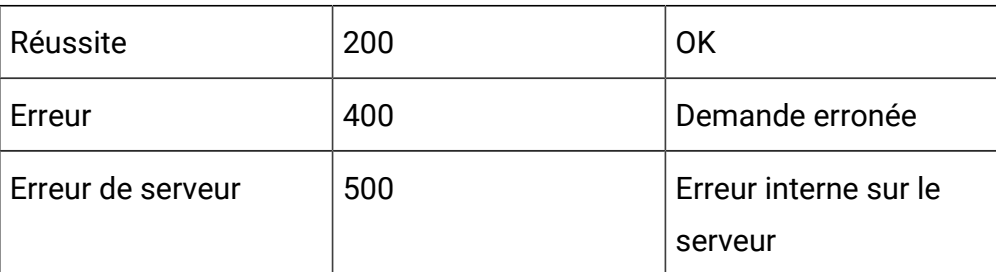

# **Tableau 71. Codes de réponse**

Exemple : Content-Type : application/json

```
 "content": [
```
{

```
 "offerMappingRowID": 0,
 "offerId": 0,
 "offerName": null,
 "offerCode": null,
 "cellId": null,
 "cellCode": null,
 "zoneId": null,
 "zoneName": null,
 "score": 50,
 "scorePredicateEnabled": false,
 "scorePredicate": null,
 "enabled": true,
 "eligibilityPredicateEnabled": false,
 "eligibilityPredicateId": 0,
 "eligibilityPredicate": null,
 "effectiveDate": null,
 "expirationDate": null,
 "learningMode": 1,
 "learningModelId": null,
 "lmName": null,
 "parameterizedOfferAttribute": "",
 "offerAttrExpressions": null,
 "userdefinedFields": null,
 "userdefinedFieldsMap": {
     "ZoneID": 0,
     "EligibilityPredicate": null,
     "CreateBy": 2,
     "CellID": 6,
     "ParameterizedOfferAttribute": "",
     "salary": 1000,
     "CreateDate": 1591187221137,
```
{

 }, {

```
 "UpdateBy": null,
     "ZoneName": "",
     "UpdateDate": null,
     "predicate": "",
     "OfferCode": "000000007",
     "ScorePredicateEnabled": 0,
     "EligibilityPredicateEnabled": 0,
     "MarketerScore": 50,
     "ScorePredicate": null,
     "LearningModelId": 0,
     "CellCode": "A000000005",
     "OfferID": 8,
     "OfferName": "Offer 000000007",
     "ExpirationDate": null,
     "mybdata": 1,
     "LearningMode": 1,
     "EnableState": 1,
     "EffectiveDate": null
 },
 "createDate": null,
 "createBy": 0,
 "updateDate": null,
 "updateBy": 0,
 "scorePredicateId": 0
 "offerMappingRowID": 0,
 "offerId": 0,
 "offerName": null,
 "offerCode": null,
 "cellId": null,
 "cellCode": null,
```

```
 "zoneId": null,
 "zoneName": null,
 "score": 50,
 "scorePredicateEnabled": false,
 "scorePredicate": null,
 "enabled": true,
 "eligibilityPredicateEnabled": false,
 "eligibilityPredicateId": 0,
 "eligibilityPredicate": null,
 "effectiveDate": null,
 "expirationDate": null,
 "learningMode": 1,
 "learningModelId": null,
 "lmName": null,
 "parameterizedOfferAttribute": "",
 "offerAttrExpressions": null,
 "userdefinedFields": null,
 "userdefinedFieldsMap": {
     "ZoneID": 0,
     "EligibilityPredicate": null,
     "CreateBy": 2,
     "CellID": 6,
     "ParameterizedOfferAttribute": "",
     "salary": 10000,
     "CreateDate": 1591187221137,
     "UpdateBy": null,
     "ZoneName": "",
     "UpdateDate": null,
     "predicate": "",
     "OfferCode": "000000009",
     "ScorePredicateEnabled": 0,
     "EligibilityPredicateEnabled": 0,
```
{

```
 "MarketerScore": 50,
         "ScorePredicate": null,
         "LearningModelId": 0,
         "CellCode": "A000000005",
         "OfferID": 10,
         "OfferName": "Offer 000000009",
         "ExpirationDate": null,
         "mybdata": 1,
         "LearningMode": 1,
         "EnableState": 1,
         "EffectiveDate": null
     },
     "createDate": null,
     "createBy": 0,
     "updateDate": null,
     "updateBy": 0,
     "scorePredicateId": 0
 },
     "offerMappingRowID": 0,
     "offerId": 0,
     "offerName": null,
     "offerCode": null,
     "cellId": null,
     "cellCode": null,
     "zoneId": null,
     "zoneName": null,
     "score": 50,
     "scorePredicateEnabled": false,
     "scorePredicate": null,
     "enabled": true,
     "eligibilityPredicateEnabled": false,
```

```
 "eligibilityPredicateId": 0,
 "eligibilityPredicate": null,
 "effectiveDate": null,
 "expirationDate": null,
 "learningMode": 1,
 "learningModelId": null,
 "lmName": null,
 "parameterizedOfferAttribute": "",
 "offerAttrExpressions": null,
 "userdefinedFields": null,
 "userdefinedFieldsMap": {
     "ZoneID": 0,
     "EligibilityPredicate": null,
     "CreateBy": 2,
     "CellID": 17,
     "ParameterizedOfferAttribute": "",
     "salary": 30000,
     "CreateDate": 1591187221137,
     "UpdateBy": null,
     "ZoneName": "",
     "UpdateDate": null,
     "predicate": "",
     "OfferCode": "pr000000001",
     "ScorePredicateEnabled": 0,
     "EligibilityPredicateEnabled": 0,
     "MarketerScore": 50,
     "ScorePredicate": null,
     "LearningModelId": 0,
     "CellCode": "A000000016",
     "OfferID": 2,
     "OfferName": "Offer 000000001",
     "ExpirationDate": null,
```

```
 "mybdata": 0,
         "LearningMode": 1,
         "EnableState": 1,
         "EffectiveDate": null
     },
     "createDate": null,
     "createBy": 0,
     "updateDate": null,
     "updateBy": 0,
     "scorePredicateId": 0
 },
 {
     "offerMappingRowID": 0,
     "offerId": 0,
     "offerName": null,
     "offerCode": null,
     "cellId": null,
     "cellCode": null,
     "zoneId": null,
     "zoneName": null,
     "score": 50,
     "scorePredicateEnabled": false,
     "scorePredicate": null,
     "enabled": true,
     "eligibilityPredicateEnabled": false,
     "eligibilityPredicateId": 0,
     "eligibilityPredicate": null,
     "effectiveDate": null,
     "expirationDate": null,
     "learningMode": 1,
     "learningModelId": null,
     "lmName": null,
```

```
 "parameterizedOfferAttribute": "",
 "offerAttrExpressions": null,
 "userdefinedFields": null,
 "userdefinedFieldsMap": {
     "ZoneID": 0,
     "EligibilityPredicate": null,
     "CreateBy": 2,
     "CellID": 17,
     "ParameterizedOfferAttribute": "",
     "salary": 20000,
     "CreateDate": 1591187221137,
     "UpdateBy": null,
     "ZoneName": "",
     "UpdateDate": null,
     "predicate": "",
     "OfferCode": "pr000000002",
     "ScorePredicateEnabled": 0,
     "EligibilityPredicateEnabled": 0,
     "MarketerScore": 50,
     "ScorePredicate": null,
     "LearningModelId": 0,
     "CellCode": "A000000016",
     "OfferID": 4,
     "OfferName": "Offer 000000003",
     "ExpirationDate": null,
     "mybdata": 0,
     "LearningMode": 1,
     "EnableState": 1,
     "EffectiveDate": null
 },
 "createDate": null,
 "createBy": 0,
```

```
 "updateDate": null,
     "updateBy": 0,
     "scorePredicateId": 0
 },
 {
     "offerMappingRowID": 0,
     "offerId": 0,
     "offerName": null,
     "offerCode": null,
     "cellId": null,
     "cellCode": null,
     "zoneId": null,
     "zoneName": null,
     "score": 50,
     "scorePredicateEnabled": false,
     "scorePredicate": null,
     "enabled": true,
     "eligibilityPredicateEnabled": false,
     "eligibilityPredicateId": 0,
     "eligibilityPredicate": null,
     "effectiveDate": null,
     "expirationDate": null,
     "learningMode": 1,
     "learningModelId": null,
     "lmName": null,
     "parameterizedOfferAttribute": "",
     "offerAttrExpressions": null,
     "userdefinedFields": null,
     "userdefinedFieldsMap": {
         "ZoneID": 0,
         "EligibilityPredicate": null,
         "CreateBy": 2,
```

```
 "CellID": 17,
     "ParameterizedOfferAttribute": "",
     "salary": 15000,
     "CreateDate": 1591187221137,
     "UpdateBy": null,
     "ZoneName": "",
     "UpdateDate": null,
     "predicate": "",
     "OfferCode": "pr000000003",
     "ScorePredicateEnabled": 0,
     "EligibilityPredicateEnabled": 0,
     "MarketerScore": 50,
     "ScorePredicate": null,
     "LearningModelId": 0,
     "CellCode": "A000000016",
     "OfferID": 6,
     "OfferName": "Offer 000000005",
     "ExpirationDate": null,
     "mybdata": 0,
     "LearningMode": 1,
     "EnableState": 1,
     "EffectiveDate": null
 },
 "createDate": null,
 "createBy": 0,
 "updateDate": null,
 "updateBy": 0,
 "scorePredicateId": 0
 "offerMappingRowID": 0,
 "offerId": 0,
```
 }, {

```
 "offerName": null,
 "offerCode": null,
 "cellId": null,
 "cellCode": null,
 "zoneId": null,
 "zoneName": null,
 "score": 50,
 "scorePredicateEnabled": false,
 "scorePredicate": null,
 "enabled": true,
 "eligibilityPredicateEnabled": false,
 "eligibilityPredicateId": 0,
 "eligibilityPredicate": null,
 "effectiveDate": null,
 "expirationDate": null,
 "learningMode": 1,
 "learningModelId": null,
 "lmName": null,
 "parameterizedOfferAttribute": "",
 "offerAttrExpressions": null,
 "userdefinedFields": null,
 "userdefinedFieldsMap": {
     "ZoneID": 0,
     "EligibilityPredicate": null,
     "CreateBy": 2,
     "CellID": 17,
     "ParameterizedOfferAttribute": "",
     "salary": 25000,
     "CreateDate": 1591187221137,
     "UpdateBy": null,
     "ZoneName": "",
     "UpdateDate": null,
```

```
 "predicate": "",
              "OfferCode": "000000011",
              "ScorePredicateEnabled": 0,
              "EligibilityPredicateEnabled": 0,
              "MarketerScore": 50,
              "ScorePredicate": null,
              "LearningModelId": 0,
              "CellCode": "A000000016",
              "OfferID": 12,
              "OfferName": "Offer 000000011",
              "ExpirationDate": null,
              "mybdata": 1,
              "LearningMode": 1,
              "EnableState": 1,
              "EffectiveDate": null
         },
         "createDate": null,
          "createBy": 0,
         "updateDate": null,
         "updateBy": 0,
         "scorePredicateId": 0
     }
\mathbf{I},
 "page": {
     "pageNumber": 0,
     "totalElements": 30,
     "totalPages": 1,
     "size": 30,
     "hasNext": false,
     "hasPrev": false
 }
```
}

# **Supprimer des règles FlexOffer**

DELETE /Campaign/api/interact/rest/v2/channels/{icIdOrName}/ offermappings/{offermappingIdOrName}/delete

### **Sortie**

# **Tableau 72. Codes de réponse**

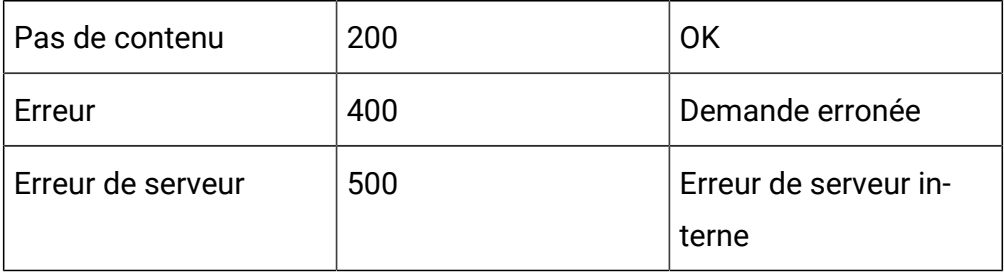

# **Entrée**

Body Parameter – Content-Type : application/json

```
{"ids":[7040, 7041]}
```
# API - Filtre FlexOffer

# **Description**

Ces API servent à effectuer des opérations CRUD sur des filtres FlexOffer.

# **Obtenir les filtres FlexOffer**

**Tableau 73. Codes de réponse**

GET /channels/{icIdOrName}offermappings/{offerMappingIdOrName}/filters? page=2&size=2&sort=Name,DESC&sort=CreateDate,ASC&condition=<condition1>

### **Sortie**

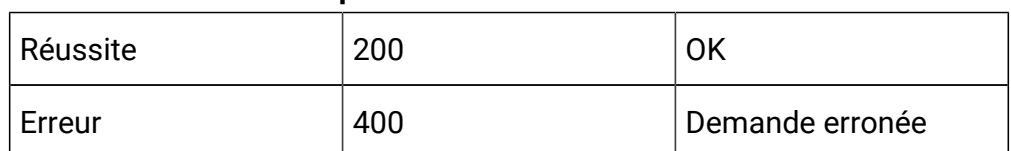

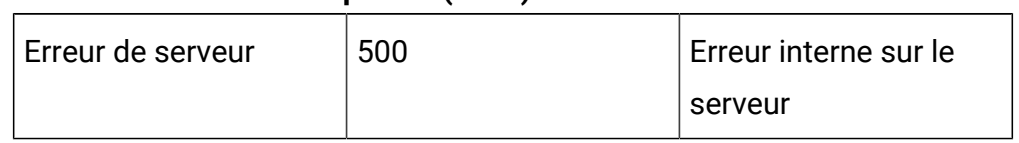

# **Tableau 73. Codes de réponse (suite)**

### Exemple : Content-Type : application/json

```
{
     "content": [
         {
              "filterID": 21,
              "name": "abc",
              "description": "abc",
              "isDefault": true,
              "createDate": 1577975850230,
              "createBy": 2,
              "updateDate": 1577975850230,
              "updateBy": 2
         }, 
    {…}
  ], 
"page": {
         "pageNumber": 0,
         "totalElements": 13,
          "totalPages": 2,
          "size": 10,
          "hasNext": true,
         "hasPrev": false
}
}
```
**Remarque :** Cette sortie n'inclut pas les conditions de ces filtres.

# **Obtenir le filtre FlexOffer par ID ou par nom**

GET /{icIdOrName}offermappings/{offerMappingIdOrName}/filters/ {filterIdOrName}

### **Sortie**

### **Tableau 74. Codes de réponse**

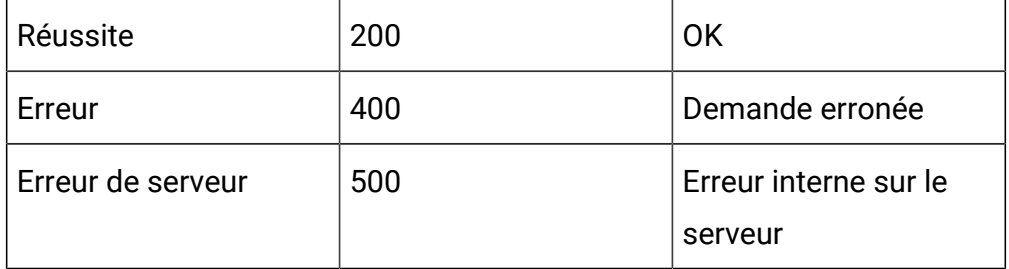

```
{
     "filterID": 7,
     "name": "abc",
     "description": "abc",
     "conditions": [
          {
              "name": "userdefinedfield",
              "type": "STRING",
              "value": "MyTest",
              "relation": "EQUAL"
         },
  {…}
     ],
     "isDefault": true,
     "createDate": 1577798965853,
     "createBy": 2,
     "updateDate": 1577798965853,
     "updateBy": 2
```
}

# **Ajouter des filtres FlexOffer**

POST /channels/{icIdOrName}/offermappings/{offerMappingIdOrName}/ filters

### **Entrée**

Body Parameter – Content-Type : application/json

```
{
  "name":"abc",
  "description":"abc",
  "isDefault":true,
  "condition": [
    {
       "type": "STRING",
        "name": "userdefinedfield",
        "value":"MyTest",
        "relation":"EQUAL"
    },
    {…}
\, \, \,}
```
# **Output**

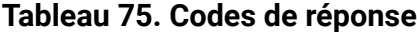

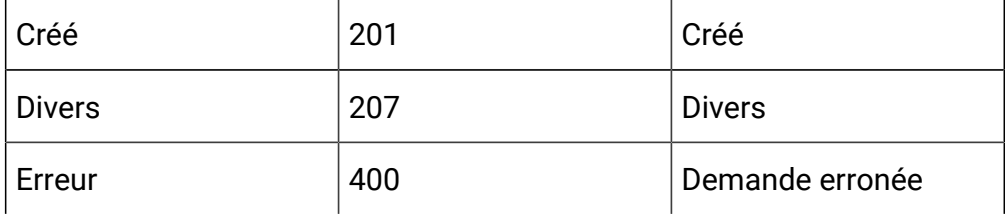
## **Tableau 75. Codes de réponse (suite)**

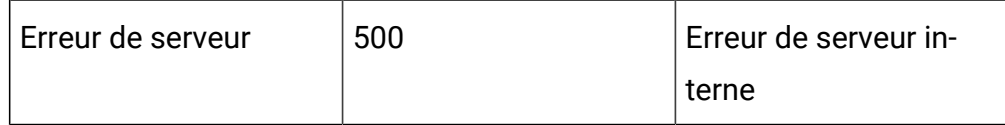

# **Mettre à jour le filtre FlexOffer**

PUT /channels/{icIdOrName}/offermappings/{offerMappingIdOrName}/ filters/{filterIdOrName}

## **Entrée**

Body Parameter – Content-Type : application/json

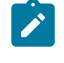

**Remarque :** Seules les zones ayant de nouvelles valeurs doivent figurer dans le corps de la requête.

```
{
   "name":"testfilter2",
   "description":"testfilter2",
   "condition": [
    {
       "type": "STRING",
       "name": "userdefinedfield",
       "value":"MyTest",
       "relation":"EQUAL"
    },
    {…}
   ]
}
```
### **Sortie**

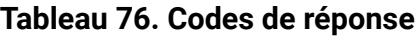

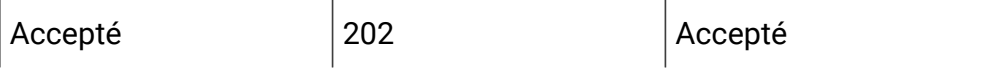

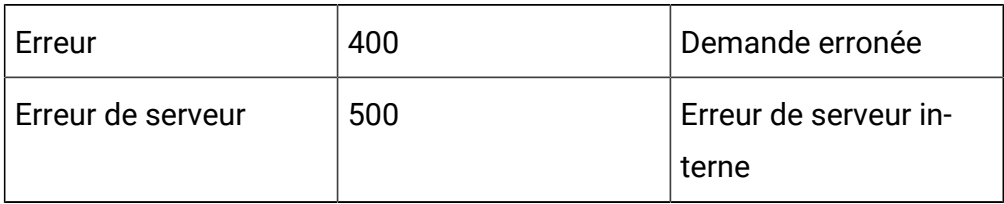

# **Tableau 76. Codes de réponse (suite)**

# **Supprimer des filtres FlexOffer**

Delete/channels/{icIdOrName}/offermappings/{offerMappingIdOrName}/ filters filters/{filterIdOrName}

# **Entrée**

Body Parameter – Content-Type : application/json

# **Output**

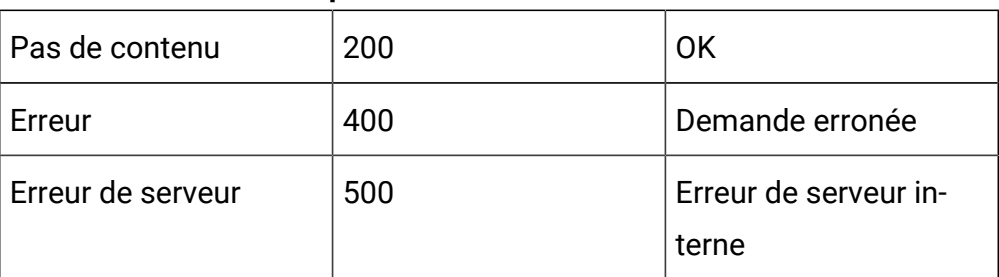

# **Tableau 77. Codes de réponse**

# API - Déploiement de FlexOffers

# **Description**

Ces API servent à effectuer des opérations CRUD sur des FlexOffers pour déploiement.

# **Marquer pour le déploiement ou le non-déploiement**

PUT/channels/{icIdOrName}/offermappings/{offerMappingId}/deployment

# **Entrée**

Paramètre de corps de requête - Content-Type : application/json

## Marquer pour le déploiement.

```
{
 "deployAction": "markDeploy"
}
```
# Marquer pour le non-déploiement.

```
{
  "deployAction": "markUndeploy"
}
```
# Exemple de réponse

```
{
     "deployAction": "markDeploy",
     "state": 2,
     "deployedState": 11,
     "dirty": true,
     "lastProdDepTime": 1578016269626,
     "lastMarkTime": 1586258988734,
     "deploymentStatusText": "Last production deployment 01/03/20
20 07:21:09.",
     "deploymentWaitMessage": "Waiting to be deployed since 04/07
/2020 16:59:48, and locked against edits."
}
```
### **Sortie**

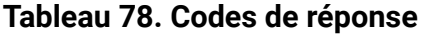

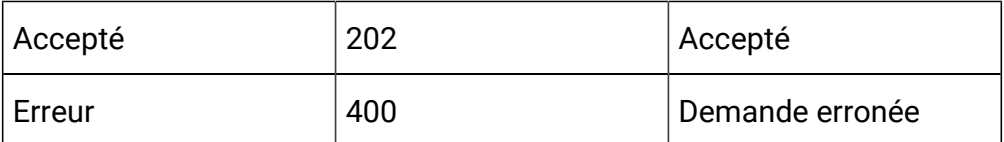

## **Tableau 78. Codes de réponse (suite)**

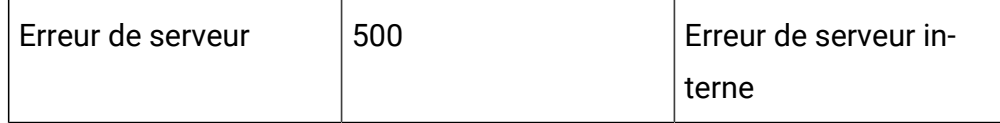

### **Annuler le déploiement ou le non-déploiement pour FlexOffers**

DELETE

DELETE /channels/{icIdOrName}/offermappings/{offerMappingId}/ deployment

### **Entrée**

Paramètre de corps de requête - Content-Type : application/json

Pour annuler le marquage pour déploiement

```
{
 "cancelDeploy": "markDeploy"
}
```
Pour annuler le marquage pour non-déploiement

```
{
 "cancelDeploy": "markUndeploy"
}
```
# Exemple de réponse

```
{
     "cancelDeploy": "markDeploy",
     "state": 2,
     "deployedState": 11,
     "dirty": true,
     "lastProdDepTime": 1578016269626,
```

```
 "lastMarkTime": 1586258988734,
     "deploymentStatusText": "Last production deployment 01/03/20
20 07:21:09.",
     "deploymentWaitMessage": "Waiting to be deployed since 04/07
/2020 16:59:48, and locked against edits."
}
```
### **Sortie**

### **Tableau 79. Codes de réponse**

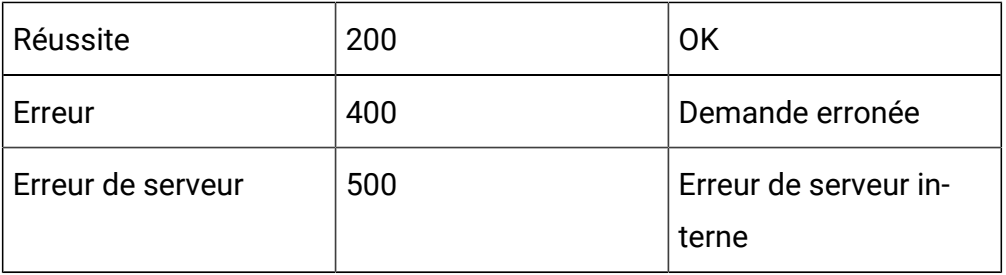

# **Obtenir l'état de déploiement pour FlexOffers**

### GET

GET /channels/{icIdOrName}/offermappings/{offerMappingId}/deployment

## **Sortie**

### **Tableau 80. Codes de réponse**

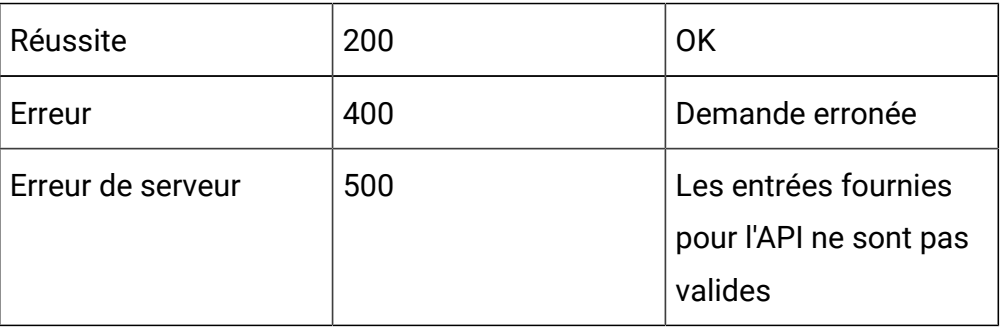

Exemples de réponses

```
{
     "deployAction": "getDeploymentState",
     "state": 0,
     "deployedState": 10,
     "dirty": false,
     "lastProdDepTime": null,
     "lastMarkTime": null,
     "deploymentStatusText": "Not yet deployed",
     "deploymentWaitMessage": null
}
{
     "deployAction": "markDeploy",
     "state": 2,
     "deployedState": 11,
     "dirty": true,
     "lastProdDepTime": 1578016269626,
     "lastMarkTime": 1586258988734,
```
 "deploymentStatusText": "Last production deployment 01/03/20 20 07:21:09.",

 "deploymentWaitMessage": "Waiting to be deployed since 04/07 /2020 16:59:48, and locked against edits."

### deployedState

}

- NOT\_YET\_DEPLOYED : 10
- DEPLOYED : 11
- UN\_DEPLOYED : 12
- READY\_FOR\_DEPLOYMENT : 0
- READY\_FOR\_UN\_DEPLOYMENT : 1
- MARK\_FOR\_DEPLOYMENT : 2
- MARK\_FOR\_UN\_DEPLOYMENT : 3

# API - Passerelle

# **Description**

Ces API servent à effectuer des opérations CRUD sur des passerelles. Ces API sont disponibles à partir de la version 12.1.0.3.

## **Créer**

POST /channels/{icIdOrName}/gateways

### **Entrée**

Body Parameter – Content-Type : application/json

```
{
   "audienceLevel": "string",
   "contentMapping": [
     {
       "custom": true,
       "dateFormat": "string",
       "defaultValue": {},
       "endpointFieldName": "string",
       "expression": true,
       "interactFieldName": "string",
       "mandatory": true,
       "size": 0,
       "type": "string"
     }
   ],
   "createBy": 0,
   "createDate": "2020-11-27T04:53:39.602Z",
```

```
 "defaultCellCode": "string",
 "defaultCellID": 0,
 "description": "string",
 "effectiveDate": 0,
 "eventMapping": [
  {
     "contentMapping": [
       {
         "custom": true,
         "dateFormat": "string",
         "defaultValue": {},
         "endpointFieldName": "string",
         "expression": true,
         "interactFieldName": "string",
         "mandatory": true,
         "size": 0,
         "type": "string"
       }
     ],
     "endpointEvent": "string",
     "interactEvent": "string"
  }
\cdot "expirationDate": 0,
 "icId": 0,
 "id": 0,
 "name": "string",
 "noOfMessages": 0,
 "priority": 0,
 "type": 0,
 "updateBy": 0,
 "updateDate": "2020-11-27T04:53:39.602Z"
```
}

### **Output**

## **Tableau 81. Codes de réponse**

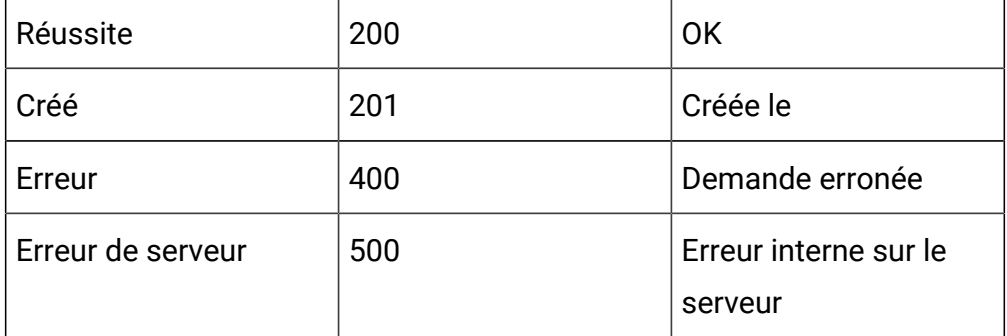

Exemple : Content-Type : application/json

```
{
   "id": 0,
   "name": "String",
   "description": " String ",
   "icId": 0,
   "defaultCellCode": null,
   "defaultCellID": 0,
   "type": 0,
   "priority": 0,
   "noOfMessages": 0,
   "audienceLevel": "String",
   "effectiveDate": 0,
   "expirationDate": 0,
   "eventMapping": null,
   "contentMapping": [
     {
       "type": "string",
       "interactFieldName": "",
```

```
 "endpointFieldName": "String",
     "mandatory": false,
     "size": 0,
     "dateFormat": "",
     "defaultValue": "String",
     "custom": true,
     "expression": false
  }
\mathbf{I},
 "createDate": 0,
 "createBy": 0,
 "updateDate": 0,
 "updateBy": 0
```
### **Tout obtenir**

}

GET /channels/{icIdOrName}/gateways?page=0&size=10&typeId={1/2/3}

# **Entrée**

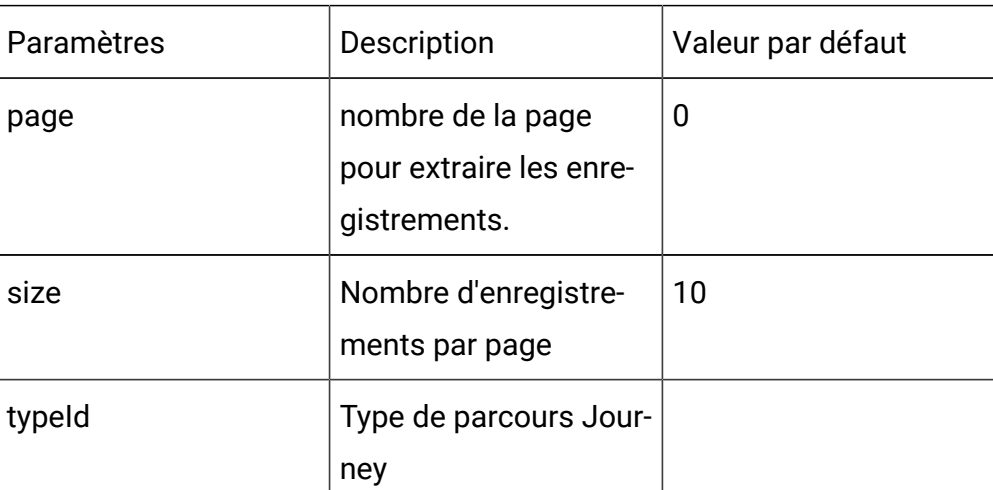

# **Tableau 82. Paramètres de requête**

**Tableau 83. Codes de réponse**

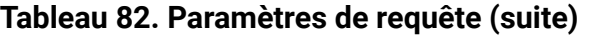

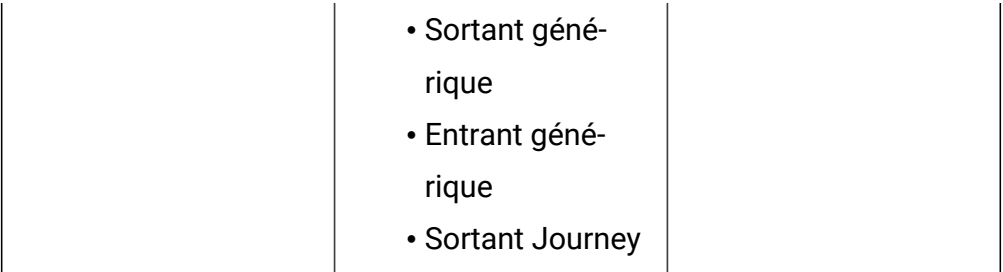

# **Sortie**

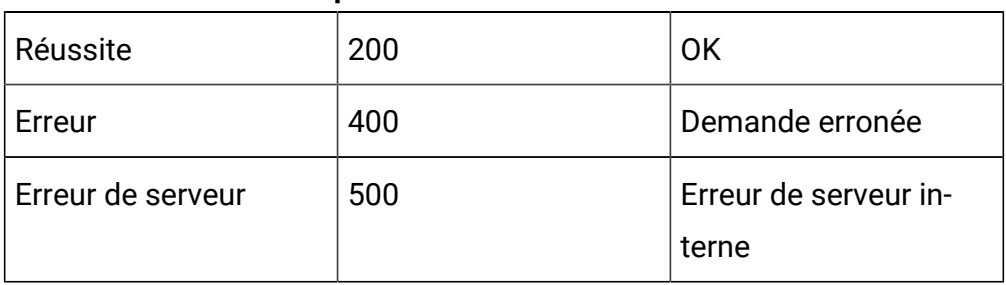

Exemple de réponse : Content-Type : application/json

```
{
   "content": [
     {
       "id": 0,
       "name": "String",
       "description": "String",
       "icId": 0,
       "defaultCellCode": "String",
       "defaultCellID": 0,
       "type": 0,
       "priority": 0,
       "noOfMessages": 0,
       "audienceLevel": "String",
```

```
 "effectiveDate": long,
      "expirationDate": long,
      "eventMapping": null,
      "contentMapping": [
        {
          "type": "string",
          "interactFieldName": "String",
          "endpointFieldName": "String",
          "mandatory": true,
          "size": 0,
          "dateFormat": null,
           "defaultValue": "String",
          "custom": false,
          "expression": false
       }
\{\ldots\}\lbrack,
      "createDate": long,
      "createBy": 0,
      "updateDate": long,
      "updateBy": 0
   },
 {...}
  ],
  "page": {
    "pageNumber": 0,
   "totalElements": 0,
   "totalPages": 0,
    "size": 0,
    "hasNext": false,
    "hasPrev": false
  }
```
}

# **Mettre à jour**

### **Entrée**

Body Parameter – Content-Type:application/json

```
{
   "audienceLevel": "string",
   "contentMapping": [
     {
       "custom": true,
       "dateFormat": "string",
       "defaultValue": {},
       "endpointFieldName": "string",
       "expression": true,
       "interactFieldName": "string",
       "mandatory": true,
       "size": 0,
       "type": "string"
     }
   ],
   "createBy": 0,
   "createDate": "2020-11-27T04:53:39.602Z",
   "defaultCellCode": "string",
   "defaultCellID": 0,
   "description": "string",
   "effectiveDate": 0,
   "eventMapping": [
     {
       "contentMapping": [
         {
            "custom": true,
```

```
 "dateFormat": "string",
            "defaultValue": {},
            "endpointFieldName": "string",
            "expression": true,
            "interactFieldName": "string",
            "mandatory": true,
            "size": 0,
            "type": "string"
         }
       ],
       "endpointEvent": "string",
       "interactEvent": "string"
    }
  \mathbf{I},
   "expirationDate": 0,
   "icId": 0,
   "id": 0,
   "name": "string",
   "noOfMessages": 0,
   "priority": 0,
   "type": 0,
   "updateBy": 0,
   "updateDate": "2020-11-27T04:53:39.602Z"
}
```
### **Sortie**

### **Tableau 84. Codes de réponse**

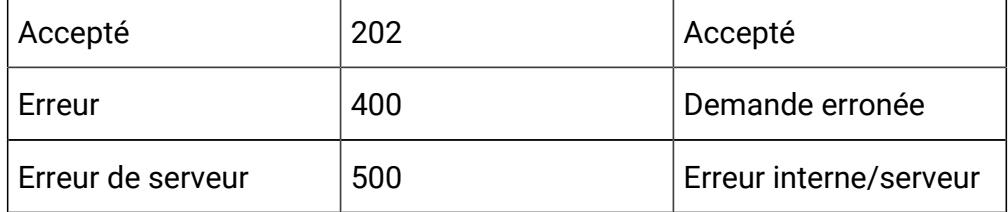

```
Exemple : Content-Type : application/json
```

```
{
   {
   "content": [
    {
       "id": 0,
       "name": "String",
       "description": "String",
       "icId": 0,
       "defaultCellCode": "String",
       "defaultCellID": 0,
       "type": 0,
       "priority": 0,
       "noOfMessages": 0,
       "audienceLevel": "String",
       "effectiveDate": long,
       "expirationDate": long,
       "eventMapping": null,
       "contentMapping": [
         {
            "type": "string",
            "interactFieldName": "String",
            "endpointFieldName": "String",
           "mandatory": true,
            "size": 0,
            "dateFormat": null,
            "defaultValue": "String",
            "custom": false,
            "expression": false
        }
  \{\ldots\} ],
```

```
 "createDate": long,
       "createBy": 0,
       "updateDate": long,
       "updateBy": 0
     }
   ],
   "page": {
    "pageNumber": 0,
     "totalElements": 0,
     "totalPages": 0,
     "size": 0,
     "hasNext": false,
     "hasPrev": false
   }
}}
```
# API - Déploiement du canal interactif

# **Description**

Cette API est utilisée pour déployer un canal interactif.

# **Déployer/Annuler le déploiement**

POST /Campaign/api/interact/rest/v2/deployments

# **Paramètres**

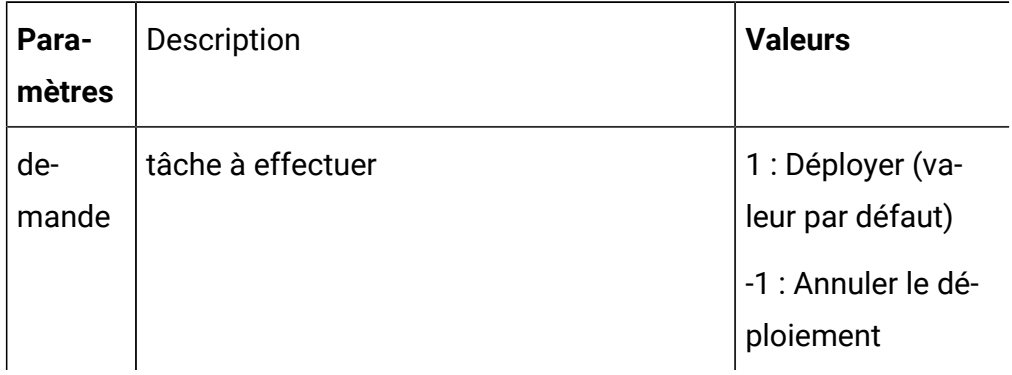

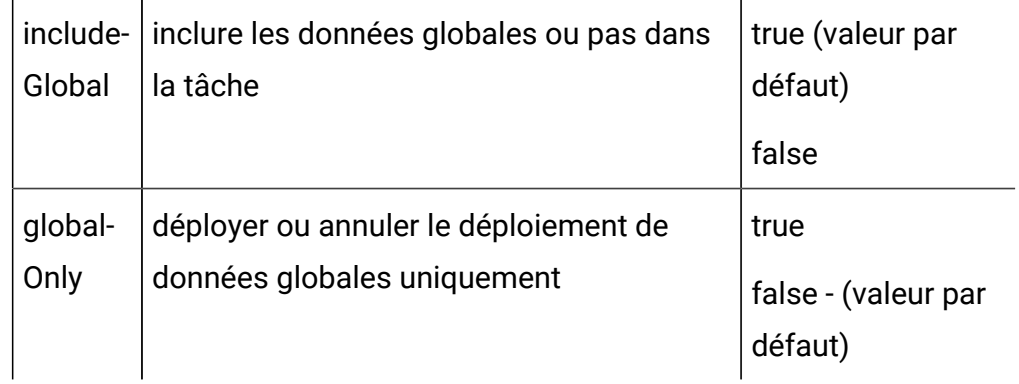

Body Parameter – Content-Type : application/json

```
{
   "icIdOrName": "string",
   "rtPassword": "string",
   "rtUsername": "string",
   "serverGroup": "string",
   "serverGroupType": 0
}
```
# **Output**

### **Tableau 85. Codes de réponse**

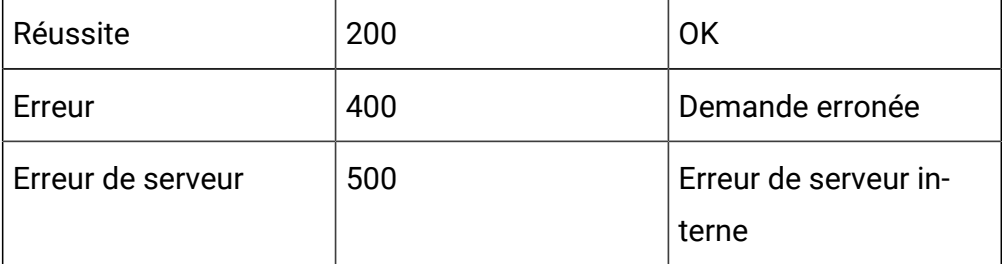

# API - API de case de processus de diagramme interactif

# **Description**

Ces API servent à effectuer des opérations CRUD sur la case de processus du diagramme interactif.

### **Créer**

POST /channels/{icIdOrName}/flowcharts/{flowchartIdOrName}/ processboxes?sessionId={sessionId}

# **Entrée**

Paramètres de requête :

sessionId

Body Parameter – Content-Type : application/json

Case de processus d'interaction :

```
{
     "downstreamPBNames": [
       "downstream PB name"
    \mathbf{1},
     "upstreamPBNames": [
       "upstream PB name"
     ],
     "name": "Interaction_API",
     "notes": "notes",
     "processBoxConfiguration": {
        "type": "Interaction",
       "selectAllIds": false,
       "maxSize": "5"
     }
   }
```
Case de processus de décision :

```
{
    "downstreamPBNames": [
     "Downstream PB name"
```

```
 ],
   "upstreamPBNames": [
     "Interaction_API"
   ],
   "name": "Decision1",
   "notes": "Decision Notes",
   "processBoxConfiguration": {
     "input": ["Interaction_API"],
     "type": "Decision",
     "mutuallyExclusiveBranches": false,
     "branchDetails": [
      {
         "branchName": "Branch_11",
         "selectAllIds": false,
         "expression": "CUSTOMERID < 10",
         "tableName": "prod12_cust"
       },
       {
         "branchName": "Branch_12",
         "selectAllIds": true,
         "tableName": "prod12_cust"
       }
     ]
   }
 }
```
Case de processus de décision

```
{
    "downstreamPBNames": [
     "Downstream PB name"
    \cdot "upstreamPBNames": [
```

```
 "Interaction_API"
  \cdot "name": "Decision1",
   "notes": "Decision Notes",
   "processBoxConfiguration": {
     "input": ["Interaction_API"],
     "type": "Decision",
     "mutuallyExclusiveBranches": false,
     "branchDetails": [
      {
         "branchName": "Branch_11",
         "selectAllIds": false,
         "expression": "CUSTOMERID < 10",
         "tableName": "prod12_cust"
       },
       {
         "branchName": "Branch_12",
         "selectAllIds": true,
         "tableName": "prod12_cust"
       }
     ]
  }
 }
```
Case de processus PopulateSeg :

```
{
     "downstreamPBNames": [
     "Downstream PB name"
    \vert,
     "upstreamPBNames": [
       "Decision1"
     ],
```

```
 "name": "PopulateSeg3",
   "notes": "Populate seg notes",
   "processBoxConfiguration": {
     "type": "PopulateSeg",
     "inputPBList": [
       {
         "audienceName": "Customer",
         "policyId": 2,
         "description": "Test Description",
         "inputCell": "Decision1.Branch_11",
         "segmentName": "Seg_Gold_Customers",
         "folderId": 3
       }
     ]
   }
 }
```
Case de processus de sélection

```
{
     "downstreamPBNames": [
      "Decision1"
     ],
     "upstreamPBNames": [
      "Interaction_API"
     ],
     "name": "Select_API",
     "notes": "notes",
     "processBoxConfiguration": {
       "type": "Select",
       "selectInputTables": "prod12_cust",
       "selectAllIds": false,
       "expression": "CUSTOMERID < 30"
```
 } }

# **Sortie**

# **Tableau 86. Codes de réponse**

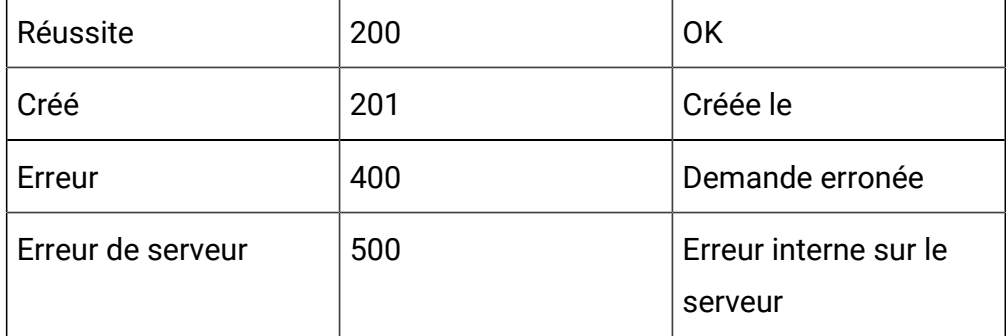

Exemple : Content-Type : application/json

```
\lceil {
     "name": "{created Process Box name}",
     "id": {process box ID}
   }
]
```
## **Tout obtenir**

GET /channels/{icIdOrName}/flowcharts/{flowchartIdOrName}/ processboxes?sessionId={sessionId}

## **Entrée**

Paramètres de requête :

sessionId

### **Sortie**

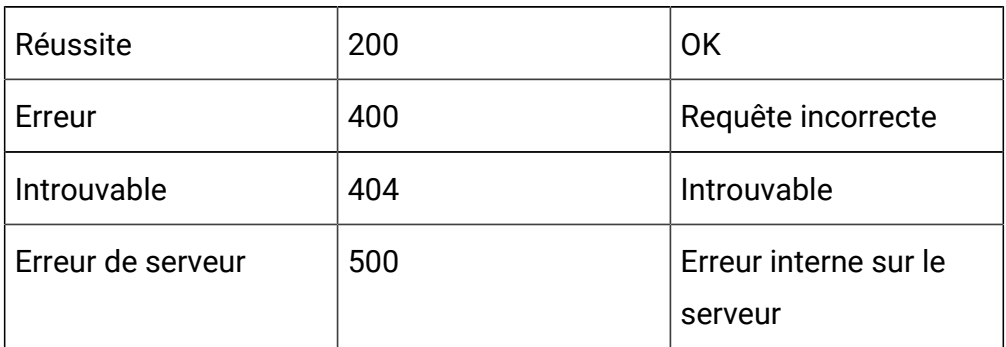

### **Tableau 87. Codes de réponse**

Exemple : Content-Type : application/json

```
\mathfrak l {
     "pbID": 262,
     "name": "Interaction_API",
     "notes": "notes",
     "processBoxConfiguration": {
       "type": "Interaction",
       "selectAllIds": false,
       "maxSize": 5
     },
     "downstreamPBNames": [
       "Select_API",
       "Decision1"
     ],
     "upstreamPBNames": null
   },
   {
     "pbID": 284,
     "name": "Decision1",
     "notes": "Decision Notes",
     "processBoxConfiguration": {
       "type": "Decision",
```

```
 "input": [
       "Interaction_API"
    \,,
     "branchDetails": [
       {
         "branchName": "Branch_11",
         "selectAllIds": false,
         "expression": "CUSTOMERID < 10",
         "tableName": "prod12_cust"
       },
       {
         "branchName": "Branch_12",
         "selectAllIds": true,
         "expression": null,
         "tableName": "prod12_cust"
       }
     ],
     "mutuallyExclusiveBranches": false
  },
   "downstreamPBNames": [
    "PopulateSeg3"
  ],
   "upstreamPBNames": [
     "Select_API",
     "Interaction_API"
  ]
 },
 {
   "pbID": 311,
   "name": "PopulateSeg3",
   "notes": "Populate seg notes",
   "processBoxConfiguration": {
```

```
 "type": "PopulateSeg",
     "inputPBList": [
       {
         "inputCell": "Decision1.Branch_11",
         "segmentName": "Seg_Gold_Customers",
         "folderId": 3,
         "description": "Test Description",
         "policyId": 2,
         "audienceName": "Customer"
       }
     ]
   },
   "downstreamPBNames": null,
  "upstreamPBNames": [
    "Decision1"
  ]
 },
 {
   "pbID": 332,
   "name": "Select_API",
   "notes": "notes",
   "processBoxConfiguration": {
    "type": "Select",
     "selectInputTables": "prod12_cust",
     "selectAllIds": false,
    "expression": "CUSTOMERID < 30"
   },
   "downstreamPBNames": [
    "Decision1"
  \cdot "upstreamPBNames": [
     "Interaction_API"
```
 ] } ]

### **Get**

GET /channels/{icIdOrName}/flowcharts/{flowchartIdOrName}/ processboxes/{pbIdOrName}?sessionId={sessionId}

## **Entrée**

Paramètres de requête :

sessionId

### **Sortie**

# **Codes de réponse**

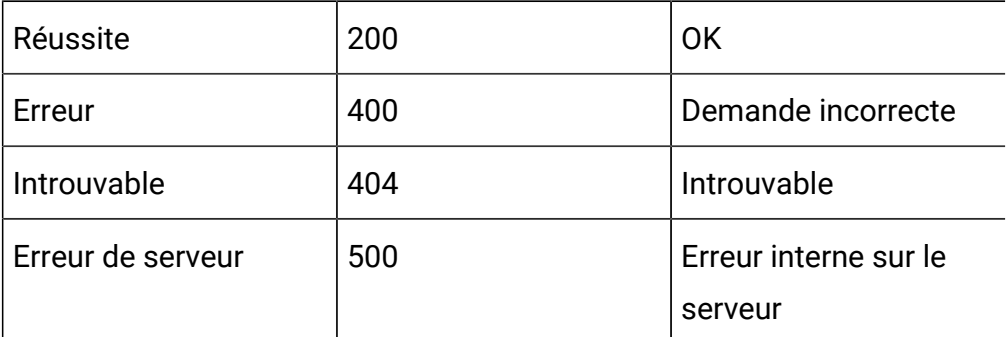

Exemple : Content-Type : application/json

```
{
     "pbID": 262,
     "name": "Interaction_API",
     "notes": "notes",
     "processBoxConfiguration": {
       "type": "Interaction",
       "selectAllIds": false,
       "maxSize": 5
     },
```

```
 "downstreamPBNames": [
     "Select_API",
     "Decision1"
   ],
   "upstreamPBNames": null
 }
```
# **Mettre à jour**

PUT /channels/{icIdOrName}/flowcharts/{flowchartIdOrName}/ processboxes/{pbIdOrName}?sessionId={sessionId}

#### **Entrée**

Paramètres de requête :

sessionId

Body Parameter – Content-Type : application/json

```
{
     "downstreamPBNames": [
       "downstream PB name"
     ],
     "upstreamPBNames": [
       "upstream PB name"
     ],
     "name": "Interaction_API",
     "notes": "notes",
     "processBoxConfiguration": {
       "type": "Interaction",
       "selectAllIds": false,
       "maxSize": "5"
     }
   }
```
## **Output**

# **Codes de réponse**

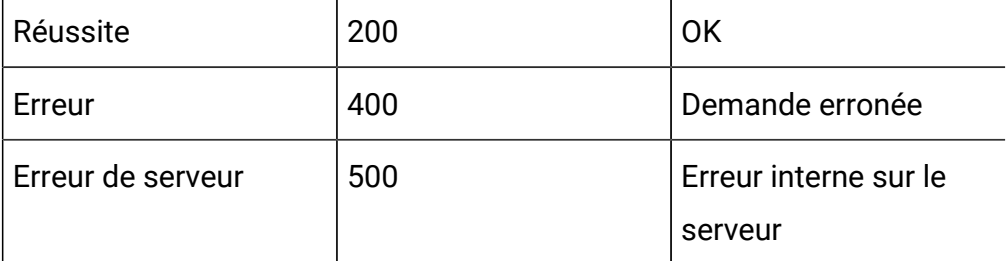

Exemple : Content-Type : application/json

```
{
     "pbID": 262,
     "name": "Interaction_API",
     "notes": "notes",
     "processBoxConfiguration": {
       "type": "Interaction",
       "selectAllIds": false,
       "maxSize": 5
     },
     "downstreamPBNames": [
       "Select_API",
       "Decision1"
     ],
     "upstreamPBNames": null
   }
```
#### **Supprimer**

DELETE /channels/{icIdOrName}/flowcharts/{flowchartIdOrName}/ processboxes?sessionId={sessionId}

#### **Entrée**

Paramètres de la requête :

sessionId

pbids

### **Sortie**

### **Codes de réponse**

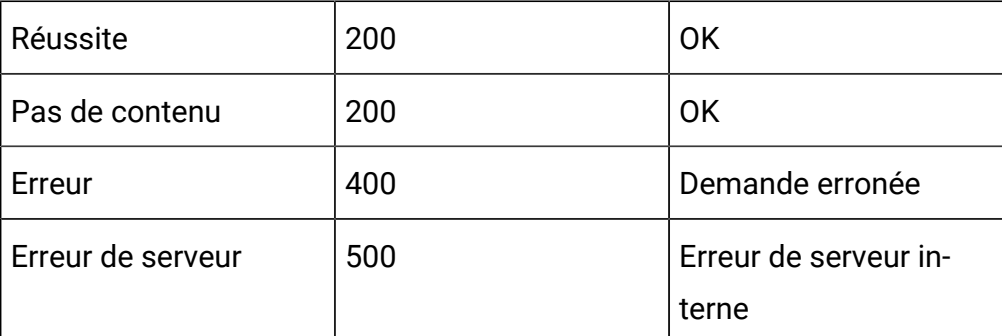

# API - Diagramme interactif

# **Description**

Ces API servent à effectuer des opérations CRUD sur les diagrammes interactifs.

### **Créer**

POST /channels/{icIdOrName}/flowcharts?sessionId={sessionId}

Paramètres de requête :

sessionId

Body Parameter – Content-Type : application/json

```
{
   "audienceName": "string",
   "flowchartName": "string",
   "flowchartNote": "string"
}
```
## **Output**

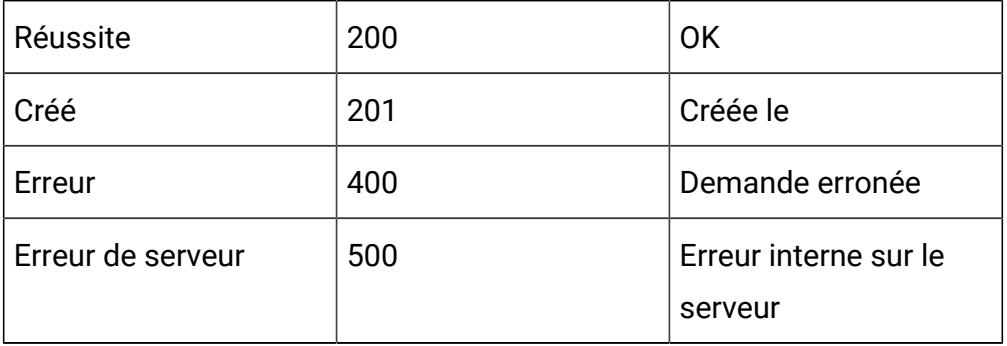

### **Tableau 88. Codes de réponse**

Exemple : Content-Type : application/json

```
{
   "createBy": 2,
   "createDate": 1588098600000,
   "description": "description goes here",
   "displayName": "flowchart_api_1",
   "fileName": "Session_auth_test_14_flowchart_api_1.ses",
   "flowchartId": 755,
   "flowchartName": "flowchart_api_1",
   "sessionId": 14,
   "sessionName": "Session_auth_test",
   "audienceName": "Customer",
   "name": "flowchart_api_1",
   "retired": false
}
```
### **Get**

GET /channels/{icIdOrName}/flowcharts/{flowchartIdOrName}/validation? sessionId={sessionId}

Entrée :

Deployed State:

- 10 Not yet Deployed
- 11 Deployed
- 12 Undeployed
- 13 To be deployed
- 14 To be undeployed

Deployment State:

- 0 Ready for Deployment
- 1 Ready for Deployment/UnDeployment
- 2 Marked for Deployment
- 3 Marked for UnDeployment

### **Entrée**

Paremeters de requête :

sessionId

### **Sortie**

### **Tableau 89. Codes de réponse**

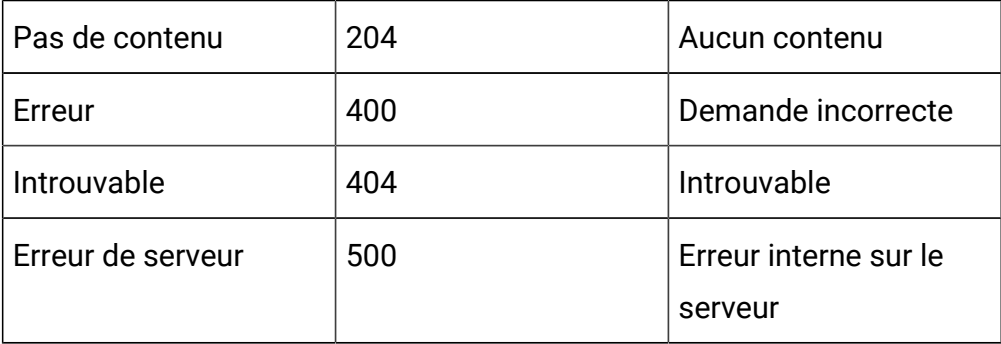

### Exemple : Content-Type : application/json

```
{
   "state": 2,
   "deployedState": 10,
```

```
 "dirty": true,
   "lastProdDepTime": null,
   "lastMarkTime": 1588146541793
}
```
# **Mettre à jour**

PUT /channels/{icIdOrName}/flowcharts/{flowchartIdOrName}/deployments? sessionId={sessionId}

Remarques :

Valeurs autorisées pour le paramètre deployAction :

markDeploy - Marquer pour le déploiement

markUnDeploy - Marquer pour le non-déploiement

### **Entrée**

Paramètres de requête :

sessionId

Paramètre de corps

Exemple : Content-Type : application/json

```
{
   "deployAction": "string"
}
```
# **Output**

### **Tableau 90. Codes de réponse**

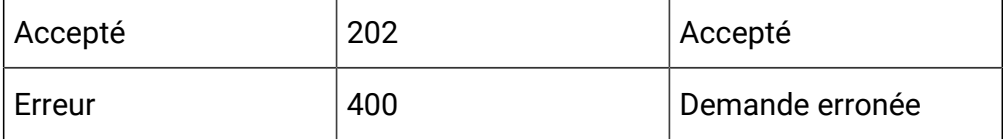

## **Tableau 90. Codes de réponse (suite)**

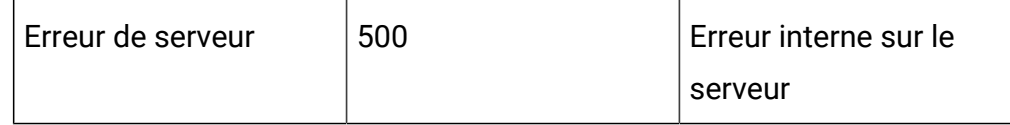

# Exemple : Content-Type : application/json

```
{
   "state": 2,
   "deployedState": 10,
   "dirty": true,
   "lastProdDepTime": null,
   "lastMarkTime": 1588146541793
}
```
# **Supprimer**

DELETE /channels/{icIdOrName}/flowcharts/{flowchartIdOrName}/ deployments?sessionId={sessionId}

### **Entrée**

Paramètres de requête

sessionId

# **Sortie**

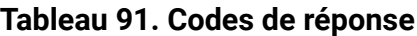

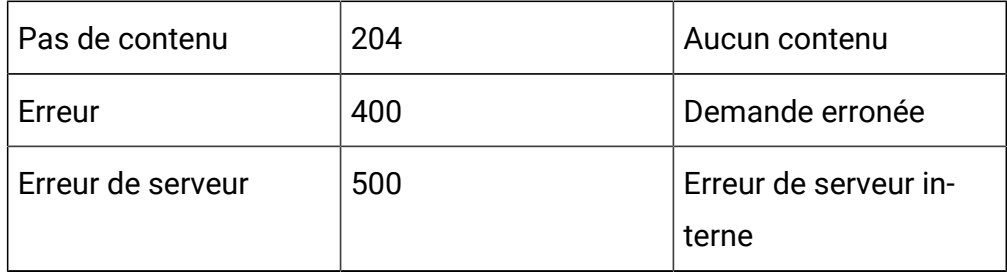